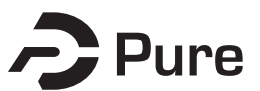

**Bangor University**

#### **MASTERS BY RESEARCH**

#### **Habitat selection during movement pathways in the Aesculapian snake (Zamenis longissimus (Laurenti, 1768)) in its introduced range in Colwyn Bay, North Wales.**

Jeffrey, Lauren

Award date: 2024

Awarding institution: Bangor University

[Link to publication](https://research.bangor.ac.uk/portal/en/theses/habitat-selection-during-movement-pathways-in-the-aesculapian-snake-zamenis-longissimus-laurenti-1768-in-its-introduced-range-in-colwyn-bay-north-wales(e066759f-3f8b-4bb1-a6fe-b8b90bdafe27).html)

#### **General rights**

Copyright and moral rights for the publications made accessible in the public portal are retained by the authors and/or other copyright owners and it is a condition of accessing publications that users recognise and abide by the legal requirements associated with these rights.

- Users may download and print one copy of any publication from the public portal for the purpose of private study or research.
- You may not further distribute the material or use it for any profit-making activity or commercial gain • You may freely distribute the URL identifying the publication in the public portal ?

#### **Take down policy**

If you believe that this document breaches copyright please contact us providing details, and we will remove access to the work immediately and investigate your claim.

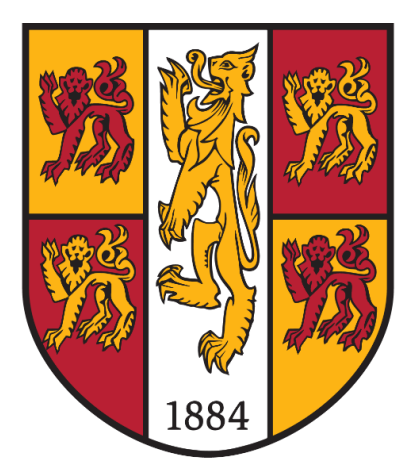

# PRIFYSGOL BANGOR UNIVERSITY

Habitat selection during movement pathways in the Aesculapian snake (*Zamenis longissimus* (Laurenti, 1768)) in its introduced range in Colwyn Bay, North Wales.

Lauren Jeffrey

Supervisor: Wolfgang Wüster

Key Words: *Zamenis longissimus*, Non-native, Habitat selection, Radio-tracking, Integrated Step Select Functions

# **Authors declaration**

\_\_\_\_\_\_\_\_\_\_\_\_\_\_\_\_\_\_\_\_\_\_\_\_\_\_\_\_\_\_\_\_\_\_\_\_\_\_\_\_\_

'Yr wyf drwy hyn yn datgan mai canlyniad fy ymchwil fy hun yw'r thesis hwn, ac eithrio lle nodir yn wahanol. Caiff ffynonellau eraill eu cydnabod gan droednodiadau yn rhoi cyfeiriadau eglur. Nid yw sylwedd y gwaith hwn wedi cael ei dderbyn o'r blaen ar gyfer unrhyw radd, ac nid yw'n cael ei gyflwyno ar yr un pryd mewn ymgeisiaeth am unrhyw radd oni bai ei fod, fel y cytunwyd gan y Brifysgol, am gymwysterau deuol cymeradwy. Rwy'n cadarnhau fy mod yn cyflwyno'r gwaith hwn gyda chytundeb fy Ngoruchwyliwr (Goruchwylwyr)

'I hereby declare that this thesis is the results of my own investigations, except where otherwise stated. All other sources are acknowledged by bibliographic references. This work has not previously been accepted in substance for any degree and is not being concurrently submitted in candidature for any degree unless, as agreed by the University, for approved dual awards. I confirm that I am submitting this work with the agreement of my Supervisor.'

# **Acknowledgments**

Firstly, I must thank my supervisor Prof. Wolfgang Wüster for his support and guidance from the very beginning of the project back in 2018. I am thankful to Tom Major for his continued encouragement and optimism, I was extremely lucky to have had the opportunity to work alongside him for the last five years.

I have been incredibly fortunate to have been able to work with a great group of people during this project, those of whom have volunteered their time, and make up our ever-expanding 'snake team'. To Dev Alkins, Henry Crisp, Rebecca Bracegirdle, Guillem Russel, Antonio Gandini, Andrea Pozzi, Jack Pearce, and Gem Shinasi – thank you for all your help and hard work.

To the Welsh Mountain Zoo and its staff, thank you for your aid in bringing this work to fruition, and in all snake-searching and capturing efforts over the years. I also need to acknowledge the local people of Colwyn Bay and Mochdre who graciously allowed us to access their properties to search for and radio track snakes. Their kindness and enthusiasm for the project always cheered me up.

Finally, a huge thank you to my supportive family and friends who have always been there to listen and help when needed. Without you, this would have not been possible, and I am forever grateful.

## **Abstract**

Non-native species can significantly impact novel environments. Ecological studies that include a species' movements in its habitat can inform management and policy decisions for the control of introduced species. Information learned can be used to identify movement pathways and habitat preferences to predict dispersal routes and limitations for range expansion. Understanding which environmental features influence movement can lead to more successful control and targeted removal. Native to southern and central mainland Europe, the Aesculapian snake (*Zamenis* longissimus) was introduced into the UK twice; during the 1960s in North Wales then later in the 1980s in London. The population in Colwyn Bay, North Wales is the northernmost extant of their range. Previous studies of northern populations in their native range have identified preferences for anthropogenic features and woodland, but we know very little about which habitat features are selected during movement. However, few studies investigating snake movement ecology include habitat selection during movement but rather focus on where a snake starts moving and then the location and habitat in which it settles. This study used radiotelemetry to locate adult male snakes between May and August 2022 in a largely suburban and agricultural landscape. We radio-tracked a total of seven snakes five times each day over this period to identify habitat preferences along movement pathways. Locating focal snakes enabled us to observe individual behaviour to gain insight into the distances moved but also into how snakes exploited habitat features available to them. Using Integrated Step Select Functions (ISSF), we analysed how habitat features influenced movement.

Habitat features had no influence on the step characteristics (step length and turning angles of observed locations) but were affected by the distance of an observed step towards a habitat feature. We found at the population level snakes were positively associated with hedgerows, buildings, and scrub. High levels of variability toward habitat selection between individuals show a level of habitat generalism. Similar to other reptile species, Z. longissimus also exhibits a high degree of individual heterogeneity, further complicating predictions for movement. However, linear features including hedgerows were frequently used as pathways through the fragmented landscape. The findings of this study highlight the importance of understanding movement ecology in non-native snake species. Using preferences for habitat features, especially along pathways can inform decisions on where is best to focus for targeted searches or to place traps for future removal if necessary. This will increase the probability of snake detection and capture rates, also aiding in reducing the associated costs and labour requirements. With increased global connectivity and climate change, this population should continue to be monitored into the future to respond quickly to any changes including range expansion.

# **Introduction**

Movement is a fundamental process essential to the fitness and survival of an animal. As an essential behaviour in the life history of an individual, it is the result of a continuous decision-making process in terms of how, when, and where to displace. The reasons for movement can vary across the lifetime of the individual with age, sex, and reproductive status influencing their movement patterns (Holyoak et al., 2008; Nathan et al., 2008; Karelus et al., 2017). Environmental factors can also contribute to the decision on where and why an individual moves. Less suitable environments and increased competition can affect movement rates leading to reduced fitness of a population (Nathan et al., 2008). Factors including climate change, anthropogenic modifications, and introduced species disrupt and alter the movement patterns of animals.

Non-native or introduced species, are animals that exist outside of their naturally occurring range (Ricciardi and Cohen, 2007). The impacts of most non-native species are largely unknown, often with little to no documented impact (Jeschke et al., 2014). Most fail to persist outside of their natural range but populations that can survive are typically small and isolated (Ricciardi, 2016; Tedeschi et al., 2021). However, the success of an introduced organism can vary between species, regions, and entire ecosystems (Buckley and Catford, 2015). An introduced species can become invasive when it becomes established (Blackburn et al., 2011). To be defined as invasive there must be a rapid range expansion following its introduction outside of its natural range, consistent breeding success (self-replacing population), and it must be responsible for negative impacts on the environment, the economy, or health (Yan et al., 2001; Pyšek et al., 2020; Polce et al., 2023). Invasive species are a large threat affecting biodiversity (Roy et al., 2014). Worryingly, the rates of biological invasions have increased significantly since the 1970s (Walther et al., 2009). Invasive species may have few limiting factors such as natural predators or competition for resources in their introduced range (Polce *et al.*, 2023). Correlations between the presence of invasive species and ecological impacts have been recorded, examples include population declines and local extinctions (Cuthbert et al., 2021).

Adaptations in response to a non-native species can be slow resulting in a higher risk of population declines and extinction especially if already vulnerable (Lettoof et al., 2023). This is concerning for specialist or endemic species that have adapted to fit specific niches for instance habitat or dietary requirements (Lee et al., 2019). Endemic species have evolved without competition, or defence against novel predators and parasites or diseases (Silva-Rocha *et al.*, 2022). There is the potential for introduced species to be vectors for diseases and parasites (Pauwels and Pantchev, 2018). Native species can experience negative impacts affecting their abundance and behaviour, contributing to population isolation, home range contraction, hybridisation, and genetic bottlenecking with fewer breeding individuals (Pyšek *et al.*, 2020; Feuka *et al.*, 2022). Early detection and a quick response to the presence of a non-native species is essential as once invasive species have become established successful eradication can be difficult. Steele (2023) reviewed the success and failure of twenty eradication case studies in Florida. Over half of these case studies resulted in a successful outcome. However, this varied between taxa; there was no documented success in the removal of invasive herpetofauna. One example was the black spiny-tailed iguanas (Ctenosaura similis) on Gasparilla Island. Despite significant efforts between 2008 and 2011 and the removal of over 9000 individuals, this species continues to persist in several counties and removal efforts have slowed (Steele, 2023; Avery et al., 2014).

Introductions of non-native or invasive species can be either deliberate or accidental from a variety of different routes that include anthropogenic corridors and unaided spread from previously introduced areas. The escape or release from captivity is the most common introduction pathway for vertebrate species (Pyšek et al., 2020). Many of the methods for introduction are of anthropogenic origin, and the ease of importing and buying exotic plants and animals has likely contributed to increased numbers. Established non-native vertebrate species in Europe have increasingly derived from the pet trade, and modifications to legislation for the importation and possession have been used to mitigate potential introductions from high-risk species (Keller et al., 2011). Despite this, non-native species have spread globally with increased human expansion and improved global connectivity with many of these species connected to human-dominated environments (Baxter-Gilbert et al., 2021).

A higher tolerance of people and other sources of human disturbance enables species to live alongside humans in anthropogenic environments or urban niches (Lowry et al., 2012). Keller et al. (2011) highlighted species existing in humandominated environments are more likely to become invasive. Living near humans can provide benefits from human-subsidised resources equating to greater food availability, fewer natural predators, to the use of anthropogenic shelters that offer security and warm conditions (Lowry et al., 2012). The ability to adapt to change will determine survival success (Lowry et al., 2012).

Selection pressures in these environments can help drive rapid evolution causing behavioural and morphological adaptations (Borden and Flory, 2021). As an example, cane toads (*Rhinella marina*) have invaded multiple countries to date including Australia causing severe issues since their introduction. Studies on their invasive populations have recorded rapid evolution for instance behavioural and physiological changes, habitat selection of novel environments, and morphological differences (Rollins et al., 2015; Baxter-Gilbert et al., 2021). Hudson et al. (2020) described cane toads that were making larger moves on the edges of their nonnative range as having longer legs, increasing their dispersal rates.

The establishment of alien reptile species globally remains low; one assessment by Dawson *et al.* (2016) found the percentage of established plants, mammals, and birds was higher than reptiles. However, islands and coastal locations are disproportionally likely to host novel reptile species (Dawson et al., 2017; Capinha et al., 2017; Pyšek et al., 2020; Maestresalas et al., 2023). A successful invasion is largely dependent on life history traits and the effort of the initial introduction; higher efforts from multiple locations will increase the likelihood of establishment and range expansion (Daly et al., 2023). Allen et al. (2017) investigated the relationship between fast life histories and the success of invasive reptiles and amphibians. Reptile species with larger, more frequent clutches and shorter reproductive lifespans were traits frequently associated with established and spreading populations (Allen *et al.*, 2017; Street *et al.*, 2023). Fast life history traits allow small, introduced populations to increase rapidly. This reduces the time a

population is vulnerable to random events such as individual deaths, disease, or fluctuations in environmental conditions (Allen et al., 2017).

Squamates (the order that contains snakes and lizards) are more frequently invasive when compared to other herpetofauna (Capinha et al., 2017). The potential impact of invasive snake species can have long-lasting and irreversible impacts. Cases of well-known non-native snake species are brown tree snake (*Boiga irregularis*), which decimated local bird and reptile populations in Guam (Rodda and Fritts, 1992; Gibbons *et al.*, 2000; Wiles *et al.*, 2003), and the Burmese python (*Python bivittatus*) in Florida has had severe adverse impacts on the ecosystem including severe population declines of mammal species (Dorcas et al., 2012; Wilson, 2017). More recently the Horseshoe whip snake (*Hemorrhois hippocrepis*) and California kingsnake (Lampropeltis californiae) are thought to be linked to declines in native reptile populations (Montes et al., 2021; Piquet and López-Darias, 2021, Piquet et al., 2021). The Brahminy blind snake (*Indotyphlops braminus*) has the potential for quick range expansion due to its parthenogenic reproductive strategy which contributed to their successful introduction to over fifty countries (Faraone et al., 2019). However, despite its wide introduced range the impacts of this species are still unknown.

Early detection in reptiles and more specifically snakes can be difficult due to their cryptic nature and life history traits and once established, eradication is often unsuccessful (Feuka et al., 2022). Reptiles are frequently traded globally as part of the exotic pet trade; escape or release from captivity has been the suspected cause of many invasive reptile species. However, many of these escaped or released individuals are unlikely to become established due to environmental constraints. Tropical regions are often more susceptible to invasions from non-native species as they provide more suitable conditions (Feuka et al., 2022). Establishment is more likely if an introduced range has similar climate conditions to its native range (Filz et al., 2018). Ectothermy can be advantageous in these environments for introduced reptiles, removing the constraints of using food to produce heat and allowing opportunistic strategies to adjust to novel environments (Allen et al., 2017). Warmer ambient temperatures and less defined seasons, for example, breeding timings aid in rapid population expansion and dispersal.

Northern climates may prove harder for invasive herpetofauna to establish due to a reliance on external climatic conditions including temperature for thermoregulation, breeding, egg development and incubation, reduction in active time before hibernation, and potential movement restriction (While et al., 2015; Claunch et al., 2021). Global climatic shifts may impact colder climates, where previously species that were unable to establish could become capable of breeding or expanding current introduced ranges with increased temperatures (Walther et al., 2009; Boyle et al., 2016). Climatic warming might increase the frequency of introductions and establishment (Walther et al., 2009). Predictions for the future indicate increased temperatures and more frequent weather events such as severe droughts. Howell et al. (2021) suggested non-native species may favour drier hydrological conditions whereas native species may not have the ability to adapt.

The United Kingdom (UK) has an issue with numerous high-profile invasive species becoming established, examples include the North American signal crayfish (Pacifastacus leniusculus), American mink (Neovison vison), and Japanese knotweed (Fallopia japonica) (Holdich et al., 2014; Martin and Lea, 2020; Martin et al., 2020). Stroh *et al.* (2020) reported that the distribution and abundance of non-native plants have increased and surpassed the number of native species in the UK and Ireland. The UK non-native species secretariat (NNSS, 2023) has identified over 2000 nonnative species present in the UK with up to 15% of these species having the potential to become invasive in Britain. The number of species with the potential to invade has not depleted so the probability of more species becoming established in the future is entirely possible (Seebens et al., 2017). Currently, the UK has three documented breeding (or established) non-native reptile species (Manchester and Bullock, 2001). Other species have been reported, usually either escaped individuals or small non-breeding populations with most being extremely localised (Langton *et* al., 2011). Reproductive success has been documented in the western green lizard (Lacerta bilineata), wall lizard (Podarcis muralis), and the Aesculapian snake (Zamenis longissimus) (Mole, 2010; Langton et al., 2011).

The Aesculapian snake (*Zamenis longissimus* (Laurenti, 1768)) is a European colubrid reaching an average length of 1.5m, with some southern European individuals reaching a maximum length of just over 2m (Edgar and Bird, 2006). They are fairly slender snakes with relatively long tails in comparison to their total length and have angled ventral scales to aid with climbing. This species is non-venomous using constriction to kill its prey and is regarded as a generalist predator. Most of their diet is made up of mammals but can also include birds (eggs and nestlings), reptiles, amphibians, and invertebrates in juvenile snakes (Capizzi et al., 2008; Lelièvre et al., 2012a; Najbar, 2007). Mating typically occurs between May and June, with females typically laying up to eighteen eggs around the end of June to July (Edgar and Bird, 2006; Speybroeck et al., 2016). Hibernation occurs between September and March depending on the location, northern populations may need to hibernate for longer periods.

The Aesculapian snake has a wide distribution throughout Europe, particularly Central and Southern Europe including Spain, Italy, Greece, France, Slovenia, Russia, Iran, Turkey, and the Czech Republic. Small, isolated populations exist in Poland, Sardinia, Georgia, and Germany (Speybroeck et al., 2016). These isolated populations are often restricted to specific locations due to particularly favourable conditions. Isolated populations on the northern edges of their geographic distribution remain from a wider distribution in a warmer climate during the Holocene (Musilová et al., 2007). During the mid-Holocene when temperatures were higher, Z. longissimus had a distribution as far north as Denmark until the 19<sup>th</sup> century before their localised extinction (Allentoft et al., 2018). Fossil remains have also been discovered in Suffolk and Essex, England, providing evidence of their presence in the UK (Holman, 1994; Musilová et al., 2007). Their range has reduced and shifted south due to climate temperatures cooling leaving isolated populations particularly vulnerable. At least five isolated populations have gone extinct, including the population in Denmark going extinct in the late  $19<sup>th</sup>$  century and Switzerland around the 1970s (Allentoft et al., 2018; Musilová et al., 2010).

In the UK, there are two confirmed separate populations. The first established population of Z. longissimus in Colwyn Bay, North Wales, is currently the

northernmost of their entire extant range. This population originated from the Welsh Mountain Zoo between the late 1960s and early 1970s. A former Welsh Mountain Zoo employee described the location and how Z. longissimus were housed in two old Victorian greenhouses. After their removal, juvenile  $Z$ . longissimus were found around the grounds in the 1970s. That was the first indication that one or multiple snakes had escaped but the exact circumstances are unknown. This non-native snake species is successfully breeding in the UK, but their range over the last sixty years has remained localised to the zoo and the immediate surrounding areas. The second established population is located around Regent's Canal in Camden, London, where they are often encountered along the banks. This population was first discovered in the 1980s its origins are unknown but is thought to have either escaped from a nearby education centre or been released by unknown individuals (Langton et al., 2011). This population has also had success in breeding, both adult and juvenile snakes have been recorded, but the size of the population is unknown.

As a widespread European species, Z. longissimus has been studied extensively with research into their dietary composition (Luiselii and Rugiero, 1993; Naulleau and Bonnet, 1995; Capula and Luiselli, 2002; Najbar, 2007; Lelièvre et al., 2012a), thermal biology (Lelièvre et al., 2012b; Lelièvre et al., 2010), spatial ecology (Luiselli and Capizzi, 1997; Lelièvre et al., 2012b; Kovar et al., 2016a; Kovar et al., 2016b), and population ecology (Kovar et al., 2014; Kurek et al., 2017; Kurek et al., 2019). All current information on the ecology of  $Z$ . longissimus has been from their native range. Previous radiotelemetry studies for this species have either included a small sample size of snakes or an infrequent radiotracking schedule. Kovar et al. (2016) investigated habitat use in populations of  $Z$ . longissimus at two sites in northwest Bohemia, tracking six snakes; however, tracking was infrequent with snake locations recorded once or twice a week. In another study, three snakes were radio-tracked in Bohemia to investigate the population's behaviour and temperature when close to roads, each snake had less than thirty fixes (Kovar et al., 2014). These studies investigated habitat preferences at a landscape and microhabitat level in northern isolated European populations.

Lelièvre et al. (2010) and Lelièvre et al. (2012b) both included larger samples of thirty and thirty-two individuals respectively, tracked every forty-eight hours during their active period (between May and September) over one year. Although these studies used radiotelemetry procedures for their data collection, the former explored thermal strategies and energetics (thermoregulation, thermal preferences, sensitivity of locomotory performance and metabolism) and the latter movement patterns and home range sizes. *Lelièvre et al.* (2012b) found most snake relocations were less than 100m and only two observations were over 600m, and males moved more frequently than female snakes. The non-native UK Species Secretariat has Z. longissimus recorded but is lacking in information. The dispersal mechanisms, management, and impact of this species in the UK are unknown. There is currently no other published research available, therefore, we know very little about their behaviour and habitat selection.

Considering that studies have indicated native and introduced animals can behave differently from each other we have a substantial knowledge gap. Different selection pressures from their core range can lead to variation in activity levels, behaviour for instance increased boldness and aggression (Lowry et al., 2012; Baxter-Gilbert et al., 2021), and the use or attraction to novel features and habitat. Movement ecology is one important factor when considering the best approach to impede the spread or removal of an introduced population. The relationship between an introduced species and its novel environment is integral to the creation and advancement of management strategies (Nafus et al., 2018; Batoszek et al., 2021). Understanding the environmental constraints affecting the survival of a non-native species is an important factor to consider and is often neglected, few studies have used radiotelemetry to understand reptile movement ecology in the UK. In their native range, Z. longissimus is known to occupy a variety of different habitats depending on their location and all movement ecology knowledge comes from their native range. This presents an issue when determining the best approach to control the existing populations in the UK. Radiotelemetry can reveal aspects of spatial ecology which include the ability to navigate its environment, home range size, movement patterns, and details of habitat use (Batoszek et al., 2021).

Limited research is available on snake habitat selection while moving; habitat selection studies primarily focus on stationary selection overlooking information to establish movement pathways and potential dispersal routes. Studies that focus on habitat selection while moving are seldom done in reptiles. Consequently, important behavioural interactions within novel environments could be missed along with the choice of which habitat structures are used for traversal, or which are avoided during bouts of movement. For the control of introduced species, this is a lost opportunity to reduce the accessibility of corridors limiting their dispersal potential.

## Aims and Hypotheses

This is the first study to examine the movement ecology of Aesculapian snakes (*Zamenis longissimus*) in the UK using radiotelemetry, and the first to use methods that incorporate integrated step selection functions (ISSF) which compares used against available locations to explore the relationship between movement and habitat selection. By studying their choice of pathway selection, we investigated what drives their decision-making, which in turn could indicate potential dispersal routes and barriers for this population. We aimed to investigate the relationship between movement patterns and habitat selection in their introduced range in Colwyn Bay, North Wales to provide recommendations for the control or removal of this non-native population.

Here we use radio telemetry of Z. longissimus to address the following questions: (1) Which habitat features present in the environment will snakes select to use along movement pathways? (2) Do Aesculapian snakes display avoidance of any habitat features that may act as a dispersal barrier? And  $(3)$  are the distances Z. longissimus moves influenced by their selection of habitat features?

## **Methodology**

### Study site

The study site covers an area of approximately 1.7km² (see Figure 1) located between two towns, Colwyn Bay and Mochdre, North Wales, and the immediate surrounding area (53.28 to 53.29°N, -3.74 to -3.76°W). The area contained a mosaic of habitats, comprised of mostly anthropological and agricultural features. Consequently, the study site included sections of both towns which were comprised of housing, caravan parks, and industrial areas. The area is composed largely of meadows and pastures with the fields enclosed and separated by hedgerows. Most pastures are grazed infrequently by sheep and cattle, towards the end of July and August many of these fields went under rotational grazing by livestock (cattle) or mowing with the vegetation being removed. The site also includes the Welsh Mountain Zoo which covers an area of 0.15km² and contains around 100 different species. Large sections of the zoo are therefore inaccessible due to animal enclosures and other manmade structures and buildings. The zoo draws in around thousands of visitors a year with the summer months being the busiest. The zoo grounds are also well maintained with consistent gardening and landscaping. Most of the animal faecal matter and vegetation waste goes to a large compost pile in the southeastern corner of the zoo, which has been a suspected location for females to lay their eggs. Eggs have been discovered in the pile, which is one of the areas where neonate snakes appear first. Patches of deciduous forest and small patches of gorse scrub are scattered over the entire study site, a small patch of woodland opposite the Zoo was in the process of development and was being removed. Roads are found throughout the entire site, with busy roads surrounding the zoo and the connecting meadows and pastures, with a dual carriageway (A55) being a major roadway to the North (Figure 1).

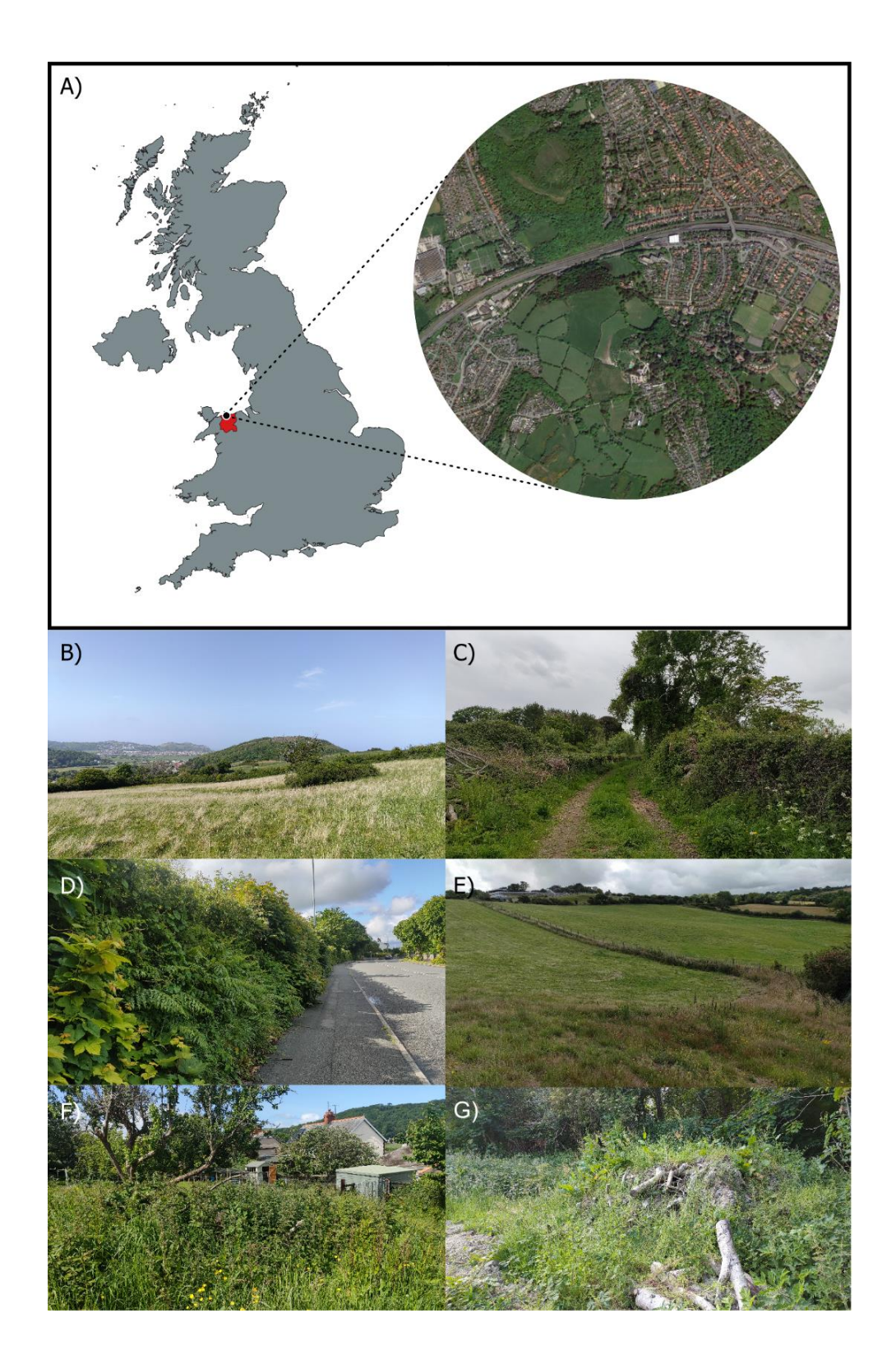

**Figure 1**. A) Map showing the location of the study site in Colwyn Bay, North Wales in relation to the UK.  $B$ ) – G) are examples of locations where tracked snakes were recorded in the environment. Map created in QGIS Desktop v3.26.2 (https://qgis.org/) with Google satellite.

#### Snake capture, processing, and surgery

The cryptic nature of snakes and the secretive behaviour of Z. longissimus caused difficulty in finding suitable snakes early enough to track for the duration of their active season. Snakes were caught during visual surveys, opportunistically by zoo employees, or from notifications by residents between April and August 2022. The surveys included checking refugia (roofing felt 1m x 1m and 30cm x 30cm), log piles, and compost heaps along set survey routes. Snake captures were nonrandom, presenting the possibility of bias in our sample. Only male snakes were selected because of the differences in movement distances and frequency between the sexes. This decision was based on past literature: previous studies found male snakes move more frequently providing us with the necessary sample size needed to run the analysis, as thoroughly sampling one sex was preferable to a poor sample of both (Lelièvre et al., 2012b). The use of male Z. longissimus was also advantageous because on average home ranges are larger and during the breeding season males travel further when actively mate searching, making them more suitable when studying movement and dispersal capabilities (Edgar and Bird, 2006; Lelièvre et al., 2012b). Male snakes were more available than females early in the season because of mate searching behaviour, providing more opportunities for capture. Male individuals were therefore able to be tracked earlier in the season and for a longer duration.

When a snake was captured, we recorded the time, date, location, and temperature. We recorded the snout-vent length (SVL cm), tail length (TL cm), weight (g), bolus (presence of items in the midgut), sex, and age class. Photos of the head, dorsal, tail, subcaudal, and other characteristic features (scaring, fused scales, injuries, or disease) were taken as records. Dietary information was taken as part of another study into the population ecology. Individuals were given a unique ID (ZALO $\# \#$ ) and given a PIT tag unless already marked from a past capture. We then compared a transmitter to the body width of each snake to determine which transmitter would be suitable. Only snakes wide enough for the smallest transmitter and over 220g would be considered. We examined each snake to ensure good health; this included checking the body condition (for example if the snake was emaciated), and presence of disease or injury. If suitable for surgery, the individual was securely transported in a dark cloth bag inside a ventilated plastic container back to the lab at Bangor University.

Surgeries were completed by a qualified person and anaesthesiologist following the surgical implantation methodology Reinert and Cundall (1982). The surgery was a short process involving sedating the snake and inserting the radio transmitter inside the coelomic cavity. The transmitter size was constrained by the diameter of the body cavity, due to the requirement to allow gut content to pass. We used Holohil BD-2T transmitters (Holohil Inc, Carp, Canada) and selected two different-sized transmitters 1.2g and 1.6g. Most snakes were given the large transmitters because they have the longest battery life (10-20 weeks, average 14 weeks). This would help to ensure the transmitters would last the full tracking period. However, one snake was given a smaller transmitter due to its size. Many of the snakes captured were too small for either transmitter size and because of the difficulty finding adults, we had to use any snake that could tolerate a transmitter. Each snake had a radio transmitter with a unique frequency, this was checked several times to ensure it was functional and the frequency matched our records. Snakes were held for several days after their capture (2.286  $\pm$  0.951; range 1-4 days) until a qualified person could complete the surgery. Their recovery was monitored post-surgery until the snakes regained consciousness and examined before release to ensure the surgical wound was not bleeding and the stitching was in place. Snakes were released the following day after surgery at the site of capture or as close as possible, in temperatures over 14°C. Radiotracking started the following day, as previous radiotelemetry studies on snakes found movement and behaviour appeared to return to normal the day after release (Hodges et al., 2022; Smith et al., 2021). Therefore, all telemetry data was included in our analysis from the first tracking day.

#### Radiotelemetry procedures

The tracking period was from May to August when the snakes were active. Reproductive cycles and environmental constraints result in snakes having a small activity window with peaks in movement between May and July. From August to September snakes are still active but after breeding and oviposition, there is less need for them to move as their reproductive period has ended. The study duration covered most of their active time finishing just before hibernation in October, but the movement had already significantly slowed down towards the end of August. Following the guidelines in our home office licence the transmitters were left inside the snakes after the study ended. Each was tracked five times daily in regular twohour intervals (09:00, 11:00, 13:00, 15:00, 17:00) or as close to these intervals as possible depending on the time taken to locate individuals. High frequency tracking data is essential to catch animal movements and discern behaviour beyond shelter site use. Only five snakes were tracked at any time; tracking started before the first interval to ensure fixes were as close to 09:00. Snakes were tracked in the most efficient order to get fixes recorded as close to the set intervals.

As a diurnal species, this schedule enabled us to start before the daily movement began and after the movement had stopped on most days. We used VHF telemetry equipment, comprising of a VHF yagi antenna (Perdix) and TRX-48S receiver (Wildlife Materials), to locate the signal. The location of the snake was confirmed either visually or by precisely triangulating a three-point to estimate within a 5m radius. Triangulation allowed greater accuracy when determining positions inside buildings, underground refugia, dense vegetation, or zoo enclosures. When possible, we kept a distance of  $\geq 10$ m to minimize disturbance. Once the location was confirmed the observation date (dd/mm/yyyy), time (hh:mm), coordinates (UTM, WGS-84), GPS accuracy (m), whether the snake had relocated, and any notable observations were all recorded. Surgeries and radiotelemetry procedures for this study were followed in accordance with the Animals (Scientific Procedures) Act 1986 and Bangor University Animal and Welfare Ethics Review Board and the Home Office project license PC44793B6 (license holder John Mulley).

## QGIS habitat feature shapefile

We first had to create our own habitat feature shapefile map (see Figure 2) that would serve as the base of the statistical analyses. This was achieved using QGIS Desktop ver. 3.26.2. Satellite imagery and in-person confirmation was used to create new polygons which were drawn over selected habitat features as new vector layers which would be our variables. These features were roads, bare ground, hedgerows, meadows, pastures, woodland, gardens, buildings, and scrub. We later combined bare ground and roads to create road surfaces, this gave us a total of eight habitat features.

Meadow was defined as being mostly natural fields and untended to by people with a sward height of over 20 cm, whereas pastures are fields that are maintained by gardening, mowing, or strimming with a sward height below 20 cm. We selected roads because they are known barriers for wildlife and the study site is surrounded by busy main roads. We predict that  $Z$ . longissimus will choose hedgerows when moving, this feature separates and encloses most of the fields and roads. Woodland, scrub, buildings, and bare ground features were present in the study area so were also included. Scrub was defined as gorse or short woody vegetation that is not actively maintained, and bare ground is best described as a concreted area such as a car park. Zoo grounds and residential gardens were categorised as gardens due to their generally high disturbance and similar structure. We then used the field calculator in the attribute table to calculate the area and perimeter of each feature. Finally, we merged all vector layers and saved this as a shape file, which was exported into R studio for analysis. All analyses were completed in R v4.2.0 using RStudio 2022.07.1+554 (R Core Team, 2022; R Studio Team, 2020).

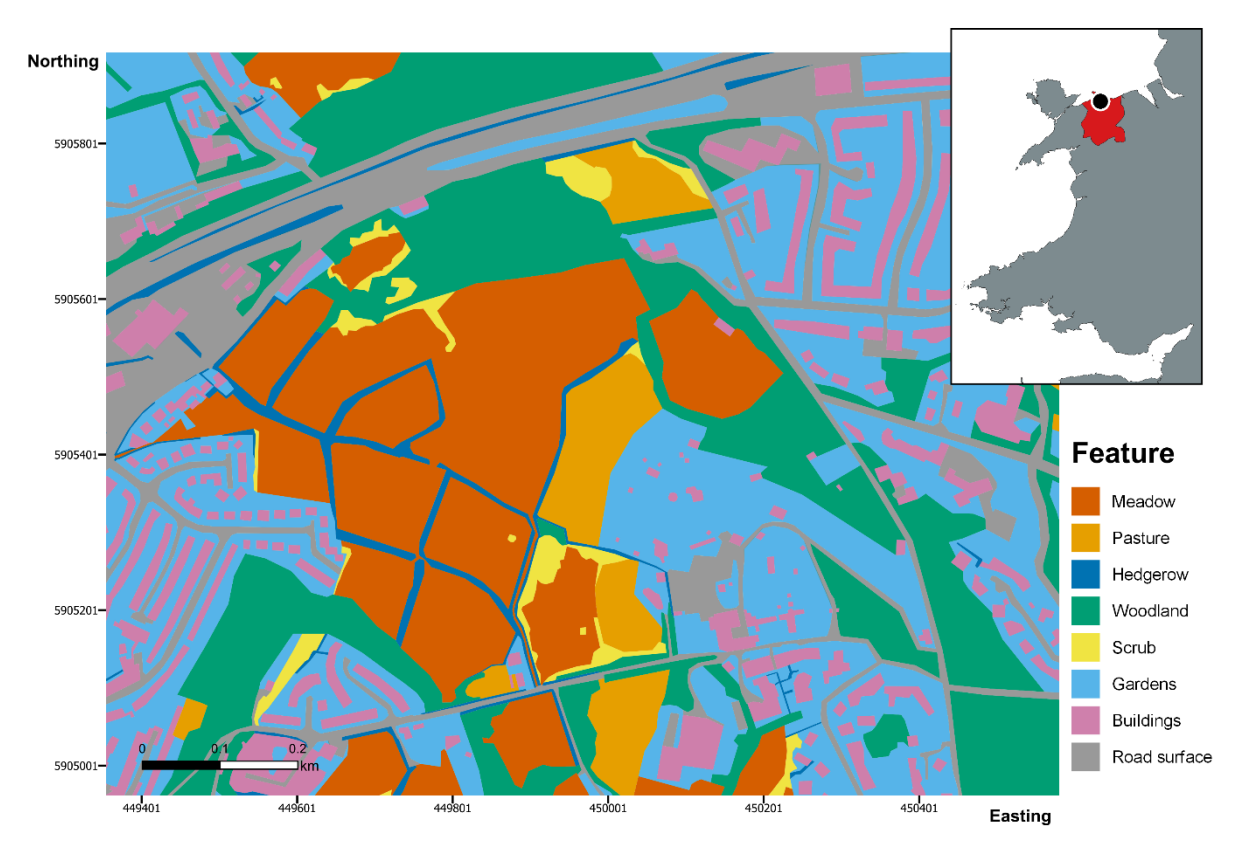

**Figure 2.** Study site map illustrating the habitat features covering the study site. The inset map of Wales illustrates the study site location shown by the black marker in Conwy borough county highlighted red in Wales. Habitat feature and Wales map both created in QGIS v.3.26.2 (https://qgis.org/).

## Integrated step-selection functions

We used a Resource Selection Function called Integrated step-selection functions (ISSF) that compares recorded locations (used) to available locations using very high frequency (VHF) radiotelemetry data. This analysis can compare Euclidean distance to habitat features against the available locations determined by the previous location using logistic regression to identify habitat association or avoidance. The comparison between used and available habitat features using steps allows movement and habitat selection to be modelled together to define habitat availability relating to movement constraints (Forester et al., 2009; Avgar et al., 2014; Thurjfell et al., 2014; Fieberg et al., 2021). Unlike other resource (habitat) selection analyses, ISSF links consecutive locations (steps) together. Thus, it can provide estimations of

the relationship between habitat selection and movement which help to predict movement patterns and identify fine-scale behavioural interactions between an animal and its environment (Fieberg et al., 2021).

This method creates a set number of randomly generated locations or steps from movement variables which include the step length (distance between locations) and turning angles (direction) (Thurjfell et al., 2014). To estimate movement and habitat variables we can use the following steps: 1) estimate movement parameters from the recorded step lengths and turn angles from our data, 2) randomly generated steps are created from the previous location which is used to generate timedependent availability distributions, 3) randomly generated steps are combined with the time-dependent to estimate habitat selection parameters using conditional logistic regression (Fieberg *et al.*, 2021). Using these parameters combined with movement characteristics (both step length and turning angles) can improve estimations during the first step to reduce bias of habitat selection in the analysis (Avgar et al., 2016). We included the data from six of the individuals, we excluded M074 from the analysis due to its stationary behaviour. It remained in the same refugia for most of its tracking duration (n=29 days). For individual selection, we created ISSFs using amt package v.0.1.7 (Signer et al., 2019) using a modified script from Smith *et al.* (2021).

We imported the habitat feature shape file into RStudio and created raster layers for each feature. Raster layers included continuous values by calculating the distance between two points (Euclidean distances) from individual raster cells to habitat features (Smith *et al.*, 2021). Zero inflation is caused by more zeros being present in the data than expected when modelling count variables and can lead to invalid inference if ignored. Therefore, our raster layers were inverted to prevent zeroinflation of distance to habitat feature values. Inverting a raster layer switches the cell values so negative values will demonstrate an avoidance. This aided in the identification of habitat feature selection and interpretation of model outputs for example, a negative effect will be classed as avoidance (Marshall et al., 2020; Smith et al., 2021; Hodges et al., 2022). We created nine single-factor models which included step characteristics (length and turning angles) as covariates, with model 1

(null model) only including step characteristics, and the other eight models using one single feature.

Step length was created from a gamma distribution and turning angles from a von Mises distribution and was generated from the recorded locations (Avgar et al., 2016; Signer et al., 2019; Smith et al., 2021). Both step length and turning angles were included to reduce bias and more accurately indicate the choice of habitat selection (Thurjfell et al., 2014). We extracted the covariates from the endpoint of the step and created two hundred random steps for each used location because of the smaller dataset and the computational power needed for this analysis. The same starting point was used for both recorded and random steps. When creating the tracking data, we used a resampling rate every two hours with a tolerance of four hours. Akaike's Information Criteria (AIC) determined the performance of the models, with the top-performing models having a lower AIC value, indicating that a model is more supported by the data than a model with a higher AIC value.

We continued to include selection at a population level by including all the data from each individual, once again we used a modified script from Smith et al., 2021 originally adapted from Muff et al., 2019. We used a mixed conditional Poisson regression model with the step and individual being modelled as Gaussian processes (Hodges *et al.*, 2022). A similar process to the individual ISSF was used, by creating nine single-factor models from the inverted rasters of habitat features including random intercepts and slopes. We again resampled the tracking data (two hours with a tolerance of four hours) and generated two hundred steps including step length and turning angles. For the models, we ran an integrated nested Laplace approximation model (INLA package v.22.12.16; Rue et al., 2009) which can be used for Bayesian analyses. It is also useful because of its speed and ability to compare models under different criteria and for predictive Bayesian inference (Rue et al., 2009). Following Smith et al. (2021) the step (random effect) had a fixed prior precision of 0.0001 and for the individual (random slopes) we set the Penalized Complexity prior to 1, 0.05 and uninformative normal priors, Normal to 0, 103 for fixed effects. The R code for all analyses has been provided (see Supplementary material 1).

## **Results**

### Capture summary

A total of seven adult male Z. longissimus were captured and implanted with radio transmitters for the study (see Table 1). The capture usually was mostly opportunistic ( $n = 5$ ), but also included snakes caught during a dedicated survey ( $n$  $= 1$ ) and captured by a member of the Welsh Mountain Zoo staff (n=1) (Appendix Table 1). Snakes of a suitable size were infrequently found during surveys, with juvenile snakes being more common. Larger snakes were often found opportunistically during or between the tracking of other snakes. We recorded one mortality during the study. M031 was run over by a vehicle. The snake was recorded close to a road and blood was also found on the road close to its location, and a dissection confirmed the injuries were associated with vehicular trauma ( $n = 1$ ).

**Table 1.** Morphometric data summary including the fate of all radio-tracked Aesculapian snakes (*Zamenis longissimus*) in Colwyn Bay, North Wales over the 2022 season (May-August). Including the ID, biometric measurements, transmitter size usedand fate of each snake.

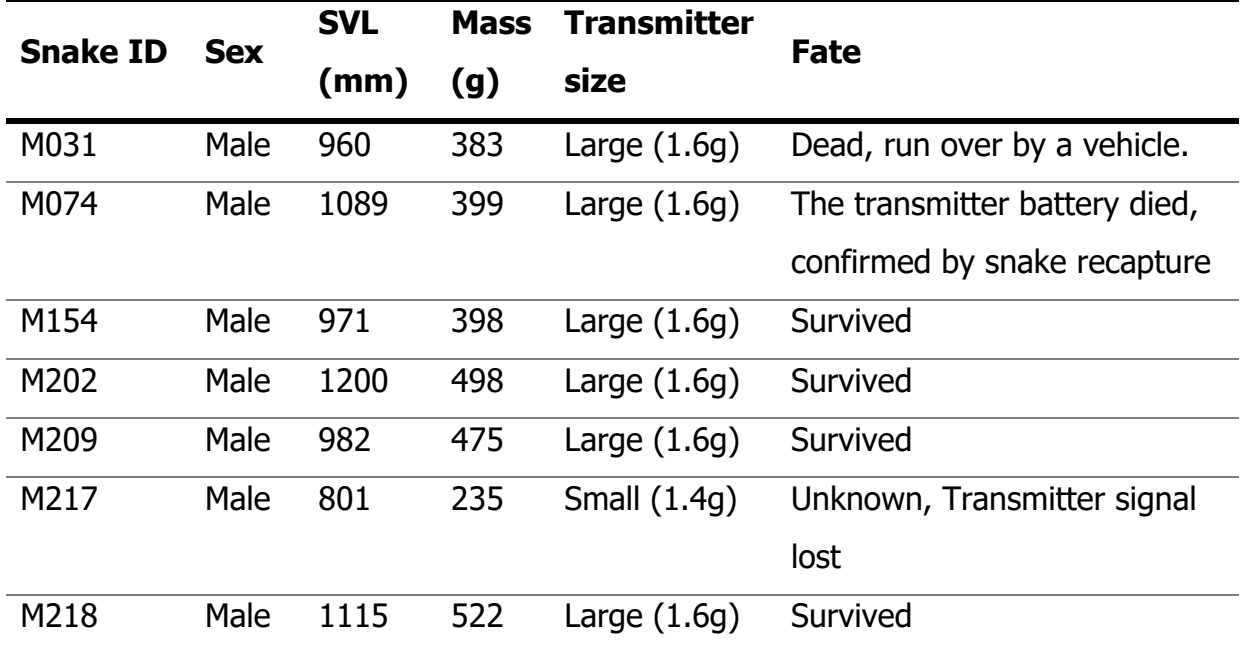

#### Movement summaries

Snakes were tracked for a mean of  $53.57 \pm 28.94$  days (range = 17-101 days), resulting in 1767 total fixes (252.43  $\pm$  133.6; range = 83 – 457 observations) and 368 total relocations (range = 6-155 relocations) between 12-05-2022 to 20-08- 2022 (see Table 2; Figure 3). Individuals were located on average every 5.04  $\pm$ 0.16h between fixes (range =  $0.35 - 93$ h; Figure 4). During their tracking durations the total distance the snakes moved averaged  $3274.14m \pm 2574.76$  (individual total distance moved range = 585-7125m). Edgar and Bird (2006) stated male  $Z$ . longissimus can travel up to 2000 m during the breeding period (total duration was not mentioned) to locate female snakes. We found the maximum distance moved in one relocation ranged between 129.11-689.38m (440.98  $\pm$  214.04m). Snakes had a mean daily displacement (MDD) of  $55.54 \pm 24.54$ m (range= 19.4-91.6m).

**Table 2.** Tracking summary including dates, number of days and fixes, and distances moved for each Aesculapian snake (Zamenis longissimus) in Colwyn Bay, North Wales between May and August 2022.

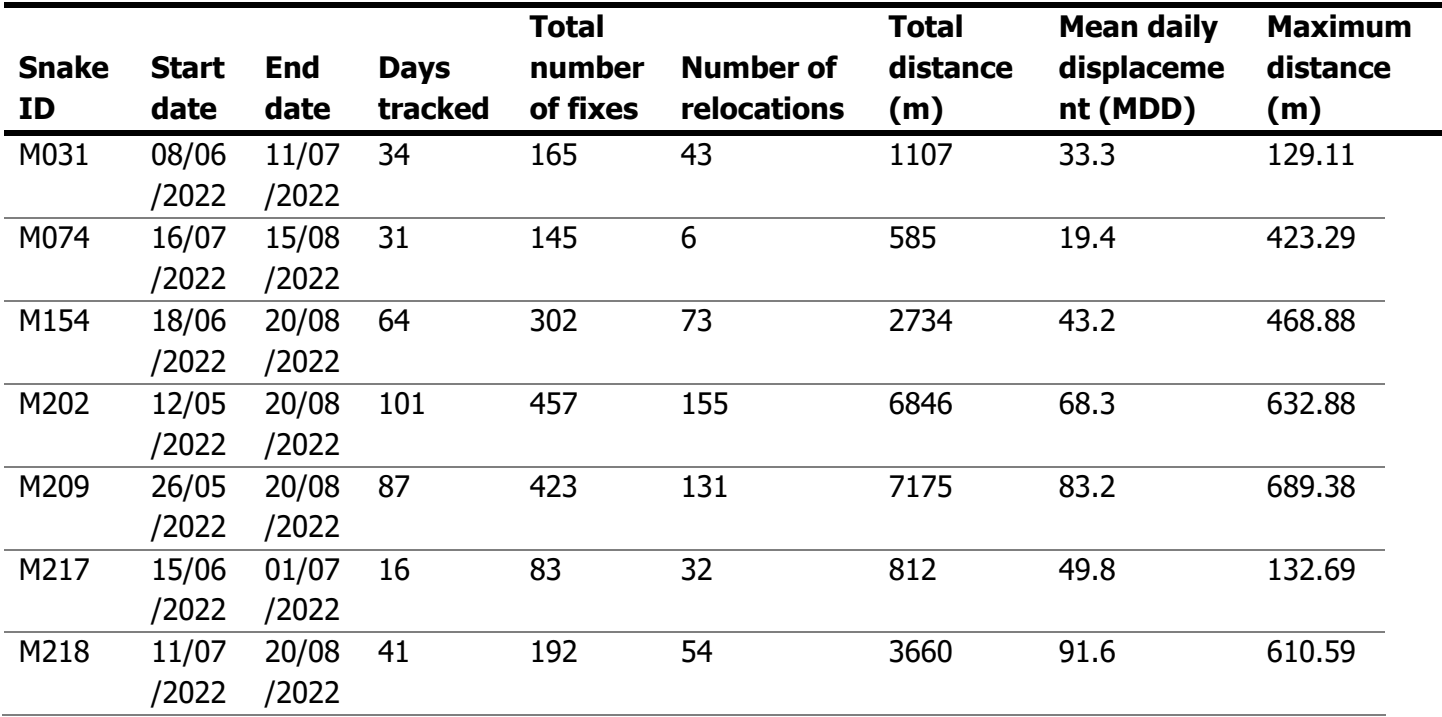

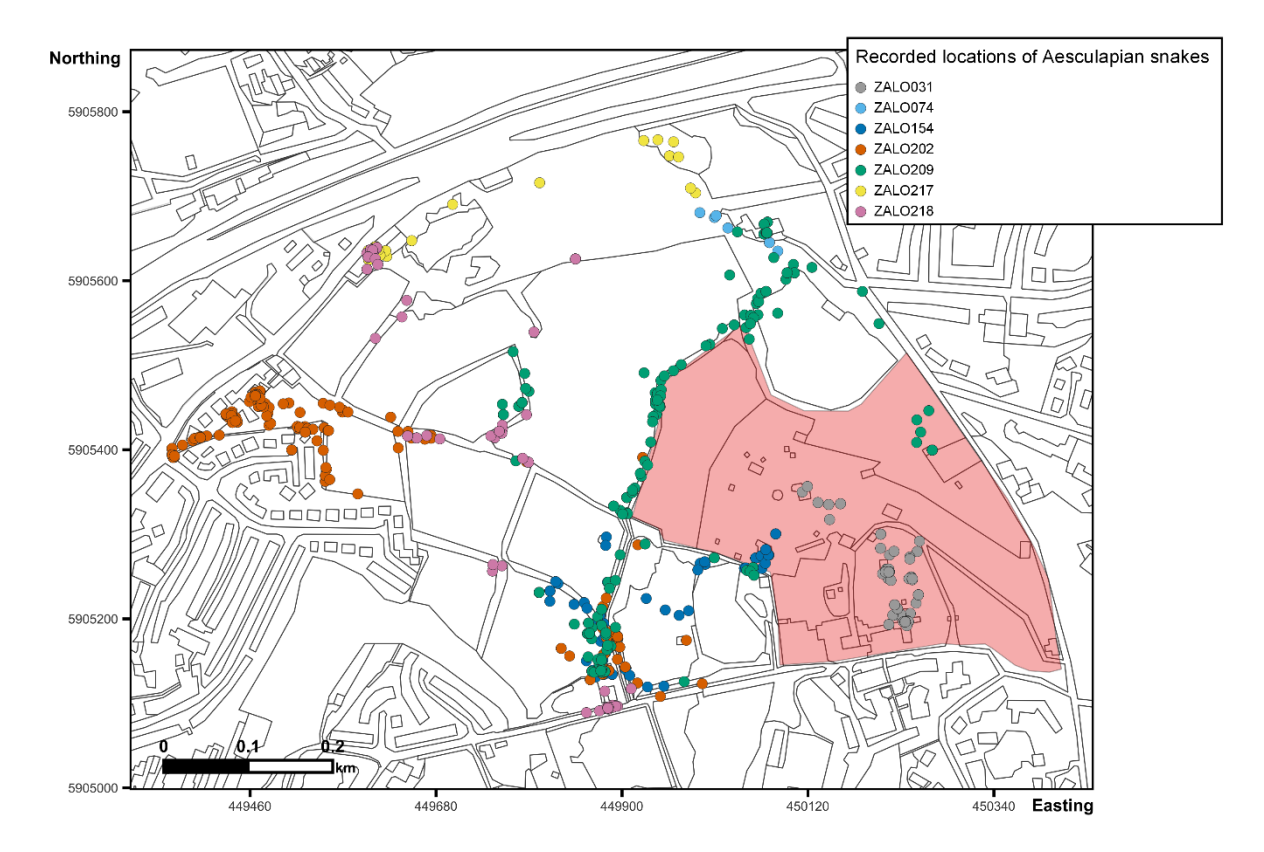

**Figure 3.** Map of the study area in Colwyn Bay, North Wales with all recorded locations of each telemetered Aesculapian snake (Zamenis longissimus) during the study period in 2022. The highlighted section in red is the Welsh Mountain Zoo, from where the snakes originally escaped.

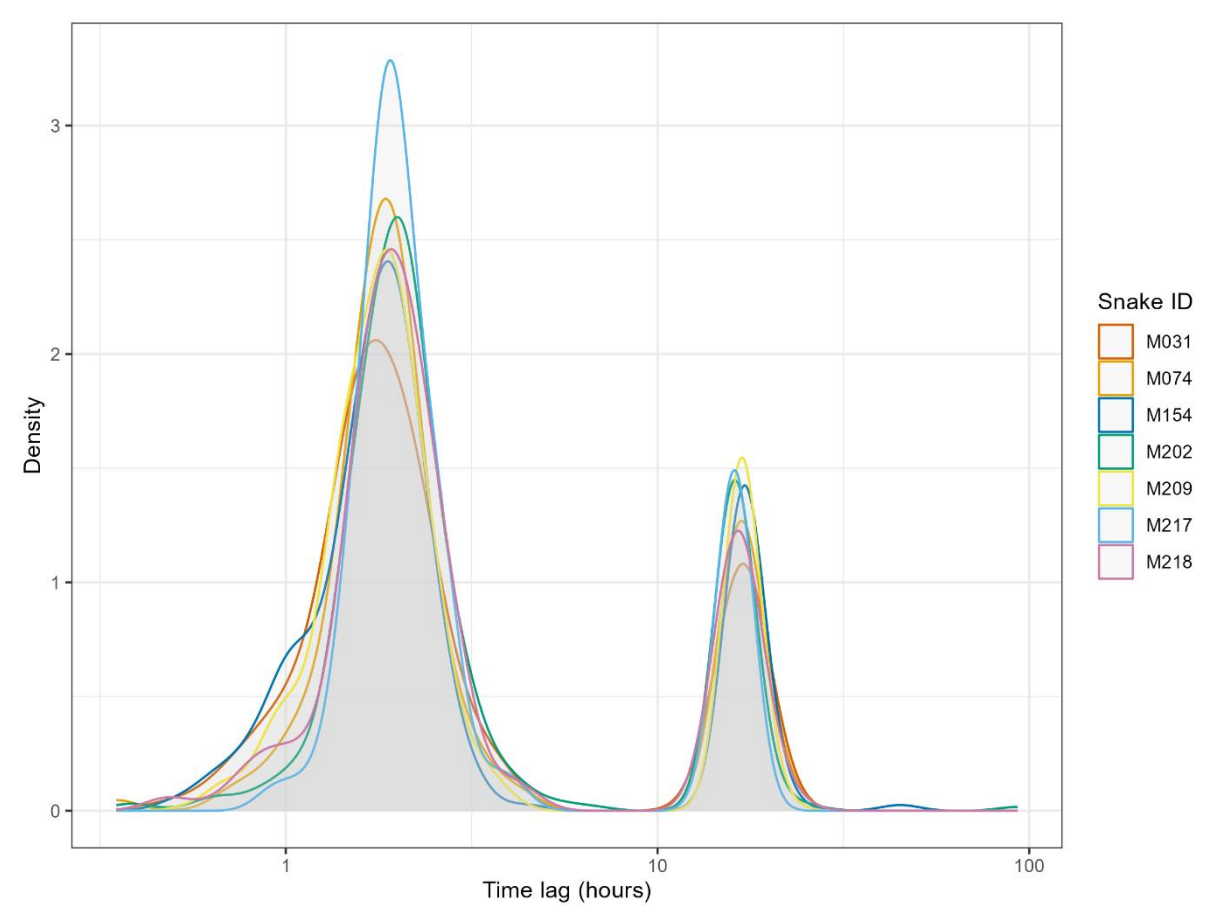

**Figure 4**. A density plot of the time lag (in hours) between recorded fixes for all Aesculapian snakes (*Zamenis longissimus*). The gap between the two peaks indicates the time overnight without fixes.

Not all individuals were tracked for the full duration of the study period due to early transmitter failures ( $n = 2$ ). The signal of M217 was lost after only sixteen days and the cause for this is unknown. Possible reasons could have been mortality, transmitter failure or damage, or the individual moving outside of the signal range despite a wide search area and effort. The most likely reason was due to its smallersized transmitter, which we suspect ran out of battery more quickly than expected. The transmitter used for M074 also ran out of battery before the end of the study period, confirmed by the recapture of the individual. Although we aimed to track each individual five times each day, occasionally we were unable to locate snakes for consecutive fixes or days (see Figure 5). There were small gaps in the tracking data where some observations were missed due to snakes traveling long distances and being difficult to locate, or being located underneath structures that gave off a weak

signal. In the case of M154, we missed observations ( $n = 1$  day) due to a weak signal towards a zoo enclosure with a large pool of water. We suspected the snake was situated underneath the concrete because of the signal direction. The snake was seen emerging out of a hole inside the enclosure the next day. We were also unable to record the location of M202 for several days (n=3). Again, we suspected the transmitter battery to have run out because of difficulty triangulating the signal. A random signal was found accidentally on another frequency which was confirmed to be M202 by capturing the snake. The reason for the transmitter changing frequency is unknown but was still functional and we were able to continue radio tracking the individual on the new frequency until the end of the study.

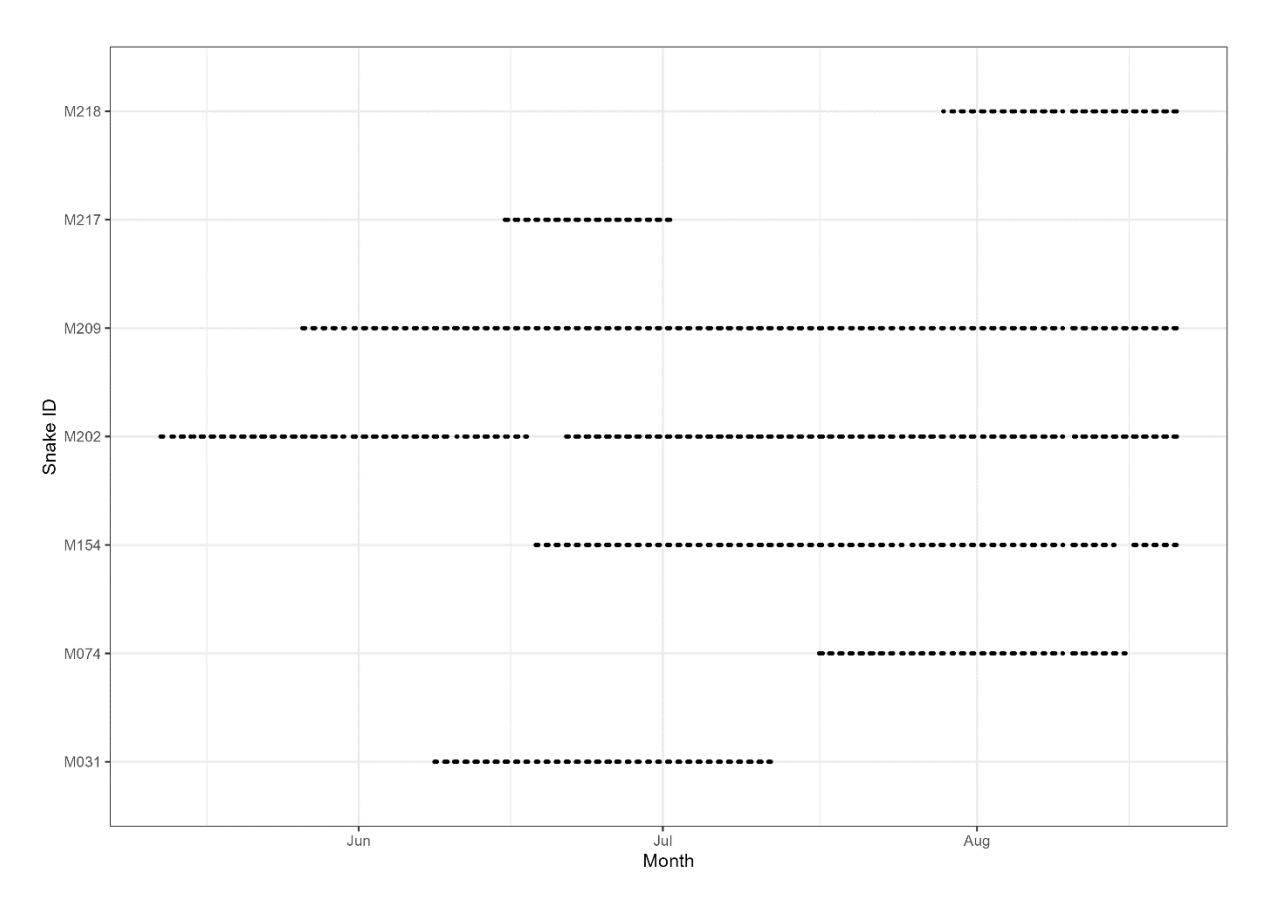

**Figure 5.** Illustration showing the tracking durations of all Aesculapian snakes (Zamenis longissimus). Vertical lines represent the overlap of simultaneously tracked individuals and consistency of tracking for each snake from the first to the final tracking date, breaks in the line indicate a gap in tracking.

## Integrated step selection analysis

Four of the models from the individual ISSF models and AIC scores best described the habitat selection of Aesculapian snake individual movements (see Table 3). The top models for predicting the movements for individual snakes included model 3 (pasture), model 4 (hedgerow), model 7 (gardens), and model 8 (buildings). Both model 4 and model 8 performed best for two individuals, with model 4 performing best for M154 and M29 and model 8 performing best for M031 and M202. Model 3 performed best for one individual M218 and model 7 performed best for M217. Distance to feature indicates if a snake selected to move towards a habitat feature, positive estimations indicate the selection of a habitat feature because of our inverted raster layers.

**Table 3.** Individual model formulas including the AIC scores from individual Integrated step select function models. The bold text illustrates the Akaike's Information Criteria scores within < 2 Δ AIC for top models from the recorded locations for each snake. Each model (except for the null model) contains a habitat feature, step length, and turning angle. Abbreviations for sl: step length, ta: turning angle.

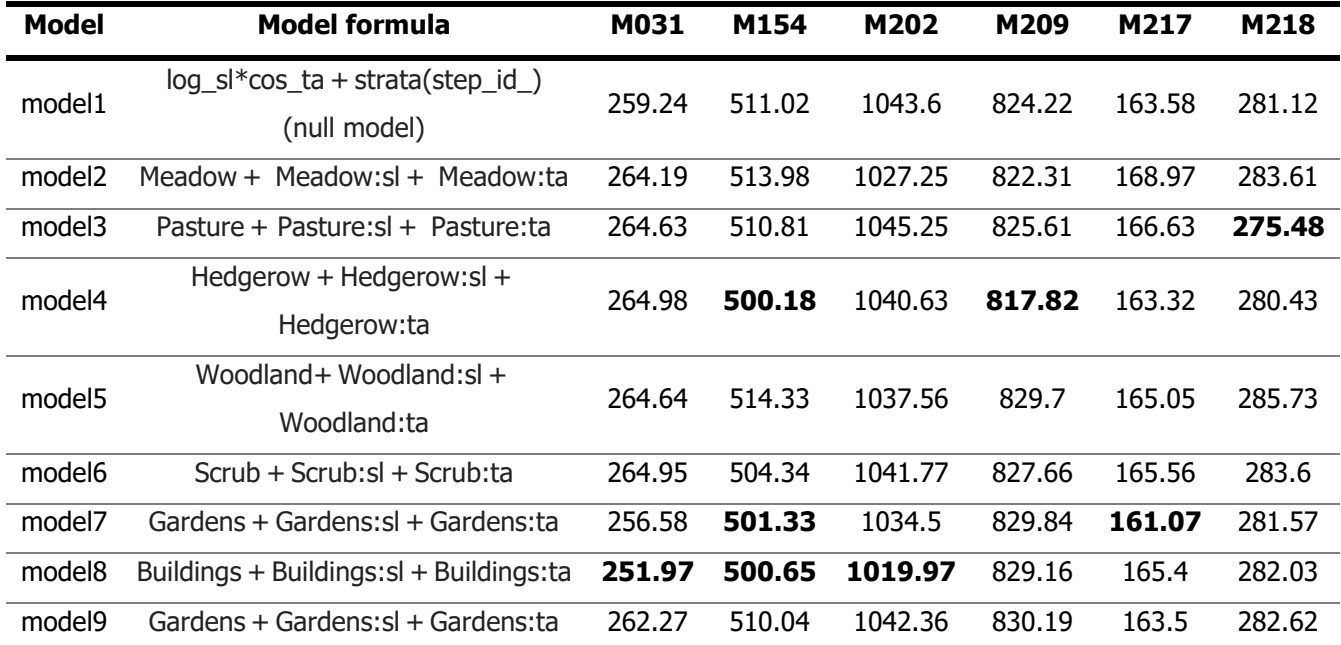

Of the six Z. longissimus included our individual analysis, three exhibited a positive association and two individuals exhibited an avoidance of habitat features (Figure 6). We could infer two snakes had a positive association with meadows with one further possible association, pasture was selected by two snakes with one further possible association. We identified possible associations when the estimate was greater than zero for example a positive effect  $(\geq 2)$  and overlapping intervals that approached zero (Appendix Table 2). Gardens were another feature selected by two snakes and one other potentially associated. We determined that M218 was positively associated with scrub and hedgerows. We determined the avoidance of roads in M202 and pasture in M031. Broad confidence intervals were visible for multiple individuals as we were unable to determine any preference. When the confidence intervals for a feature overlap zero it indicates a feature can't be described as having any association possibly due to model uncertainty.

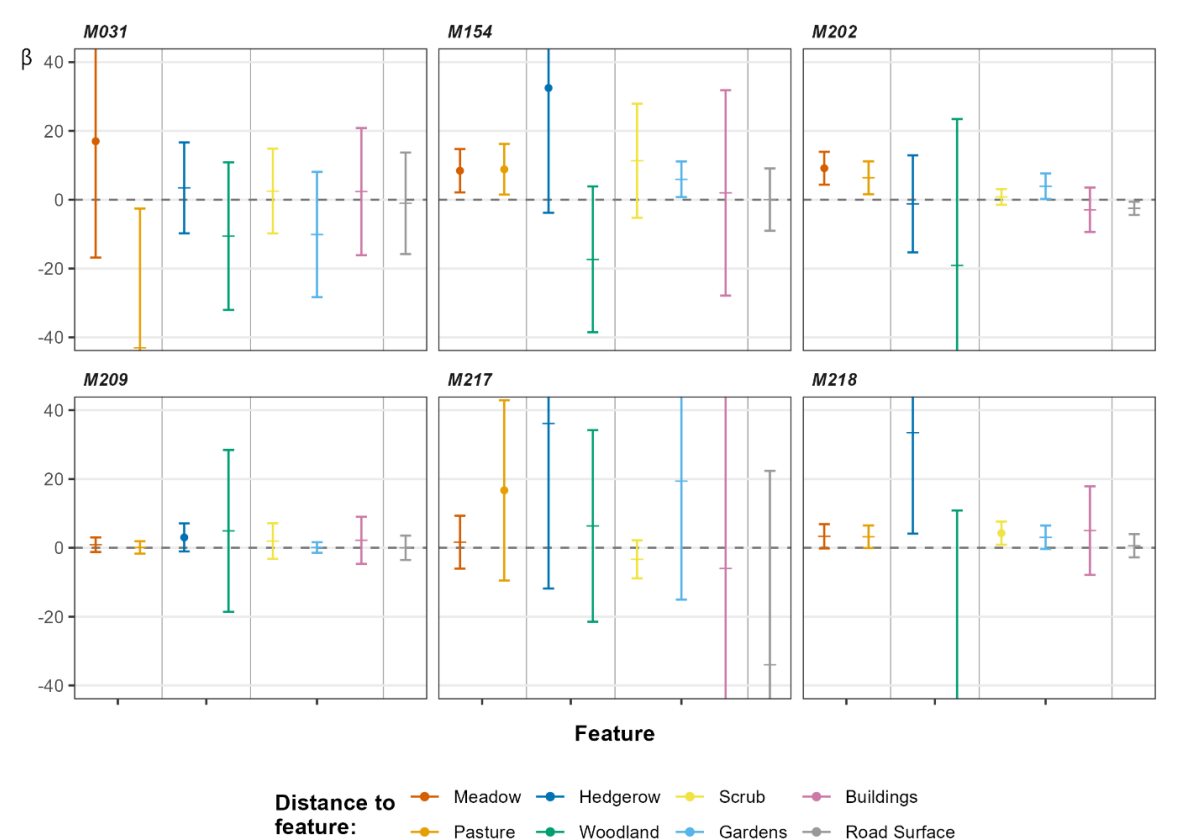

**Figure 6.** Integrated step selection functions for distance to habitat features for individual Aesculapian snakes (Zamenis longissimus). Positive values indicate a preference towards a habitat feature. Error bars show 95% confidence intervals.

This model uncertainty could be caused by our small data set combined with long periods of inactivity from the snakes. For M217 who was tracked for only seventeen days before the transmitter signal was lost, model uncertainty was probably caused by a lack of recorded fixes.

Individual-level analysis of step characteristics with habitat features indicated that shorter step lengths were taken when closer to buildings in M202, and pasture and hedgerows in M218. Other features that approached significance included longer distances taken towards scrub and woodland in M202 and gardens in M031, shorter distances approaching significance were roads for M154, buildings in M218, roads and gardens in both M202 and M218. No associations were present in the other individuals with all confidence intervals overlapping zero (Figure 7).

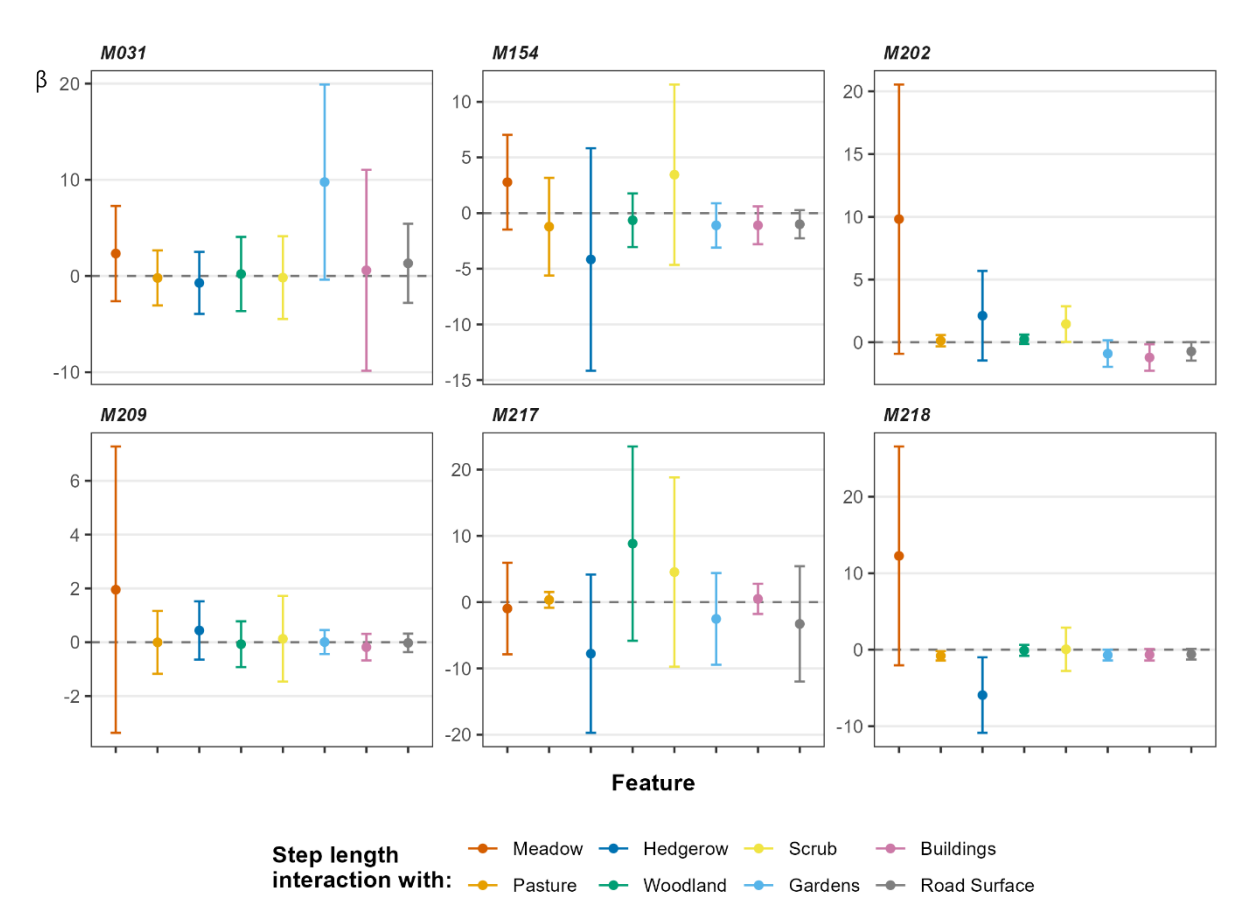

**Figure 7.** Integrated step selection functions for each of the tracked individuals showing interactions between step length and habitat features for Aesculapian snakes (*Zamenis longissimus*). Error bars show 95% confidence intervals.

Using a population-level model absorbed some of the individual variation to highlight larger trends. At a population level, Z. longissimus had a positive association with hedgerows (mean estimate =  $0.211$ , 95% confidence intervals  $0.0095 - 0.0409$ ), scrub (mean estimate = 0.0083, 95% confidence intervals 0.0003-0.0172), and buildings (mean estimate =0.0255, 95% confidence intervals 0.0015-0.0535; Figure 8; Appendix table 3). A possible weak avoidance of woodland was present, but this could not be determined with certainty. We found no statistically significant avoidance of any of the features. There was no clear relationship between step length and any feature, all features had overlapping confidence intervals (Figure 8). This suggests at a population level step length was either unable to predict movement due to model uncertainty or step length was of little importance when selecting habitat features despite clear individual preferences. Although we could not definitively determine step lengths with any feature, it could be suggested snakes used longer step lengths when closer to hedgerows and woodland as these features approach significance.

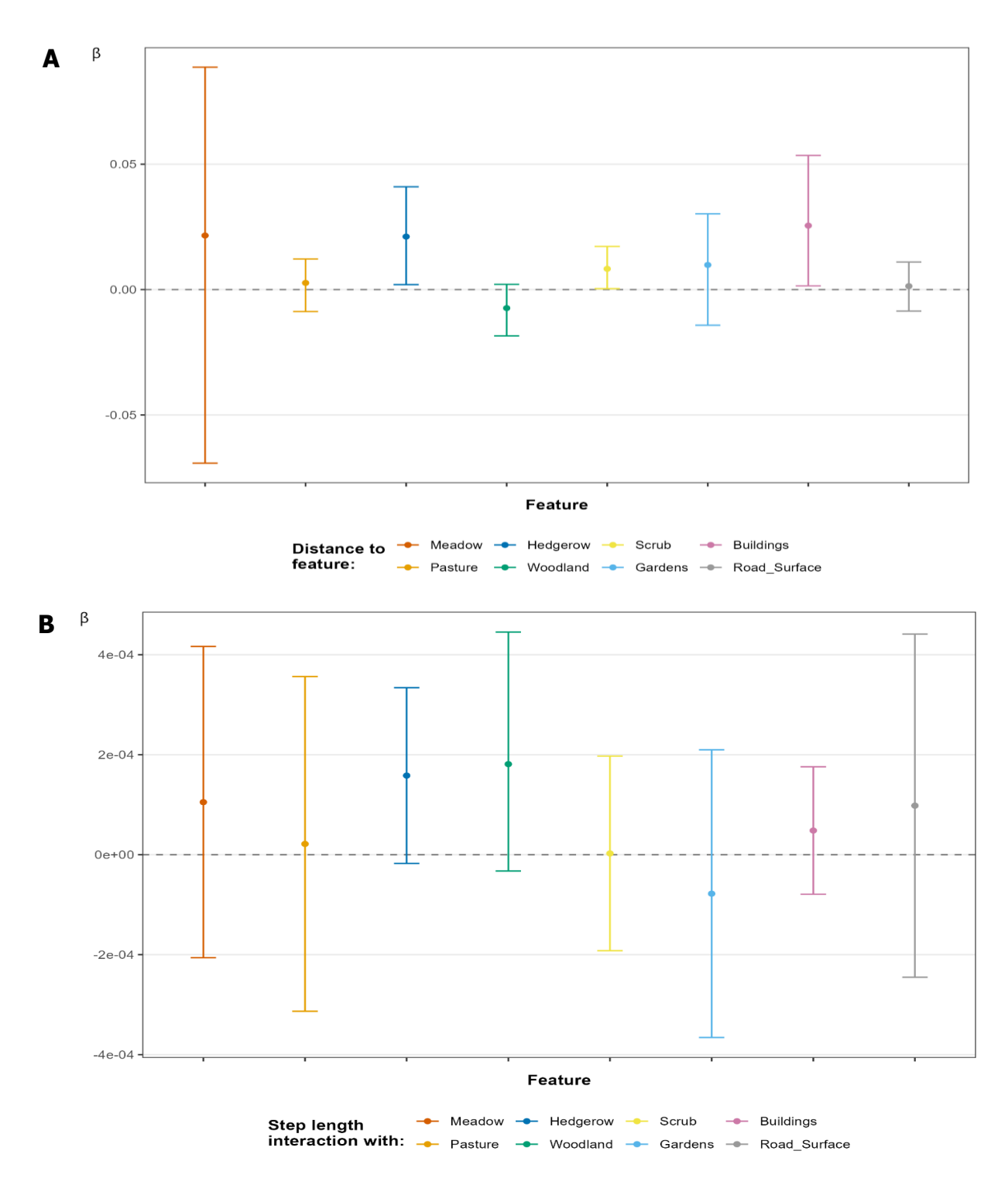

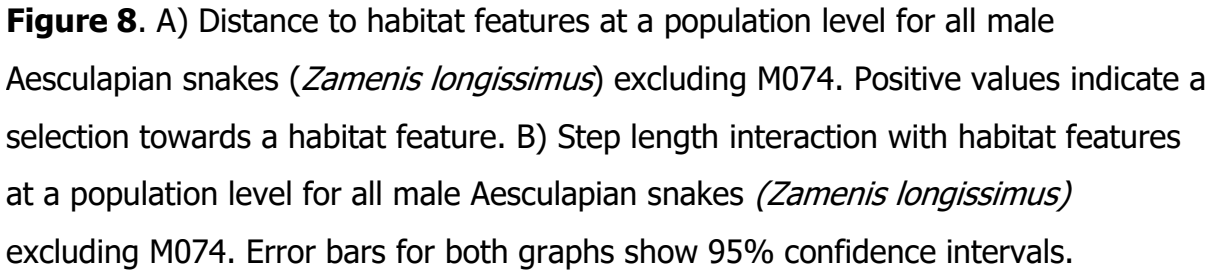

## **Discussion**

The main findings from our analysis revealed differences between individual and population habitat preferences during movement, that indicates high levels of heterogeneity. The population level analysis showed snakes selected areas closer to hedgerows, scrub, and buildings, which reflected our observations during tracking. Snakes were frequently recorded using these features when travelling between sheltering locations. Individuals exhibited varied preferences; meadows, pastures and gardens were selected by two individuals, and one snake selected both scrub and hedgerows. Road avoidance was found in one snake and pasture in another. We found habitat features influenced step length in our individual analysis but not the population level analysis. Individuals had shorter step length interactions with hedgerows, buildings, and pastures.

This research is among the first to use radiotelemetry and advanced analyses to investigate habitat selection and movement of the introduced population of Z. longissimus in the UK. Furthermore, previous literature on the habitat preferences of this species in its native range have not used advanced analyses to investigate its movement ecology. Our study is also one of few movement ecology studies on any snake species to include movement when examining habitat selection. This study aimed to track adult male  $Z$ . longissimus in Colwyn Bay, North Wales to identify habitat selection during movement to establish known pathways and predict dispersal routes or barriers. We also wanted to determine the relationship between the location of Z. longissimus when moving to their distance from a habitat feature during their active period between April and September.

Despite advancements in methodology for data collection and analyses, reptile spatial ecology studies over the last twenty years have shown little progression (Crane et al., 2021; Mercker et al., 2021). Habitat selection continues to be analysed as presence or absence data rather than simultaneously modelling selection and movement (Beyer et al., 2010). Habitat availability is usually considered constant through time therefore all habitat is equally available to the animal at any time within a determined area (Fieberg et al., 2021; Kunegel-Lion et al., 2022). Step selection functions relax this assumption by calculating availability from the previous

location and movement characteristics (Thurjfell et al., 2014). This allows for habitat availability to have time-specific parameters and, therefore considers animal movement when determining habitat selection (Fieberg et al., 2021). Habitat selection analyses that incorporate movement are routinely used in studies of large mammals but are seldom done in reptiles (Northrup et al., 2022).

Analyses such as ISSa (Integrated Step Selection analyses) can help achieve a better understanding of reptile movement and should be included more frequently in future studies. Our study demonstrates the practicality of using advanced habitat selection modelling, which can be applied to coarser data sets and resolve common issues when studying snake movement, including infrequent movement periods (Crane et al., 2021; Northrup et al., 2022). Using ISSa allowed the use of all fixes, including short moves, which can inform larger decisions as to why and how a snake chooses to move (Maag *et al.*, 2022). Our tracking frequency enabled us to capture smaller movements throughout the day before returning to the previous location. Less sensitive tracking sampling could miss smaller movement patterns which also influence selection. We were also able to model both population and individual preferences as individual variation is an important consideration in any habitat selection study (Northrup et al., 2022). At the population level, we found no significant results for step characteristic (length and turning angle) interactions, although preferences were found in some individuals. Our inability to draw conclusions from the population results may be due to our small sample size and individual heterogeneity. Studying a species or population is useful for answering broader questions on movement but ultimately fails to consider individual heterogeneity (Feuka et al., 2022). A study on invasive brown tree snakes in Guam by Feuka *et al.* (2022) also found high levels of individual heterogeneity in their movement patterns, this variability weakened their inference of their population analysis results.

The results from population level analyses may not represent individual preferences. Invasive species management and eradication is dependent on the detectability and removal success of individuals from a population. Individual snakes may have a higher catchability due to their habitat preferences and movement patterns (Whiting,
Dixon and Nelson, 1996). Not accounting for individual heterogeneity could cause inaccurate assessments, and likely limit the effectiveness of targeting specific environmental features (Vindenes and Langangen, 2015; Hamel, Gaillard and Yoccoz, 2018). Despite this, individual heterogeneity is often not considered when studying snake populations; even though it is well-documented among reptiles (Vindenes and Langangen, 2015). This is important considering the non-native status of Z. longissimus; as few individuals can dictate the speed and success of establishment and range expansion.

Habitat selection in Aesculapian snakes has been comprehensively studied in their native range where the species is known to occupy a wide range of habitats (Capula and Luiselli, 2002; Rugiero and Luiselli, 2004). Both native and introduced North Wales populations exhibited preferences for multiple habitat features (Rugiero et al., 2020). Generalist species with less restrictive habitat requirements have higher survivability and success in urban environments compared to specialist or terrestrial species with lower mobility (Breininger et al., 2011). As a highly mobile species capable of arboreality, Z. longissimus has fewer constraints for dispersal increasing its ability to move between fragmented habitats (Breininger et al., 2011). Snakes climbed several meters to access trees, buildings, and dense vegetation. Hedgerows act as pathways between refuge sites and provide both arboreal and terrestrial microhabitats that connect multiple habitat features offering opportunities for thermoregulation, shelter, and prey (Pulsford et al., 2017; Guiller et al., 2022). We observed mosaic basking either on top of hedgerows with small sections of their bodies visible or fully exposed on branches. Certain hedgerows were used regularly by multiple individuals, four snakes were repeatedly found along two specific hedgerows. Snakes at their thermoregulatory limit may select pathways that provide the best conditions for their thermal and energy requirements at the same time providing suitable cover (Harvey and Larson, 2020).

Our observations and population selection of buildings were consistent with previous studies of native populations where anthropogenic features are highly favoured (Kovar et al., 2016a; Kurek et al., 2017; Kurek et al., 2018; Lelievre et al., 2010). In Northern populations where environmental conditions are suboptimal, snakes are

heavily dependent on anthropogenic features (Kovar et al., 2016a). Most individuals from the North Wales population exhibited site fidelity, frequently returning to the same sheltering locations. We located four snakes frequently sheltering in the same building and multiple snakes in the attic simultaneously. Moulted skin was discovered on drainpipes and inside attic spaces of sheltering locations indicating snakes used buildings for ecdysis. Anthropogenic structures provide multiple benefits including shelter from potential predators or human-related threats, creating safer pathways in otherwise open or highly disturbed areas (Yu et al., 2022). In North Wales, buildings may provide a more suitable microclimate than other available features.

Previous habitat selection studies in their core range by Ioannidis and Bousbouras (1997) and Kovar et al. (2016a) found snakes were positively associated with dense woody vegetation or scrub. Scrub may provide safety when moving through open fields which were often hunting grounds for birds of prey, particularly buzzards (*Buteo buteo*). We found limited evidence supporting this preference as it was selected at a population level and in one individual for distance to feature only. Where our results differed from previous studies was toward woodland preferences, in warmer climates available in southern Europe snakes are located within deciduous woodland (Musilová *et al.*, 2010; Rugiero *et al.*, 2002; Ioannidis and Boubouras, 1997). We found no evidence supporting woodland preferences, similar to northern isolated populations in the Czech Republic and Poland (Kovar et al., 2016a; Kurek et al., 2017; Kurek et al., 2018).

As a non-native species in the UK, it is crucial we continuously monitor populations of Z. longissimus to inform mitigation plans and establish its invasive potential. The success of controlling introduced snake populations is highly dependent on the available data on the target species (Maestresalas et al., 2023). Knowledge of spatial ecology can positively contribute to their management and the implementation of more effective control methods (Maestresalas et al., 2023). Snakes are often more abundant than results suggest from visual surveys as surveyors may fail to detect individuals in dense vegetation, burrows or buildings (Matthias et al., 2021). Engeman et al. (2018) focused surveys on fences used by *B. irregularis* as movement pathways and found that targeted searches consistently produced

captures at low levels. Searching known pathways may increase detectability, but Z. longissimus are difficult to locate even when using radiotelemetry (Capula and Luiselli, 2002; Boback et al., 2020). During surveys, a proportion of individuals using inaccessible features for example dense vegetation, burrows, or anthropogenic features will be missed (Boback et al., 2020; Guzy et al., 2023; Maestresalas et al., 2023).

Identification of environmental features for targeted visual surveys and trap placement can reduce effort and maximise capture success (Veitch et al., 2019). A weak understanding of interactions between trap design and placement in an environment can impact eradication prospects (Batoszek et al., 2021). Trap positioning can influence capture probabilities and should be placed where snakes are most likely to be encountered. As an example, for *B. irregularis* trapping was most successful when placed in preferred areas along forest edges but trap efficacy decreased over time (Engeman et al., 2018; Nafus et al., 2021). Trapping could be used to eliminate sexually mature adults and must be continual to catch newly matured snakes (Febrer-Serra et al., 2023). Using traps can be labour-intensive and resource consuming so focusing on specific locations is essential in designing effective strategies. A combination of both targeted searching and trapping results in greater removal effort and results (Goetz et al., 2021). This research has provided a foundation that forthcoming ecological studies can continue to build to understand how this species continues to persist and considerations about their future.

#### Limitations

I acknowledge the limitations in this study, following the guidelines of the STRANGE framework to identify, mitigate, and declare sampling biases to improve replication in research with animals (Webster and Rutz, 2020; Rutz and Webster, 2021). We recognise one key limitation is trappability and self-selection from the STRANGE framework (Webster and Rutz, 2020; Rutz and Webster, 2021). There was a possibility Z. longissimus were more likely to prefer anthropogenic features because snakes were captured close to features such as buildings, gardens, or the enclosures inside Welsh Mountain Zoo. A problematic factor in the reproducibility of our study was the potential behavioural differences between individuals. A non-random sample caused by individual preferences may increase the chance of capture, influencing our understanding of the population as a whole. One example would be a hedgerow frequented by multiple snakes at a certain property. We were able to catch multiple snakes basking on this hedgerow over the study. With our frequent sampling schedule, it was also possible our tracking could have influenced snake behaviour or movement patterns despite attempts to limit disturbance. Sex-biased dispersal was one reason only male snakes were selected, however, differences between the sexes could also limit the effectiveness of our recommendations. Targeting female snakes is more important in reducing the population size; females are likely the limiting sex for population growth (Febrer-Serra et al., 2023).

### Recommendations for future studies

Future research should focus on tracking the Welsh population of snakes over multiple years with the inclusion of female snakes providing a comprehensive look at habitat selection. In addition, the habitat preferences of juveniles can vary compared to adults and the dispersal capabilities of juveniles are unknown. It is crucial we understand their dispersal capabilities and population dynamics over their complete lifespan to identify the impacts this species could have in North Wales.

The future impacts of global climate change will be significant (Hoegh-Guldberg et al., 2019). Forecasted warmer temperatures can contribute to increased introductions, establishment, dispersal, and environmental impacts of invasive species (Hulme, 2016; Vilizzi et al., 2021; Borden and Flory, 2021). Future climate conditions may allow for range expansions northward especially for species with broader distributions and thermal tolerances (Walther et al., 2009; Vilizzi et al., 2021). Global warming has aided invasive species to spread to previously unsuitable environments where survivability was low and reproduction unsuccessful (Walther *et* al., 2009). For Z. longissimus in North Wales, increased temperatures could reduce thermal constraints and reliance on anthropogenic features also increasing

abundance and dispersal rates. Milder temperatures during the winter could remove constraints affecting the duration of time snakes are active possibly increasing reproductive rates and development of offspring. Therefore Z. longissimus should continue to be monitored and research into how current and future temperatures may affect the viability and success in the UK.

# **Conclusion**

Our findings build on existing movement ecology knowledge for Z. longissimus using advanced methodology that simultaneously modelled movement and habitat selection to assess preferences. This study was among the first to use VHF telemetry to study an introduced population of  $Z$ , longissimus and for a non-native reptile species in the UK. Telemetry revealed snakes exhibited site fidelity and high variability between individual movement patterns. High heterogeneity was present between individuals. We found positive associations and avoidance in distance to habitat selection, and several interactions between step characteristics and habitat features in our analysis of individuals. At a population level, we identified preferences for buildings, hedgerows, and scrub, but step characteristics had no relationship with any habitat feature. The selection of buildings in North Wales has also been documented in northern European populations, indicating snakes could be at their thermoregulatory limit. Behavioural observations made during data collection also aid in our understanding of snake behaviour and interactions in a novel environment. Populations of Z. longissimus in the UK should be monitored to react to early warning signs and allow for quick responses toward changes in circumstances. Prioritising habitat snakes are most likely to use will improve detection rates and increase capture probabilities during visual searches and trapping. Our results demonstrate the importance of including individual-level analyses to account for individual heterogeneity which will help inform policymakers and organisations for future mitigation efforts.

### **Reference list**

- Allen, W.L., Street, S.E., and Capellini, I. (2017). Fast life history traits promote invasion success in amphibians and reptiles. Ecology Letters, **20**(2): 222-230.
- Allentoft, M.E., Rasmussen, A.R., and Kristensen, H.V. (2018). Centuries-Old DNA from an Extinct Population of Aesculapian Snake (*Zamenis longissimus*) Offers New Phylogeographic Insight. Diversity, **10**(1): 1-10
- Avery, M.L., Tillman, E.A., Spurfeld, C., Engeman, R.M., Maciejewski, K.P., Brown, J.D., and Fetzer, E.A. (2014). Invasive Black Spiny-tailed Iguanas (Ctenosaura similis) on Gasparilla Island, Florida, USA. Integrative Zoology, **9**(5): 590-597.
- Avgar, T., Potts, J.R., Lewis, M.A., and Boyce, M.S. (2016). Integrated step selection analysis: bridging the gap between resource selection and animal movement. Methods in Ecology and Evolution, **7**(5): 619-630.
- Batoszek, I.A., Smith, B.J., Reed, R.N., and Hart, K.M. (2021). Spatial ecology of invasive Burmese pythons in Southwestern Florida. Ecosphere, **12**(6): e03564.
- Baxter-Gilbert, J., Riley, J.L., and Measey, J. (2021). Fortune favours the bold toad: urban-derived behavioural traits may provide advantages for the invasive amphibian populations. Behavioural ecology and sociobiology, **75**(9): 130.
- Beyer, H.L., Haydon, D.T., Morales, J.M., Frair, J.L., Hebblewhite, M., Mitchell, M., and Matthiopoulos, J. (2010). The interpretation of habitat preference metrics under use-availability designs. Philosophical Transactions of the Royal Society B: Biological Sciences, **365**(1550): 2245–2254.
- Blackburn, T.M., Pyšek, P., Bacher, S., Carlton, J.T., Duncan, R.P., Jarošík, V., Wilson, J.R.U., and Richardson, D.M. (2011). A proposed unified framework for biological invasions. Trends in Ecology & Evolution, **26**(1): 333–339.
- Boback, S.M., Nafus, M.G., Yackel Adams, A.A., and Reed, R.N. (2020). Use of visual surveys and radiotelemetry reveals sources of detection bias for a cryptic snake at low densities. Ecosphere, **11**(1): e03000
- Borden, J.B., and Flory, S.L. (2021). Urban evolution of invasive species. *Frontiers in* Ecology and the Environment, **19**(3): 184–191.
- Boyle, M., Schwanz, L., Hone, J., and Georges, A. (2016). Dispersal and climate warming determine range shift in model reptile populations. *Ecological* modelling, **328**(1): 34-43.
- Breininger, D.R., Bolt, R.M., Legare, M.L., Drese, J.H., and Stolen, E.D. (2011). Factors influencing home-range sizes of Eastern Indigo snakes in Central Florida. Journal of Herpetology, **45**(4): 484-490.
- Buckley, Y.M., and Catford, J. (2015). Does the biogeographic origin of species matter? Ecological effects of native and non-native species and the use of origin to guide management. Journal of Ecology, **104**(1): 4-17.
- Capinha, C., Seebens, H., Cassey, P., García-Díaz, P., Lenzner, B., Mang, T., Moser, D., Pyšek, P., Rödder, D., Scalera, R., Winter, M., Dullinger, S., and Essl, F. (2017). Diversity, biogeography and the global flows of alien amphibians and reptiles. Diversity and Distributions, **23**(11): 1313-1322.
- Capizzi, D., Capula, M., Rugiero, L., and Luiselli, L. (2008). Dietary patterns of two sympatric Mediterranean snakes (Hierophis viridiflavus and Zamenis longissimus) along a gradient of habitat alteration. Herpetological Journal, **18**(3), 141-146.
- Capula, M., and Luiselli, L. (2002). Feeding strategies of *Elaphe longissima* from contrasting Mediterranean habitats in central Italy. Italian Journal of Zoology, **69**(2): 153–156.
- Claunch, N.M., Goodman, C., Reed, R.N., Guralnick, R., Romagosa, C.M., and Taylor, E.N. (2021). Invaders from islands: thermal matching, potential or flexibility? Biological Journal of the Linnean Society, **134**(3): 587–603.
- Crane, M., Silva, I., Marshall, B.M., and Strine, C.T. (2021). Lots of movement, little progress: a review of reptile home range literature. PeerJ, **9**(1): p.e11742.
- Cuthbert, R.N., Diagne, C., Haubrock, P.J., Turbelin, A.J., and Courchamp, F. (2022). Are the "100 of the world's worst" invasive species also the costliest? Biological Invasions, **24**(1): 1895–1904.
- Daly, E.Z., Chabrerie, O., Massol, F., Facon, B., Hess, M.C.M., Tasiemski, A., Grandjean, F., Chauvat, M., Viard, F., Forey, E., Folcher, L., Buisson, E., Boivin, T., Baltora-Rosset, S., Ulmer, R., Gibert, P., Thiébaut, G., Pantel, J.H., Heger, T., Richardson, D.M., and Renault, D. (2023). A synthesis of biological invasion hypotheses associated with the introduction-naturalisation-invasion continuum. Oikos, **2023**(5): e09645
- Dawson, W., Moser, D., van Kleunen, M., Kreft, H., Pergl, J., Pyšek, P., Weigelt, P., Winter, M., Lenzner, B., Blackburn, T.M., Dver, E.E., Cassey, P., Scrivens, S.L., Economo, E.P., Guénard, B., Capinha, C., Seebens, H., García-Díaz, P., Nentwing, W., García-Berthou, E., Casal, C., Mandrak, N.E., Fuller, P., Meyer, C., and Essl, F. (2017). Global hotspots and correlates of alien species richness across taxonomic groups. Nature Ecology Evolution, **1**(1): 0186.
- Dorcas, M.E., Wilson, J.D., Reed, R.N., Snow, R.W., Rochford, M.R., Miller, M.A., Meshaka, W.E., Andreadis, P.T., Mazzotti, F.J., Romagosa, C.M., and Hart, K.M. (2012). Severe mammal declines coincide with proliferation of invasive Burmese pythons in Everglades National Park. Biological Sciences, **109**(7): 2418-2422.
- Edgar, P., and Bird, D.R. (2006). Action Plan for the Conservation of the Aesculapian Snake (*Zamenis longissimus*) in Europe. Convention on the Conservation of European Wildlife and Natural Habitats. Council of Europe, Strasbourg, France.
- Febrer-Serra, M., Lassnig, N., Colomar, V., Picó, G., Sureda, A., and Pinya, S. (2023). Demographic monitoring of the invasive ladder snake on Formentera (Balearic Islands, Spain). Journal of Zoology, **320**(3): 236–247.
- Feuka, A.B., Nafus, M.G., Yackel Adams, A.A., Bailey, L.L., and Hooten, M.B. (2022). Individual heterogeneity influences the effects of translocation on urban dispersal of an invasive reptile. Movement Ecology, **10**(2): 1-18.
- Fieberg, J., Signer, J., Smith, B., and Avgar, T. (2021). A 'How to' guide for interpreting parameters in habitat-selection analyses. Journal of Animal Ecology, **90**(5): 1027-1043.
- Filz, K.J., Bohr, A., and Lötters, S. (2018). Abandoned Foreigners: is the stage set for exotic pet reptiles to invade Central Europe? Biodiversity Conservation, **27**(1): 417–435.
- Gibbons, J.W., Scott, D.E., Ryan, T.J., Buhlmann, K.A., Tuberville, T.D., Metts, B.S., Greene, J.L., Mills, T., Leiden, Y., Poppy, S., and Winne, C.T. (2000). The Global Decline of Reptiles, Déjà Vu Amphibians: Reptile species are declining on a global scale. Six significant threats to reptile populations are habitat loss and degradation, introduced invasive species, environmental pollution, disease, unsustainable use, and global climate change. BioScience, **50**(8): 653–666.
- Goetz, S.M., Hileman, E.T., Nafus, M.G., Yackel Adams, A.A., Bryant, A.R., Reed, R.N., and Siers, S.R. (2021). Brown Treesnake Mortality After Aerial Application of Toxic Baits. The Journal of Wildlife Management, **85**(7): 1507– 1514.
- Guiller, G., Legentilhomme, J., Boissinot, A., Blouin‐Demers, G., Barbraud, C., and Lourdais, O. (2022). Response of farmland reptiles to agricultural intensification: Collapse of the common adder Vipera berus and the western green lizard Lacerta bilineata in a hedgerow landscape. Animal conservation, **25**(6): 849-864.
- Guzy, J.C., Falk, B.G., Smith, B.J., Willson, J.D., Reed, R.N., Aumen, N.G., Avery, M.L., Bartoszek, I.A., Campbell, E., Cherkiss, M.S., Claunch, N.M., Currylow, A.F., Dean, T., Dixon, J., Engeman, R., Funck, S., Gibble, R., Hengstebeck, K.C., Humphrey, J.S., and Hunter, M.E. (2023). Burmese pythons in Florida: A synthesis of biology, impacts, and management tools. NeoBiota, **80**(1): 1– 119.
- Hamel, S., Gaillard, J., and Yoccoz, N.G. (2018). Introduction to: Individual heterogeneity – the causes and consequences of a fundamental biological process. OIKOS, **127**(5): 643-647.
- Harvey, J.A., and Larsen, K.W. (2020). Rattlesnake migrations and the implications of thermal landscapes. Movement Ecology, **8**: 21
- Hodges, C.W., Marshall, B.M., Hill, J.G., and Strine, C.T. (2022). Malayan kraits (*Bungarus candidus*) show affinity to anthropogenic structures in a human dominated landscape. Scientific Reports, **12**: 7139.
- Hoegh-Guldberg, O., Jacob, D., Taylor, M., Guillén Bolaños, T., Bindi, M., Brown, S., Camilloni, I.A., Diedhiou, A., Djalante, R., Ebi, K., Engelbrecht, F., Guiot, J., Hijioka, Y., Mehrotra, S., Hope, C.W., Payne, A.J., Pörtner, H.O., Seneviratne, S.I., Thomas, A., and Warren, R. (2019). The human imperative of stabilizing global climate change at 1.5°C. Science, **365**(6459): eaaw6974.
- Holdich, D.M., James, J., Jackson, C., and Peay, S. (2014). The North American signal crayfish, with particular reference to its success as an invasive species in Great Britain. Ethology Ecology & Evolution, **26**(3): 232-262.
- Holman, J.A. (1994). A new record of the Aesculapian snake, *Elaphe longissimi* (Laurenti), from the Pleistocene of Britain. British Herpetological Society Bulletin, **50**(1): 37-39
- Howell, H.J., Delgado, G.L., Wood, A.C., Thompson, L.M., and Searcy, C.A. (2021). A dry future for the Everglades favors invasive herpetofauna. Biological Invasions, **23**(10): 3119–3133.
- Hudson, C.M., Vidal-García, M., Murray, T.G., and Shine, R. (2020). The accelerating anuran: evolution of locomotor performance in cane toads (Rhinella marina, Bufonidae) at an invasion front. Proceedings of the Royal Society B, **287**(1938): 20201964.
- Hulme, P.E. (2016). Climate change and biological invasions: evidence, expectations, and response options. Biological Reviews, **92**(3): 1297–1313.
- Jeschke, J.M., Bacher, S., Blackburn, T.M., Dick, J.T.A., Essl, F., Evans, T., Gaertner, M., Hulme, P.E., Kühn, I., MrugaŁa, A., Pergl, J., Pyšek, P., Rabitsch, W., Ricciardi, A., Richardson, D.M., Sendek, A., Vilà, M., Winter, M., and Kumschick, S. (2014). Defining the impact of non-native species. Conservation Biology, **28**(5): 1188-1194.
- Karelus, D.L., McCown, J.W., Scheick, B.K., Van de Kerk, M., Bolker, B.M., and Oli, M.K. (2017). Effects of environmental factors and landscape features on movement patterns of Florida black bears. Journal of Mammalogy, **98**(5): 1463-1478.
- Keller, R.P., Geist, J., Jeschke, J.M., and Kühn, I. (2011). Invasive species in Europe: ecology, status, and policy. Environ Sciences Europe, **23**(23): 1-17.
- Kovar, R., Brabec, M., Vita, R., and Bocek, R. (2014). Mortality rate and activity patterns of an Aesculapian snake (*Zamenis longissimus*) population divided by a busy road. Journal of Herpetology, **48**(1): 24-33.
- Kovar, R., Brabec, M., Vita, R., Vodicka, R., and Bogdan, V. (2016). Habitat use of the Aesculapian Snake, Zamenis longissimus, at the northern extreme of its range in northwest Bohemia. The Herpetological Bulletin, **136**: 1-9.
- Kovar, R., Brabec, M., Vita, R., Vodicka, R., and Bogdan, V. (2016). Nesting and over-wintering sites of Aesculapian snake, Zamenis longissimus, in an anthropogenic landscape in the northern extreme of its range. The Herpetological Bulletin, **136**(2): 35-36.
- Kunegel-Lion, M., Neilson, E.W., Mansuy, N., and Goodsman, D.W. (2022). Habitat quality does not predict animal population abundance on frequently disturbed landscapes. Ecological Modelling, **469**: 109943.
- Kurek, K., Król, W., Najberek, K., ĆmielL, A.M., Solarz, W., Bury, S., Baś, G., Najbar, B., and Okarma, H. (2018). Habitat Use of the Aesculapian Snake at Different Spatial Scales. The Journal of Wildlife Management, **82**(8): 1746-1755.
- Kurek, K., Najberek, K., Zając, B., Bury, S., ĆmielL, A.M., Baś, G., and Najbar, B. (2017). Changes in the distribution of the Aesculapian snake in Poland and

the implication for its active conservation. Polish Journal of Ecology, **65**(4): 422-431.

- Langton, T., Atkins, W., and Herbert, C. (2011). On the distribution, ecology and management of non-native reptiles and amphibians in the London Area. Part 1. Distribution and predator/prey impacts. The London Naturalist, **90**(1): 83- 156.
- Lee, K.H., Chen, T.H., Shang, G., Clulow, S., Yang, Y.J., and Lin, S.M. (2019). A check list and population trends of invasive amphibians and reptiles in Taiwan. ZooKeys, **829**(1): 85–130.
- Lelièvre, H., Blouin-Demers, G., Bonnet, X., and Lourdais, O. (2010). Thermal benefits of artificial shelters in snakes: A radiotelemetric study of two sympatric colubrids. Journal of Thermal Biology, **35**(7): 324-331.
- Lelièvre, H., Legagneux, P., Blouin-Demers, G., Bonnet, X., and Lourdais, O. (2012a). Trophic niche overlap in two syntopic colubrid snakes (Hierophis viridiflavus and Zamenis longissimus) with contrasted lifestyles. Amphibia-Reptilia, **33**(1): 37-44.
- Lelièvre, H., Moreau, C., Blouin-Demers, G., Bonnet, X., and Lourdais, O. (2012b). Two syntopic colubrid snakes differ in their energetic requirements and in their use of space. Herpetologica, **68**(3): 358-364.
- Lettoof, D.C., Parkin, T., Jolly, C.J., Laive, A., and Takach, B. (2023). Snake life history traits and their association with urban habitat use in a tropical city. Urban Ecosystems, **26**(2): 433-445.
- Lowry, H., Lill, A., and Wong, B.B.M. (2012). Behavioural responses of wildlife to urban environments. Biological Reviews, **88**(3): 537-549.
- Luiselli, L., and Rugiero, L. (1993). Food Habits of the Aesculapian Snake, Elaphe longissima, in Central Italy: Do Arboreal Snakes Eat More Birds than Terrestrial Ones? Journal of Herpetology, **27**(1): 116-117.
- Maag, D. W., Maher, S.P., and Greene, B. (2022). Sexual size monomorphism of a Pygmy Rattlesnake (Sistrurus miliarius) population in southwestern Missouri, USA. Amphibia-Reptilia, **44**(1): 103–105.
- Maestresalas, B., Piquet, J.C., and López-Darias, M. (2023). Spatial ecology to strengthen invasive snake management on islands. Scientific Reports, **13**: 6731
- Manchester, S.J., and Bullock, J.M. (2001). The impacts of non-native species on UK biodiversity and the effectiveness of control. Journal of Applied Ecology, **37**(5): 845–864.
- Marshall, B.M., Crane, M., Silva, I., Strine, C.T., Jones, M.D., Hodges, C.W., Suwanwaree, P., Artchawakom, T., Waengsothorn, S., and Goode, M. (2020). No room to roam: King Cobras reduce movement in agriculture. Movement Ecology, **8**(1): 33.
- Martin, A.R., and Lea, V.J. (2020). A mink-free GB: perspectives on eradicating American mink Neovision vison from Great Britain and its islands. Mammal Review, **50**(2): 170-179.
- Martin, P.A., Shackelford, G.E., Bullock, J.M., Gallardo, B., Aldridge, D.C., and Sutherland, W.J. (2020). Management of UK priority invasive alien plants: a systematic review protocol. Environmental Evidence, **9**(11): 1-14.
- Matthias, L., Allison, M.J., Maslovat, C.Y., Hobbs, J., and Helbing, C.C. (2021). Improving ecological surveys for the detection of cryptic, fossorial snakes using eDNA on and under artificial cover objects. Ecological Indicators, **131**: 108187.
- Meek, R. (2017). Repeated use of roadside tunnels of the European mole (Talpa europea) as a communal nesting area by grass snakes, Natrix natrix: are there thermal benefits? The Herpetological Bulletin, **139**(1): 16-19.
- Mercker, M., Schwemmer, P., Peschko, V., Enners, L., and Garthe, S. (2021). Analysis of local habitat selection and large-scale attraction/avoidance based

on animal tracking data: is there a single best method? Movement Ecology, **9**(1): 20.

- Mole, S.R.C. (2010). Changes in relative abundance of the western green lizard Lacerta bilineata and the common wall lizard Podarcis muralis introduced onto Boscombe Cliffs, Dorset, UK. The Herpetological Bulletin, **114**(4): 24-29.
- Montes, E., Kraus, F., Chergui, B., and Pleguezuelos, J.M. (2021). Collapse of the endemic lizard *Podarcis pityusensis* on the island of Ibiza mediated by an invasive snake. Current Zoology, **68**(3): 295-303.
- Muff, S., Signer, J., and Fieberg, J. (2019). Accounting for individual-specific variation in habitat-selection studies: Efficient estimation of mixed-effects models using Bayesian or frequentist computation. Journal of Animal Ecology, **89**(1): 80-92.
- Musilová, R., Zavadil, V., and Kotlík, P. (2007). Isolated populations of Zamenis longissimus (Reptilia: Squamata) above the northern limit of the continuous range in Europe: origin and conservation status. Acta Societatis Zoologicae Bohemicae, **71**: 197-208.
- Musilová, R., Zavadil, V., Marková, S., and Kotlík, P. (2010). Relics of the Europe's warm past: Phylogeography of the Aesculapian snake. Molecular phylogenetics and evolution, **57**(3): 1245-1252.
- Nafus, M.G., Siers, S.R., Levine, B.A., Quiogue, Z.C., and Yackel Adams, A.A. (2021). Demographic response of brown treesnakes to extended population suppression. The Journal of Wildlife Management, **86**(1): e22136.
- Nafus, M.G., Yackel, A.A., Klug, P.E., and Rodda, G.H. (2018). Habitat type and structure affect trap capture success of an invasive snake across variable densities. Ecosphere, **9**(8): e02339
- Najbar, B. (2007). Food habits of *Zamenis longissimus* (Laurenti, 1768) (Reptilia: Serpentes: Colubridae) in Bieszczady (south-eastern Poland). Vertebrate Zoology, **57**(1): 73-77.
- NNSS. 2023. GB non-native species secretariat. [online]. www.nonnativespecies.org. Accessed 26th October 2023.
- Northrup, J.M., Vander Wal, E., Bonar, M., Fieberg, J., Laforge, M.P., Leclerc, M., Prokopenko, C.M., and Gerber, B.D. (2022). Conceptual and methodological advances in habitat‐selection modeling: guidelines for ecology and evolution. Ecological Applications, **32**(1): e02470.
- Pauwels, O.S.G., and Pantchev, N. (2018). Risks for human health related to invasive alien reptiles and amphibians. CABI eBooks: 108-119.
- Piquet, J.C., and López-Darias, M. (2021). Invasive snake causes massive reduction of all endemic herpetofauna on Gran Canaria. Proceedings of the Royal Society B: Biological Sciences, **288**(1964): 20211939.
- Piquet, J.C., Warren, D.L., Saavedra Bolaños, J.F., Sánchez Rivero, J.M., Gallo-Barneto, R., Cabrera-Pérez, M.Á., Fisher, R.N., Fisher, S.R., Rochester, C.J., Hinds, B., Nogales, M., and López-Darias, M. (2021). Could climate change benefit invasive snakes? Modelling the potential distribution of the California Kingsnake in the Canary Islands. Journal of Environmental Management, **294**: 112917.
- Polce, C., Cardoso, A.C., Deriu, I., Gervasini, E., Tsiamis, K., Vigiak, O., Zulian, G., and Maes, J. (2023). Invasive alien species of policy concerns show widespread patterns of invasion and potential pressure across European ecosystems. Scientific Reports, **13**(1): 8124.
- Pulsford, S.A., Driscoll, D.A., Barton, P.S., and Lindenmayer, D.B. (2017). Remnant vegetation, plantings and fences are beneficial for reptiles in agricultural landscapes. Journal of Applied Ecology, **54**(6): 1710-1719.
- Pyšek, P., Hulme, P.E., Simberloff, D., Bacher, S., Blackburn, T.M., Carlton, J.T., Dawson, W., Essl, F., Foxcroft, L.C., Genovesi, P., Jeschke, J.M., Kühn, I., Liebhold, A.M., Mandrak, N.E., Meyerson, L.A., Pauchard, A., Pergl, J., Roy, H.E., Seebens, H., and Kleunen, M. (2020). Scientists' warning on invasive alien species. Biological Reviews, **95**(6): 1511–1534.
- R Core Team (2022). R: A language and environment for statistical computing. R Foundation for Statistical Computing, Vienna, Austria. https://www.Rproject.org/.
- R Studio Team (2020). RStudio: Integrated Development for R. RStudio, PBC, Boston, MA. http://www.rstudio.com/.
- Reinert, H.K., and Cundall, D. (1982). An Improved Surgical Implantation Method for Radio-Tracking Snakes. Copeia, **1982**(3): 702-705.
- Reišek, P., Hulme, P.E., Simberloff, D., Bacher, S., Blackburn, T.M., Carlton, J.T., Dawson, W., Essl, F., Foxcroft, L.C., Genovesi, P., Jeschke, J.M., Kühn, I., Liebald, A.M., Mandrak, N.E., Meyerson, L.A., Pauchard, A., Pergl, J., Roy, H.E., Seebens, H., van Kleunen, M., Vilà, M., Wingfield, M.J., and Richardson, D.M. (2020). Scientists' warning on invasive alien species. Biological Reviews, **95**(6): 1511-1534.
- Ricciardi, A., and Cohen, J. (2007). The invasiveness of an introduced species does not predict its impact. Biological Invasions, **9**(1): 309-315.
- Rodda, G.H., and Fritts, T.H. (1992). The Impact of the Introduction of the Colubrid Snake Boiga irregularis on Guam's Lizards. Journal of Herpetology, **26**(2): 166– 174.
- Rollins, L.A., Richardson, M.F., and Shine, R. (2015). A genetic perspective on rapid evolution in cane toads (Rhinella marina). Molecular Ecology, **24**(9): 2264- 2276.
- Roy, H.E., Peyton, J., Aldridge, D.C., Bantock, T., Blackburn, T.M., Britton, R., Clark, P., Cook, E., Dehnen-Schmutz, K., Dines, T., Dobson, M., Edwards, F., Harrower, C., Harvey, M.C., Minchin, D., Noble, D.G., Parrott, D., Pocock, M.J.O., Preston, C.D., Roy, S., Salisbury, A., Schönrogge, K., Sewell, J., Shaw, R.H., Stebbing, P., Stewart, A.J.A., and Walker, K.J. (2014). Horizon scanning for invasive alien species with the potential to threaten biodiversity in Great Britain. Global Change Biology, **20**(12): 3859-3871.
- Rue, H., Martino, S., and Chopin, N. (2009). Approximate Bayesian inference for latent Gaussian models by using integrated nested Laplace approximations. Journal of the Royal Statistical Society Series B Statistics Methodology, **71**(2): 319–392.
- Rugiero, L., and Luiselli, L. (2004). Ecological notes on two colubrid snakes (*Coluber* viridiflavus and Elaphe longissima) in a suburban habitat (Rome, central Italy). Herpetological Bulletin, **87**: 8-12.
- Rugiero, L., Capizzi, D., and Luiselli, L. (2002). Interactions between sympatric snakes, Coluber viridiflavus and Elaphe longissima: are there significant interannual differences in coexistence patterns? Ecologia mediterranea, **28**(2): 75–91.
- Rugiero, L., Luiselli, L., Capula, M., Petrozzi, F., Di Vittorio, M., Pacini, N., Vignoli, L., Dendi, D., Milana, G., Amori, G., and Meek, R. (2020). Snakes and the Eternal City: variation in community metrics, body size and population density of snakes in contrasted landscapes of suburban Rome (Italy). Herpetological Journal, **30**(2): 69-82.
- Rutz, C., and Webster, M.M. (2021). Ethology adopts the STRANGE framework for animal behaviour research, to improve reporting standards. Ethology, **127**(2): 99-101.
- Seebens, H., Blackburn, T.M., Dyer, E.E., Genovesi, P., Hulme, P.E., Jeschke, J.M., Pagad, S., Pyšek, P., Winter, M., Arianoutsou, M., Bacher, S., Blasius, B., Brundu, G., Capinha, C., Celesti-Grapow, L., Dawson, W., Dullinger, S., Fuentes, N., Jäger, H., and Kartesz, J. (2017). No saturation in the accumulation of alien species worldwide. Nature Communications, **8**(1): 14435.
- Signer, J., Fieberg, J., and Avgar, T. (2019). Animal movement tools (amt): R package for managing tracking data and conducting habitat selection analyses. Ecology and Evolution, **9**(2): 880–890.
- Silva-Rocha, I., Santos, J.M., Rocha, R., and Rato, C. (2022). Bioclimatic and local drivers modulating the expansion of an introduced temperate reptile in a subtropical island. Global Ecology and Conservation, **37**: 02164.
- Smith, S.N., Jones, M.D., Marshall, B.M. (2021). Native Burmese pythons exhibit site fidelity and preference for aquatic habitats in an agricultural mosaic. Scientific Reports, **11**: 7014.
- Speybroeck, J., Beukema, W., Bok, B., and Van, J. (2016). Field Guide to the Amphibians and Reptiles of Britain and Europe. Bloomsbury Publishing.
- Steele, Z.T. (2023). A review of common factors among successful and failed efforts to eradicate invasive vertebrates in Florida. Southeastern Naturalist, **22**(2): 222-253.
- Street, S.E., Gutiérrez, J.S., Allen, W.L., and Capellini, I. (2023). Human activities favour prolific life histories in both traded and introduced vertebrates. Nature Communications, **14**(1): 262
- Stroh, P.A., Walker, K.J., Humphrey, T.A., Pescott, O.L., and Burkmar, R.J. (2023). Plant Atlas 2020. Princeton University Press.
- Tedeschi, L., Biancolini, D., Capinha, C., Rondinini, C., and Essl, F. (2021). Introduction, spread, and impacts of invasive alien mammal species in Europe. Mammal Review, **52**(2): 252-266.
- Thurjfell, H., Ciuti, S., and Boyce, M.S. (2014). Applications of step-select functions in ecology and conservation. Movement Ecology, **2**(4): 1-12.
- Veitch, C.R., Clout, M.N., Martin, A.R., Russell, J.C., and West, C.J. (2019). Island invasives: scaling up to meet the challenge. Proceedings of the international conference on island invasives 2017. International Union for Conservation of Nature, **62**: 317-355.
- Vilizzi, L., Copp, G.H., Hill, J.E., Adamovich, B., Aislabie, L., Akin, D., Al-Faisal, A.J., Almeida, D., Azmai, M.N.A., Bakiu, R., Bellati, A., Bernier, R., Bies, J.M., Bilge, G., Branco, P., Bui, T.D., Canning-Clode, J., Cardoso Ramos, H.A., Castellanos-Galindo, G.A., Castro, N., Chaichana, R., Chainho, P., Chan, J.,

Cunico, A.M., Curd, A., Dangchana, P., Dashinov, D., Davison, P.I., de Camargo, M.P., Dodd, J.A., Durland Donahou, A.L., Edsman, L., Ekmekçi, F.G., Elphinstone-Davis, J., Erős, T., Evangelista, C., Fenwick, G., Ferincz, Á., Ferreira, T., Feunteun, E., Filiz, H., Forneck, S.C., Gajduchenko, H.S., Gama Monteiro, J., Gestoso, I., Giannetto, D., Gilles, A.S., Gizzi, F., Glamuzina, B., Glamuzina, L., Goldsmit, J., Gollasch, S., Goulletquer, P., Grabowska, J., Harmer, R., Haubrock, P.J., He, D., Hean, J.W., Herczeg, G., Howland, K.L., İlhan, A., Interesova, E., Jakubčinová, K., Jelmert, A., Johnsen, S.I., Kakareko, T., Kanongdate, K., Killi, N., Kim, J.E., Kırankaya, Ş.G., Kňazovická, D., Kopecký, O., Kostov, V., Koutsikos, N., Kozic, S., Kuljanishvili, T., Kumar, B., Kumar, L., Kurita, Y., Kurtul, I., Lazzaro, L., Lee, L., Lehtiniemi, M., Leonardi, G., Leuven, R.S.E.W., Li, S., Lipinskaya, T., Liu, F., Lloyd, L., Lorenzoni, M., Luna, S.A., Lyons, T.J., Magellan, K., Malmstrøm, M., Marchini, A., Marr, S.M., Masson, G., Masson, L., McKenzie, C.H., Memedemin, D., Mendoza, R., Minchin, D., Miossec, L., Moghaddas, S.D., Moshobane, M.C., Mumladze, L., Naddafi, R., Najafi-Majd, E., Năstase, A., Năvodaru, I., Neal, J.W., Nienhuis, S., Nimtim, M., Nolan, E.T., Occhipinti-Ambrogi, A., Ojaveer, H., Olenin, S., Olsson, K., Onikura, N., O'Shaughnessy, K., Paganelli, D., Parretti, P., Patoka, J., Pavia, R.T.B Jr., Pellitteri-Rosa, D., Pelletier-Rousseau, M., Peralta, E.M., Perdikaris, C., Pietraszewski, D., Piria, M., Pitois, S., Pompei, L., Poulet, N., Preda, C., Puntila-Dodd, R., Qashqaei, A.T., Radočaj, T., Rahmani, H., Raj, S., Reeves, D., Ristovska, M., Rizevsky, V., Robertson, D.R., Robertson, P., Ruykys, L., Saba, A.O., Santos, J.M., Sarı, H.M., Segurado, P., Semenchenko, V., Senanan, W., Simard, N., Simonović, P., Skóra, M.E., Slovák Švolíková, K., Smeti, E., Šmídová, T., Špelić, I., Srėbalienė, G., Stasolla, G., Stebbing, P., Števove, B., Suresh, V.R., Szajbert, B., Ta, K.A.T., Tarkan, A.S., Tempesti, J., Therriault, T.W., Tidbury, H.J., Top-Karakuş, N., Tricarico, E., Troca, D.F.A., Tsiamis, K., Tuckett, Q.M., Tutman, P., Uyan, U., Uzunova, E., Vardakas, L., Velle, G., Verreycken, H., Vintsek, L., Wei, H., Weiperth, A., Weyl, O.L.F., Winter, E.R., Włodarczyk, R., Wood, L.E., Yang, R., Yapıcı, S., Yeo, S.S.B., Yoğurtçuoğlu, B., Yunnie, A.L.E., Zhu, Y., Zięba, G., Žitňanová, K., and Clarke, S. (2021). A global-scale screening of non-native

aquatic organisms to identify potentially invasive species under current and future climate conditions. Science of The Total Environment, **788**: 147868.

- Vindenes, Y., and Langangen, Ø. (2015). Individual heterogeneity in life histories and eco-evolutionary dynamics. Ecology Letter, **18**(5): 417-432.
- Walther, G.R., Roques, A., Hulme, P.E., Sykes, M.T., Pyšek, P., Kühn, I., Zobel, M., Bacher, S., Botta-Dukát, Z., and Bugmann, H. (2009). Alien species in a warmer world: risks and opportunities. Trends in Ecology & Evolution, **24**(12): 686–693.
- Webster, M.M., and Rutz, C. (2020). How STRANGE are your study animals? Nature, **582**(7812): 337–340.
- While, G.M., Williamson, J., Prescott, G., Horváthová, T., Fresnillo, B., Beeton, N.J., Halliwell, B., Michaelides, S., and Uller, T. (2015). Adaptive responses to cool climate promotes persistence of a non-native lizard. *Proceedings of the Royal* Society B, **282**: 1803.
- Whiting, M.J., Dixon, J.R., and Greene, B.D. (1996). Measuring snake activity patterns: The influence of habitat heterogeneity on catchability. Amphibia-Reptilia, **17**(1): 47-54.
- Wiles, G.J., Bart, J., Beck, R.E., and Aguon, C.F. (2003). Impacts of the Brown Tree Snake: Patterns of Decline and Species Persistence in Guam's Avifauna. Conservation Biology, **17**(5): 1350–1360.
- Wilson, J.D. (2017). Indirect effects of invasive Burmese pythons on ecosystems in southern Florida. Journal of Applied Ecology, **54**(4): 1251-1258.
- Yan, X., Zhenyu, L., Gregg, W.P., and Dianmo, L. (2001). Invasive species in China an overview. Biodiversity and Conservation, **10**(1): 1317-1341.
- Yu, X., Wu, N.C., Ge, L., Li, L., Zhang, Z., and Lei, J. (2022). Artificial shelters provide suitable thermal habitat for a cold-blooded animal. Scientific Reports, **12**(1): 5879.

# **Appendices**

**Appendix table 1**. Capture and release summary for all Aesculapian snakes. The capture date and time, location, method of capture and release date and time are included.

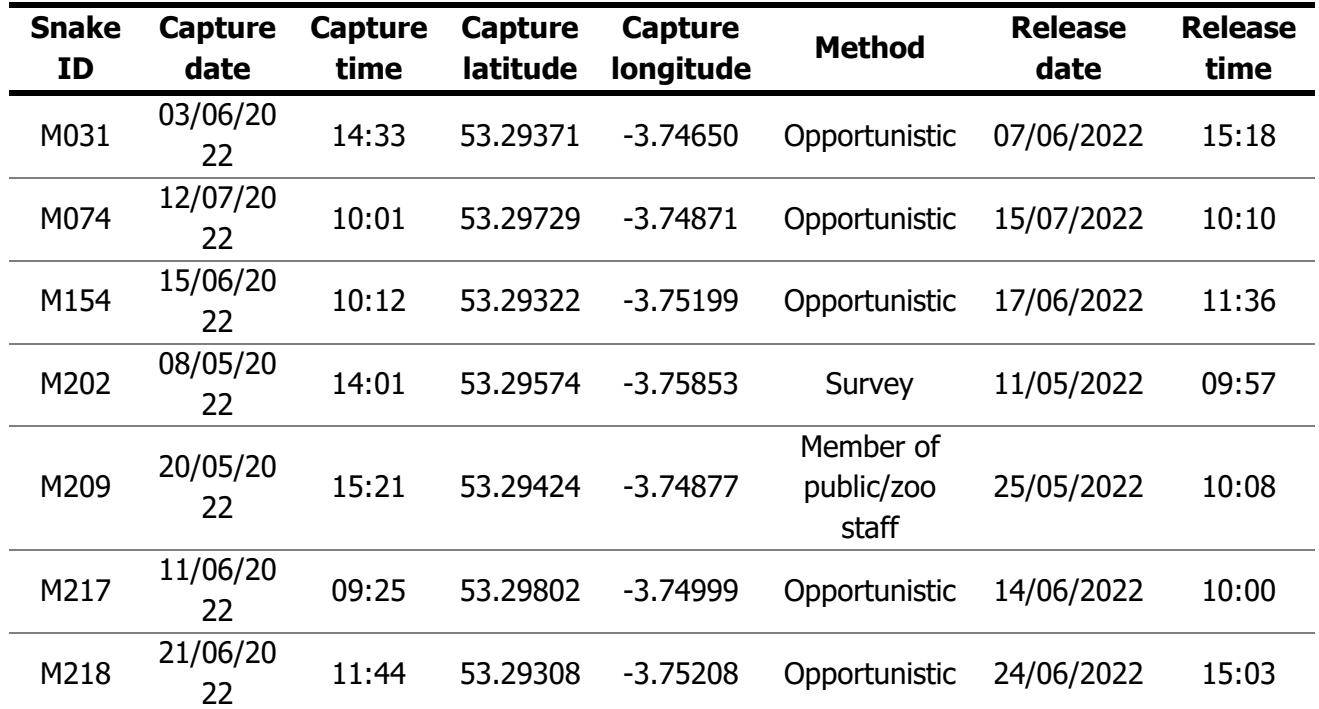

**Appendix table 2.** All results from the individual Integrated step selection analysis for all Aesculapian snakes (Zamenis longissimus) tracked in Colwyn Bay, North Wales. Abbreviations for sl: step length, ta: turn angle.

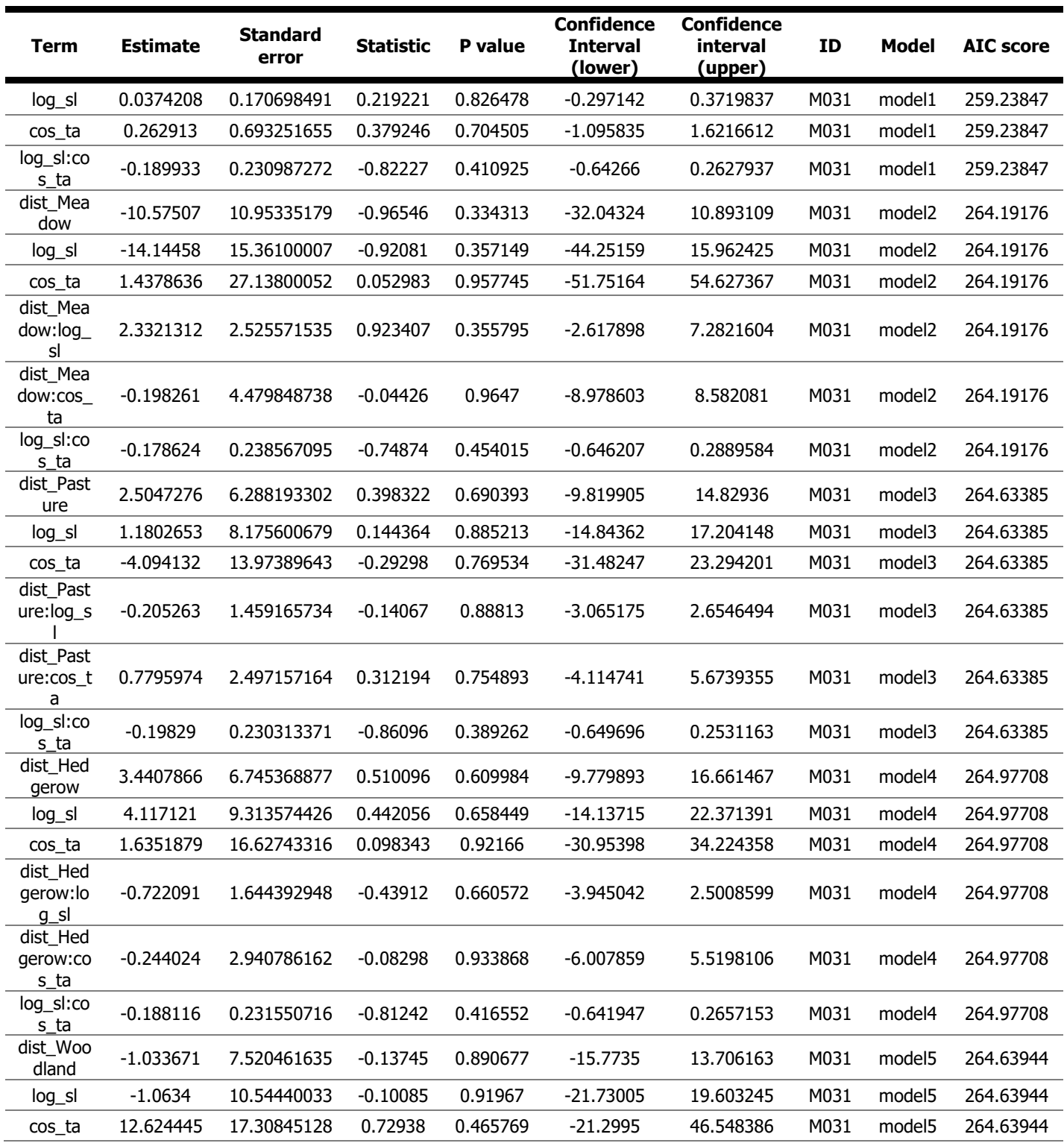

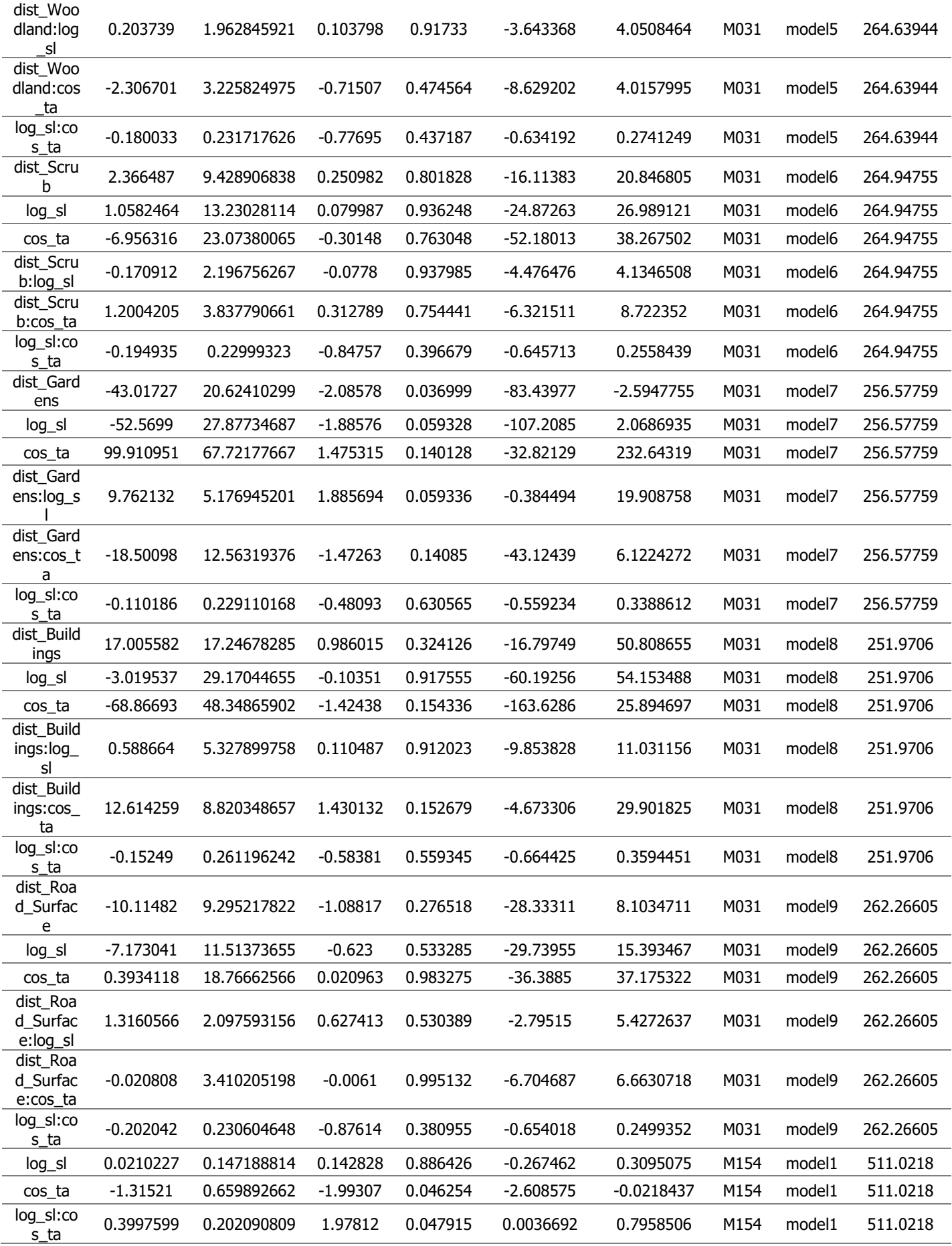

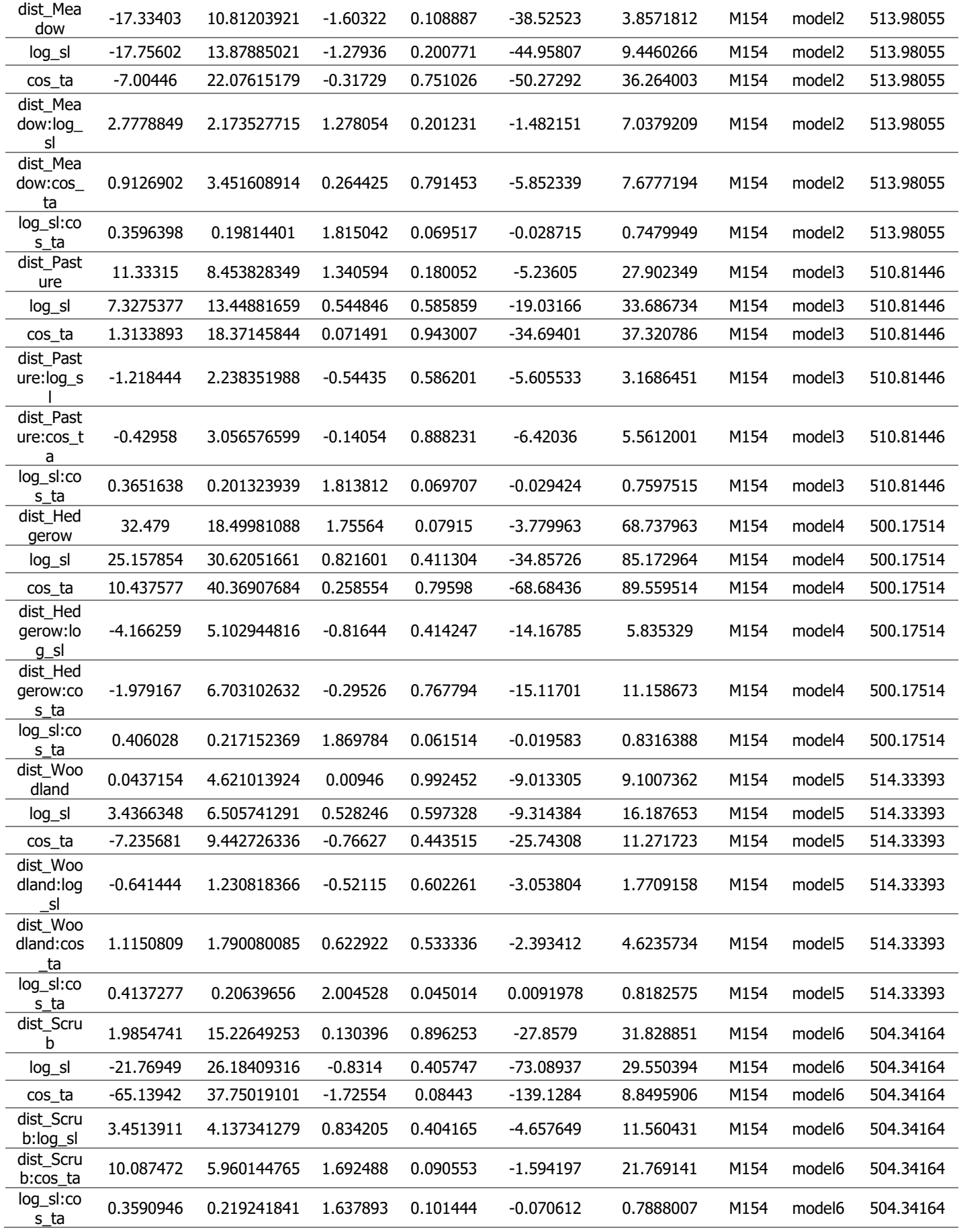

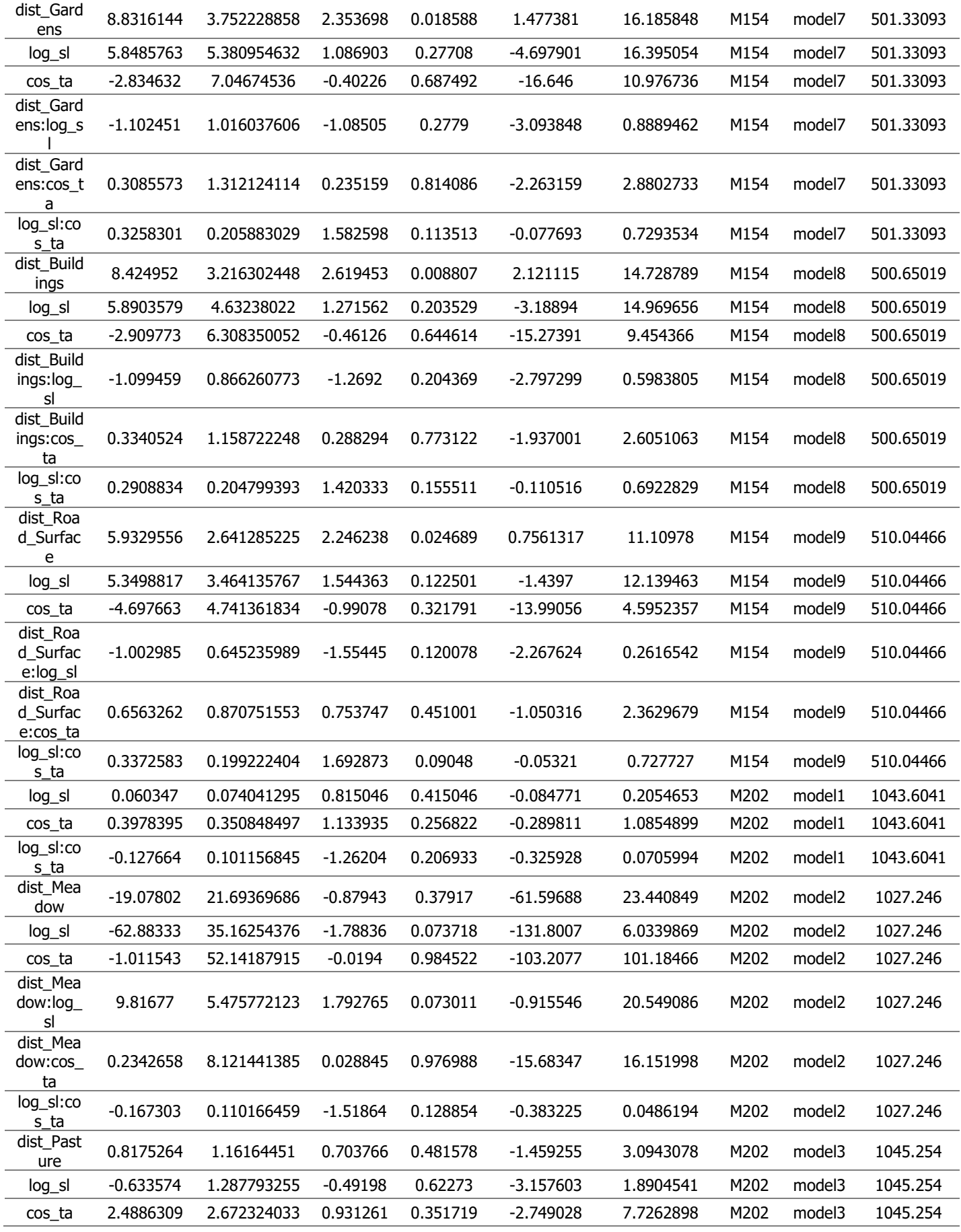

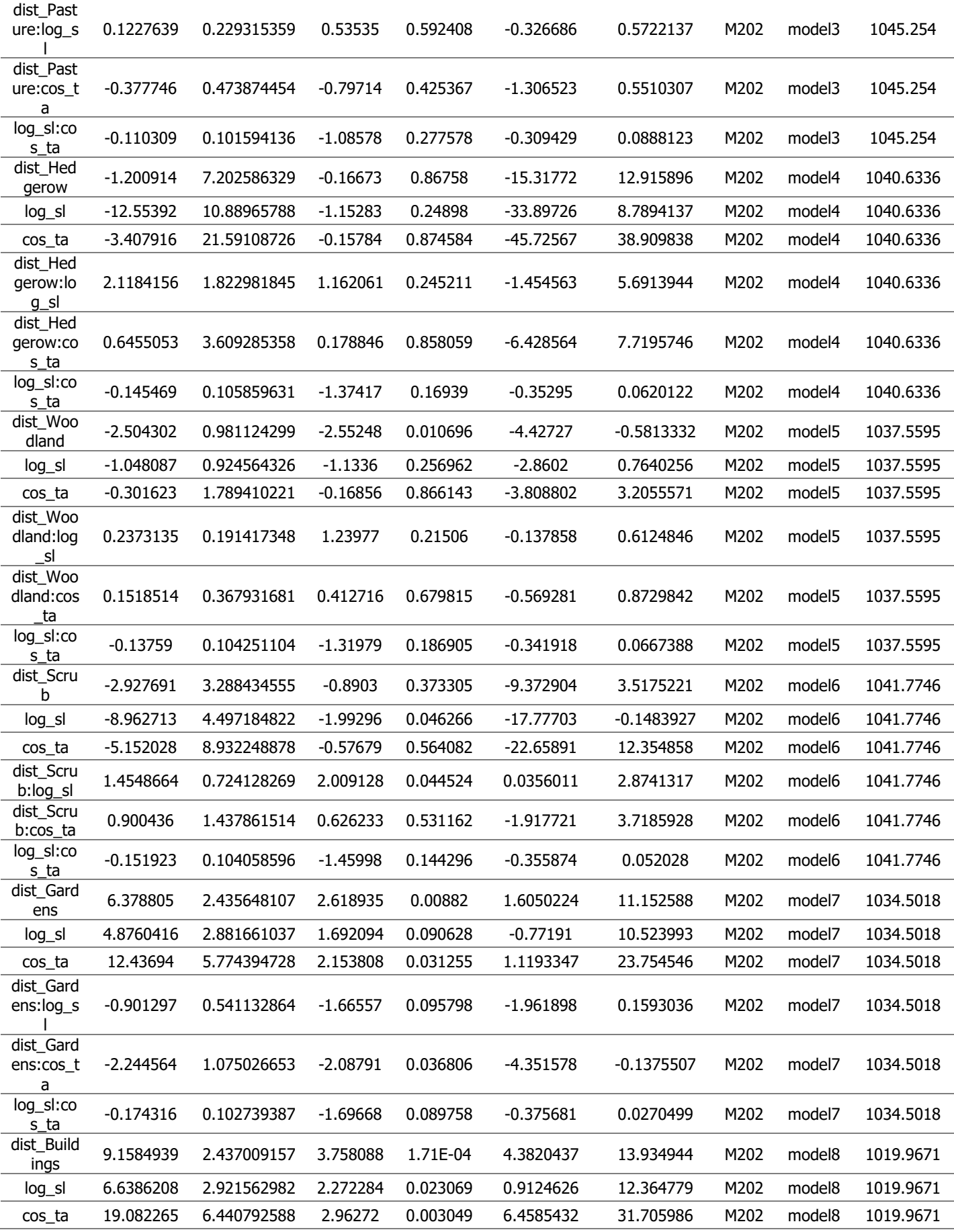

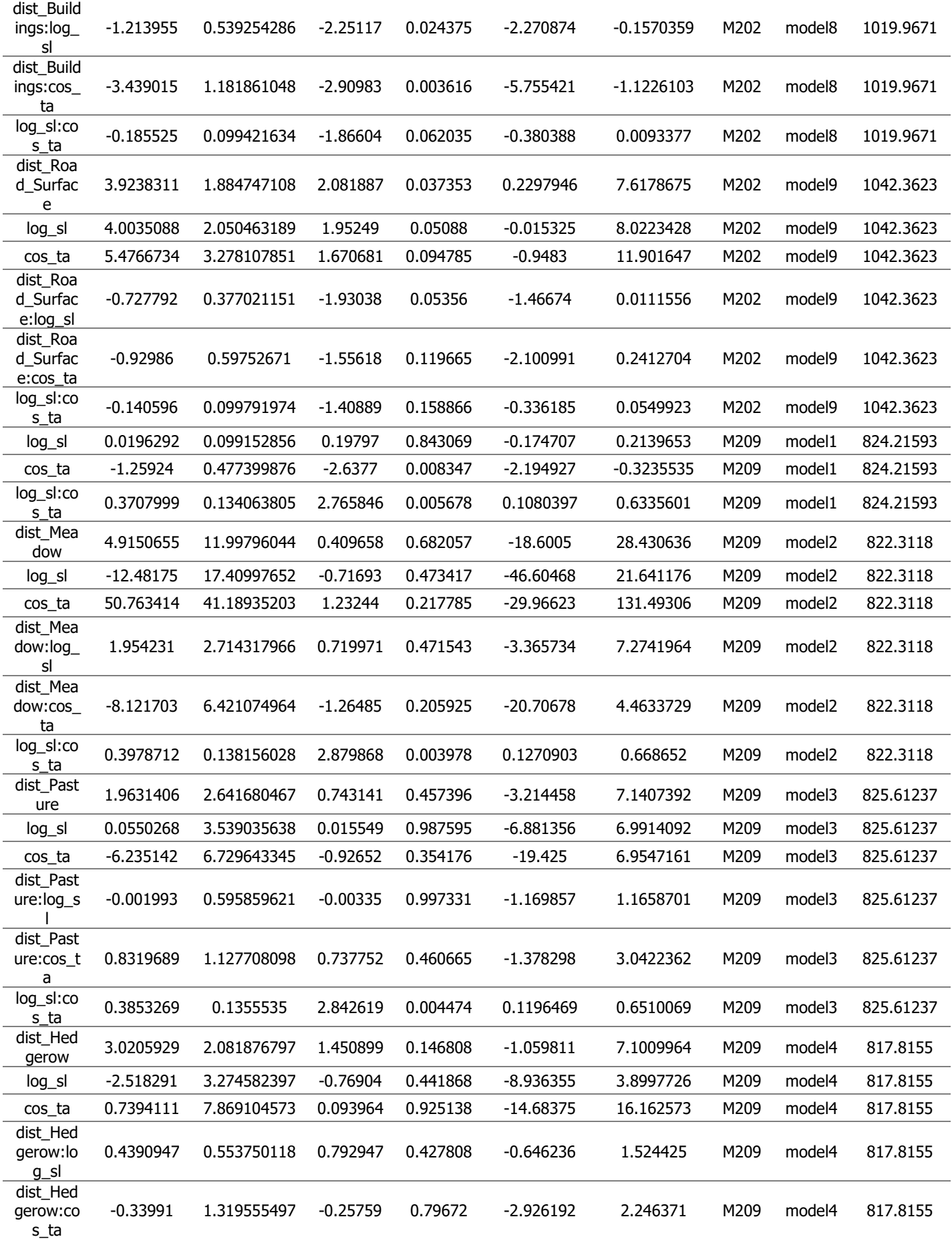

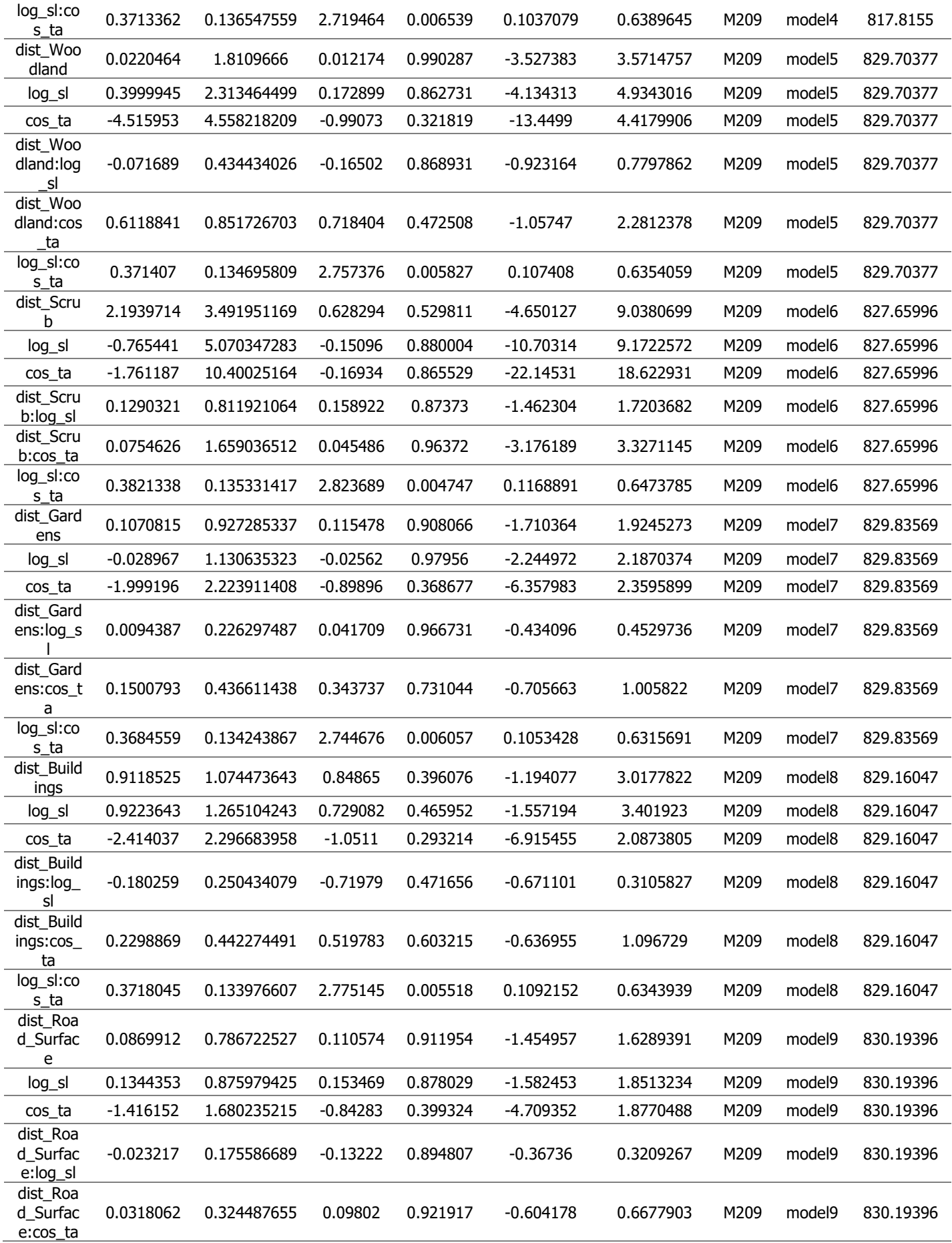

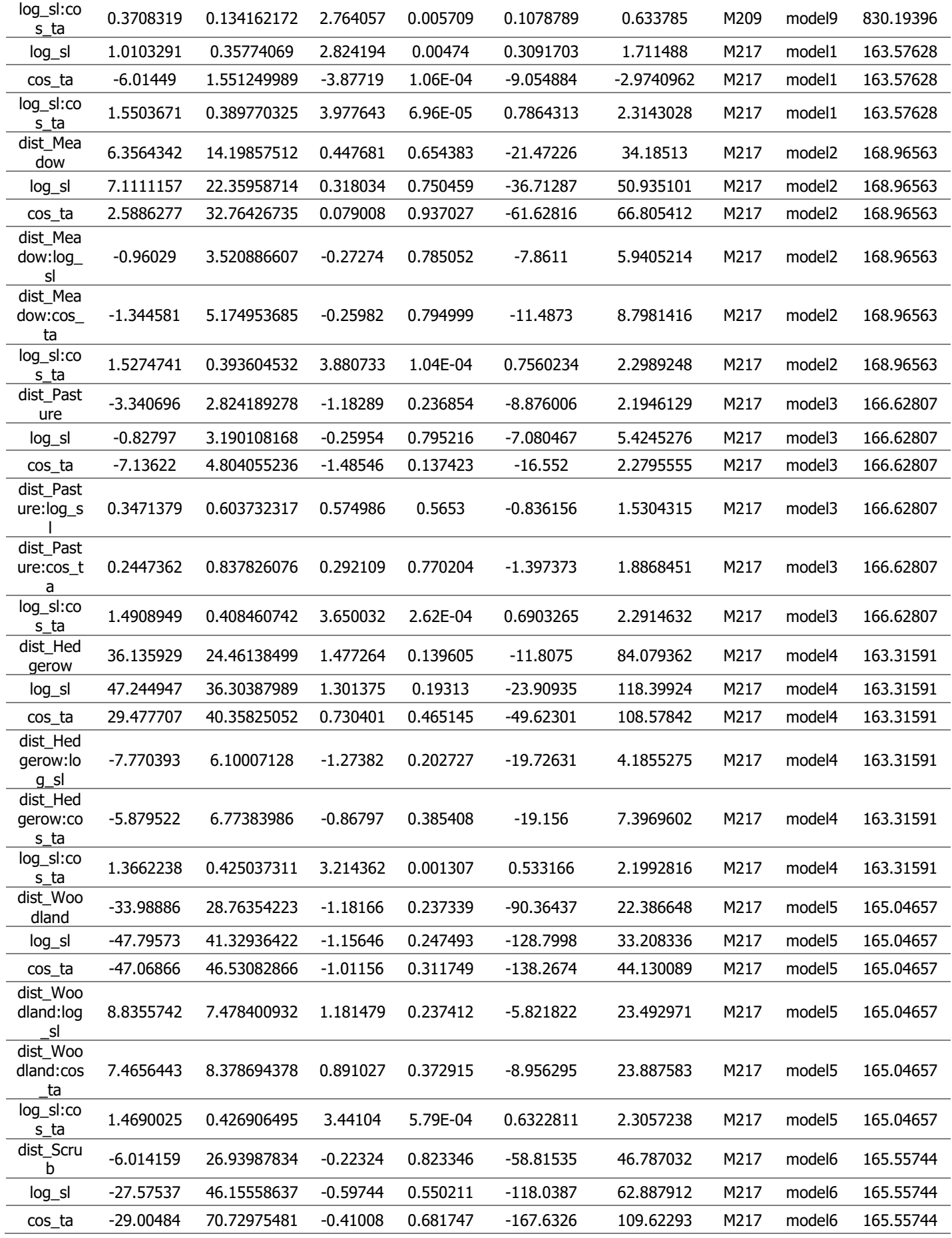

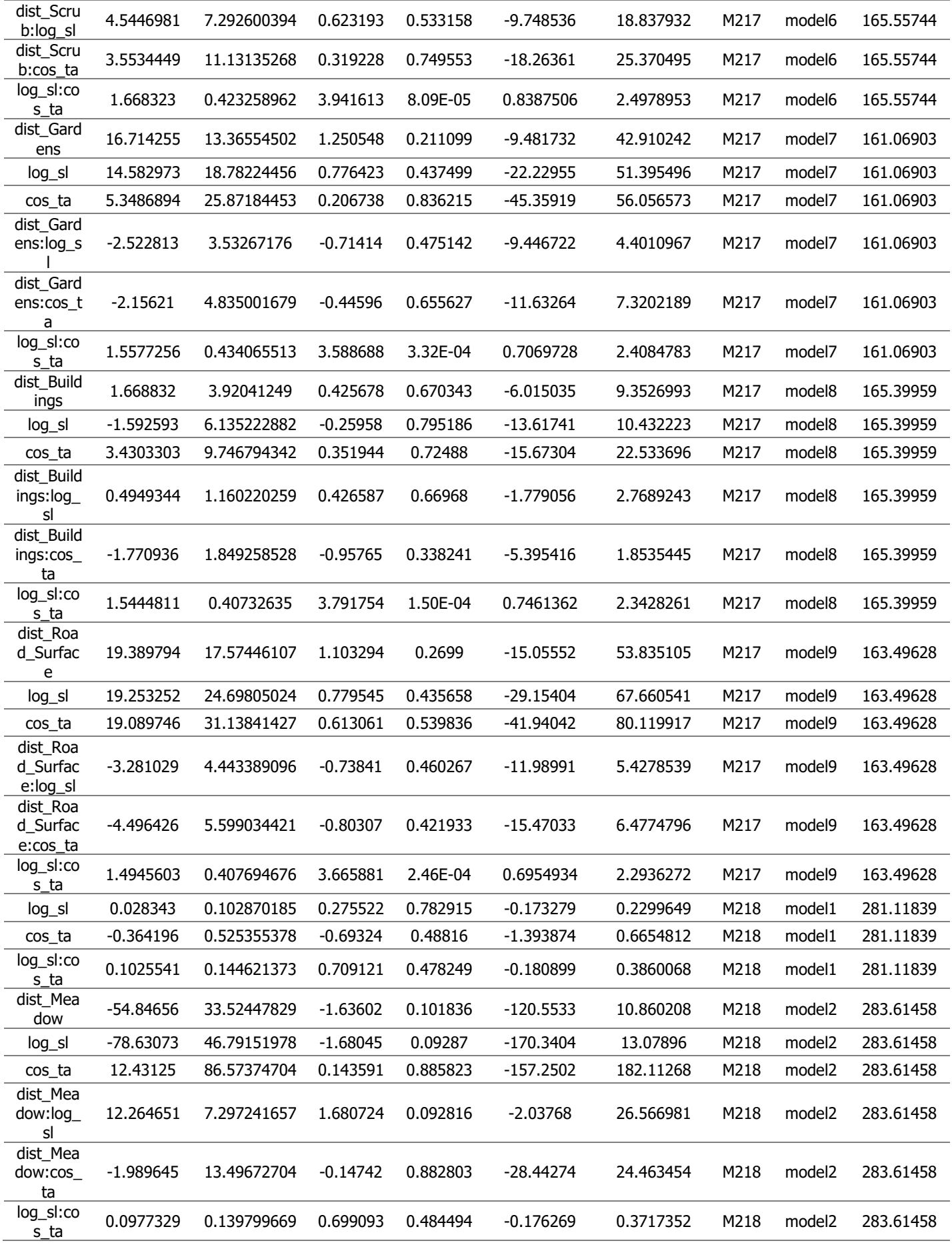

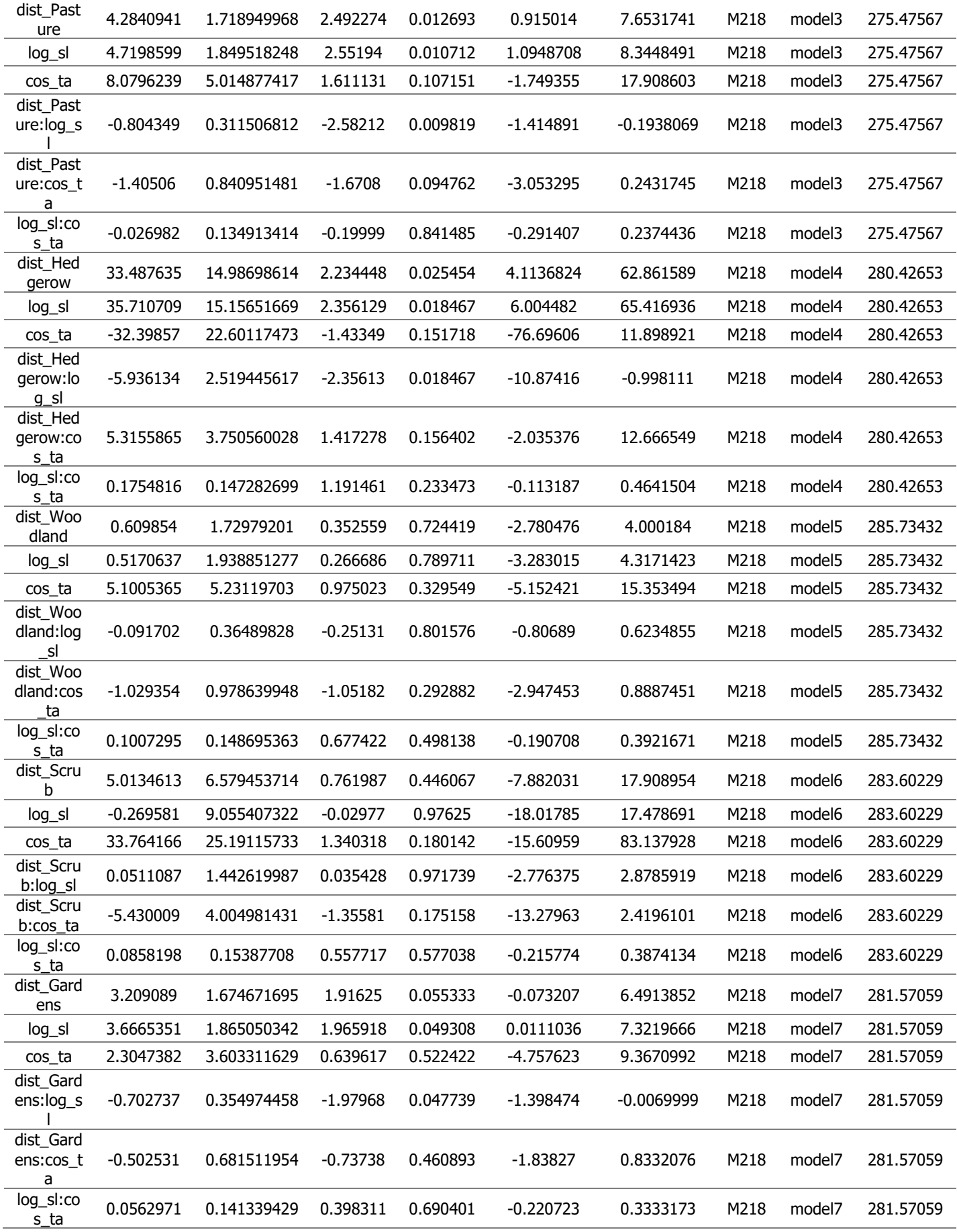

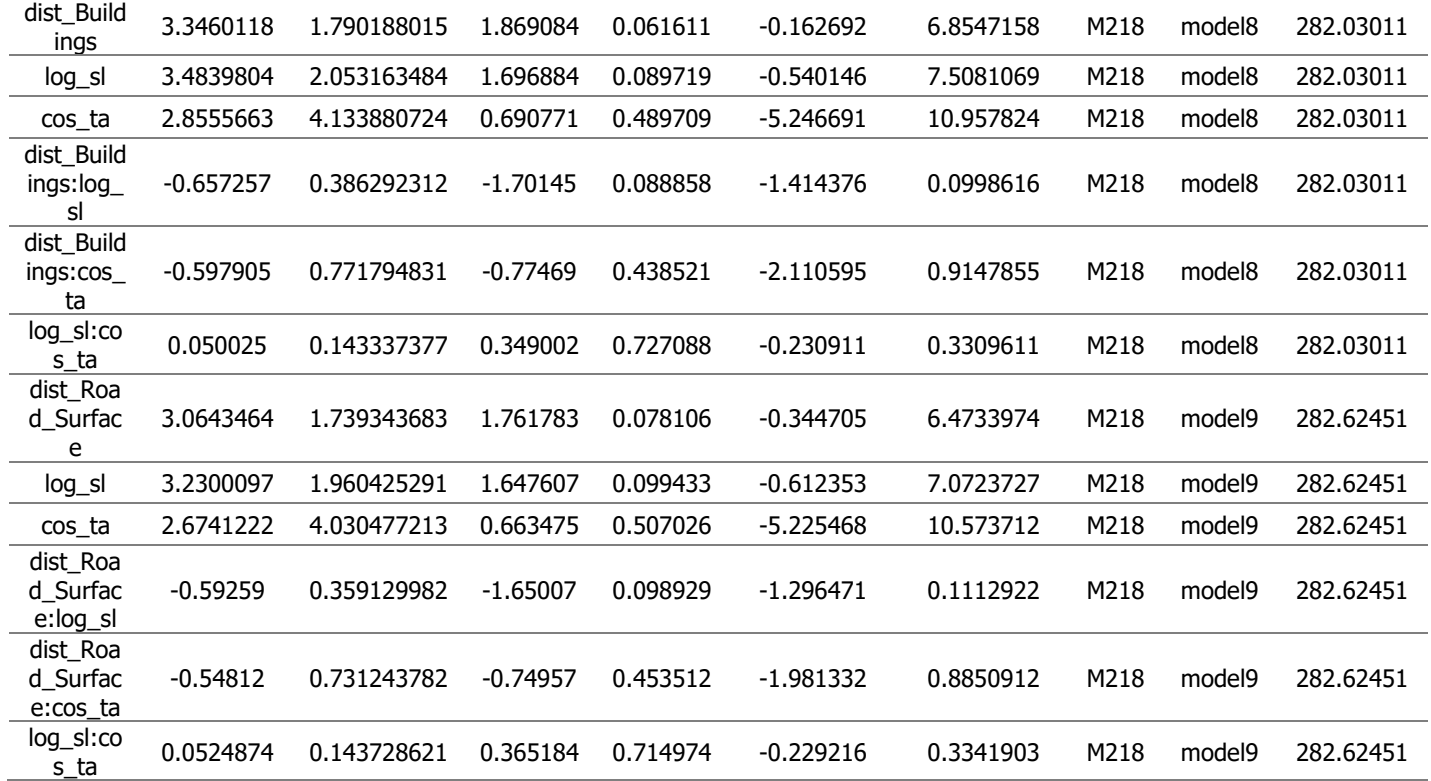

**Appendix table 3**. All results from the population-level Integrated step selection analysis for Aesculapian snakes (Zamenis longissimus) tracked in Colwyn Bay, North Wales in 2022. Abbreviations for sl: step length, ta: turn angle.

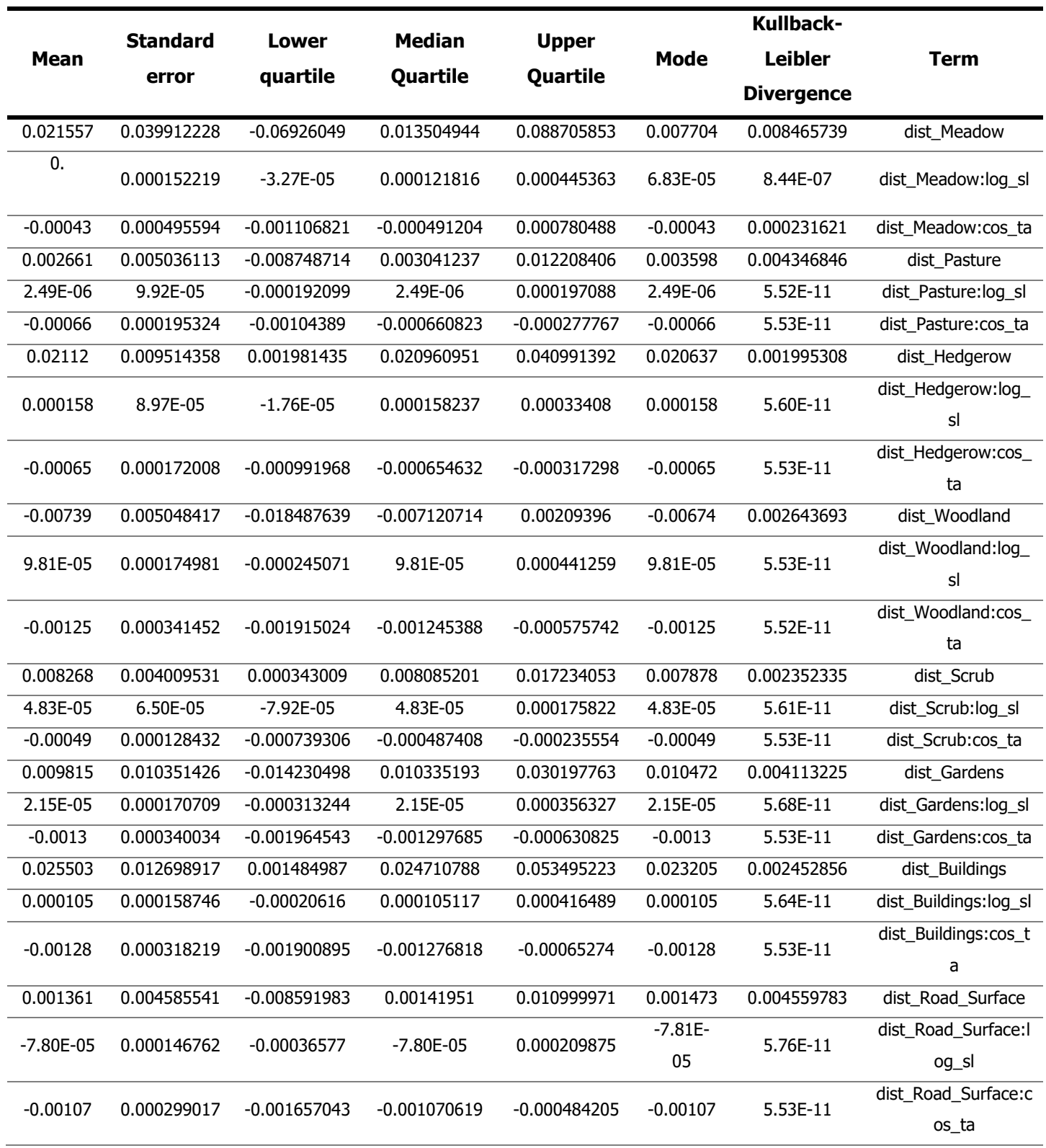

### **Supplementary material**

**Supplementary material 1.** The full script for all analyses imported from R v4.2.0 using RStudio 2022.07.1+554.

```
---
title: "Habitat selection during movement pathways in the Aesculapian 
snake (Zamenis longissimus (Laurenti, 1768)) in their introduced 
range in Colwyn Bay, North Wales."
author: "Jeffrey, L."
date: "2023-10-28"
output: word_document
Codes originally from Smith et al. (2020) and Muff et al. (2019) 
edited Lauren Jeffrey
- -# Libraries ---------------------------------------------------------
------
library(rgdal)
library(dplyr)
library(raster)
library(readr)
library(stringr)
library(amt)
library(broom)
library(ggplot2)
library(scico)
library(ggthemes)
# Read in Data and Resources ----------------------------------------
------
landuse <- readOGR("Colw.shp")
levels(landuse$R_UL_DE)
male.data1 <- read csv(file = "male snake data2.csv",locale = locale(tz = "UTC")spLL <- SpatialPoints(male.data1[,c("longitude", "latitude")],
                     CRS("+proj=longlat +ellps=WGS84 +datum=WGS84 
+no_defs"))
spUTM30 <- spTransform(spLL, CRS("+proj=utm +zone=30 +datum=WGS84 
+units=m +no_defs +ellps=WGS84 +towgs84=0,0,0"))
male.data1$x <- spUTM30@coords[,1]
male.data1$y <- spUTM30@coords[,2]
crs.proj <- CRS("+proj=utm +zone=30 +datum=WGS84 +units=m +no_defs 
+ellps=WGS84 +towgs84=0,0,0")
mdat <- male.data1
```

```
mdat$datetime <- as.POSIXct(as.character(paste(mdat$date, 
mdat$time)), tz = 'UTC', format="%d/%m/%Y %H:%M:%S")
# select only the information we need
mdat <- mdat %>% 
  select(x = x, y = y,
         datetime = datetime, id = id)
# Function to fit iSSF model
fitted ssf <- function(data, model){
   mod <- fit_issf(model, data = data)
   return(mod)
}
# Create Landuse Rasters --------------------------------
#do not fiddle- this
#first determines number of columns, second number of rows
(extent(landuse)[1] - extent(landuse)[2]) / 10
(extent(landuse)[3] - extent(landuse)[4]) / 10
par(mfrow=c(1,1))##### Meadow ######
Meadow \leq landuse[landuse$R UL DE == "Meadow",]
plot(Meadow)
r <- raster(x = extent(landuse), nrows = 120, ncols = 147)
proj4string(r) <- CRS(proj4string(landuse))
r[] <- NA
Meadow.r <- rasterize(Meadow, r, field=1)
Meadow.dist.r <- distance(Meadow.r)
class(Meadow.dist.r)
# Check:
plot(Meadow.dist.r)
writeRaster(x = Meadow.dist.r, filename = "Meadow dist.tif",
            format = "GTiff", overwrite = TRUE)dist. Meadow <- raster("Meadow dist.tif")
dist.Meadow[] <- abs(dist.Meadow[] - max(dist.Meadow[]))
plot(dist.Meadow)
writeRaster(x = dist.Meadow, file name = "Meadow dist INVERT.tif",format = "GTiff", overwrite = TRUE)
##### Pasture ######
Pasture <- landuse[landuse$R_UL_DE == "Pasture",]
plot(Pasture)
r <- raster(x = extent(landuse), nrows = 120, ncols = 147)
proj4string(r) <- CRS(proj4string(landuse))
r[] <- NA
Pasture.r <- rasterize(Pasture, r, field=1)
Pasture.dist.r <- distance(Pasture.r)
class(Pasture.dist.r)
# Check:
plot(Pasture.dist.r)
writeRaster(x = Pasture.dist.r, filename = "Pasture dist.tif",
            format = "GTiff", overwrite = TRUE)dist. Pasture <- raster("Pasture dist.tif")
dist.Pasture[] <- abs(dist.Pasture[] - max(dist.Pasture[]))
plot(dist.Pasture)
writeRaster(x = dist.Pasture, filename = "Pasture dist INVERT.tif",
            format = "GTiff", overwrite = TRUE)
```
```
##### Hedgerow ######
```

```
Hedgerow <- landuse[landuse$R_UL_DE == "Hedgerow",]
plot(Hedgerow)
r <- raster(x = extent(landuse), nrows = 120, ncols = 147)
proj4string(r) <- CRS(proj4string(landuse))
r[] <- NA
Hedgerow.r <- rasterize(Hedgerow, r, field=1)
Hedgerow.dist.r <- distance(Hedgerow.r)
class(Hedgerow.r)
# Check:
plot(Hedgerow.dist.r)
writeRaster(x = Hedgerow.dist.r, filename = "Hedgerow dist.tif",
            format = "GTiff", overwrite = TRUE)dist.Hedgerow <- raster("Hedgerow_dist.tif")
dist.Hedgerow[] <- abs(dist.Hedgerow[] - max(dist.Hedgerow[]))
plot(dist.Hedgerow)
writeRaster(x = dist.Hedqerow, filename = "Hedqerow dist INVERT.tif",format = "GTiff", overwrite = TRUE)##### Woodland #####
Woodland <- landuse[landuse$R_UL_DE == "Woodland",]
plot(Woodland)
r <- raster(x = extent(landuse), nrows = 120, ncols = 147)
proj4string(r) <- CRS(proj4string(landuse))
r[] \leq NA
Woodland.r <- rasterize(Woodland, r, field=1)
Woodland.dist.r <- distance(Woodland.r)
class(Woodland.dist.r)
# Check:
plot(Woodland.dist.r)
writtenaster(x = Woodland.dist.r, filename = "Woodland dist.tif",format = "GTiff", overwrite = TRUE)dist.Woodland <- raster("Woodland dist.tif")
dist.Woodland[] <- abs(dist.Woodland[] - max(dist.Woodland[]))
plot(dist.Woodland)
writeRaster(x = dist.Woodland, filename = "Woodland dist INVERT.tif",
            format = "GTiff", overwrite = TRUE)##### Scrub #####
Scrub <- landuse[landuse$R_UL_DE == "Scrub",]
plot(Scrub)
r <- raster(x = extent(landuse), nrows = 120, ncols = 147)
proj4string(r) <- CRS(proj4string(landuse))
r[] <- NA
Scrub.r <- rasterize(Scrub, r, field=1)
Scrub.dist.r <- distance(Scrub.r)
class(Scrub.dist.r)
# Check:
plot(Scrub.dist.r)
writeRaster(x = Scrub.dist.r, filename = "Scrub dist.tif",
            format = "GTiff", overwrite = TRUE)
dist. Scrub <- raster("Scrub dist.tif")
dist.Scrub[] <- abs(dist.Scrub[] - max(dist.Scrub[]))
plot(dist.Scrub)
writeRaster(x = dist. Scrub, filename = "Scrub dist INVERT.tif",
```

```
format = "GTiff", overwrite = TRUE)##### Gardens #####
Gardens <- landuse[landuse$R_UL_DE == "Park_Garden",]
plot(Gardens)
r <- raster(x = extent(landuse), nrows = 120, ncols = 147)
proj4string(r) <- CRS(proj4string(landuse))
r[] < - NAGardens.r <- rasterize(Gardens, r, field=1)
Gardens.dist.r <- distance(Gardens.r)
class(Gardens.dist.r)
# Check:
plot(Gardens.dist.r)
writeRaster(x = Gardens.dist.r, filename = "Gardens dist.tif",
            format = "GTiff", overwrite = TRUE)dist.Gardens <- raster("Gardens dist.tif")
dist.Gardens[] <- abs(dist.Gardens[] - max(dist.Gardens[]))
plot(dist.Gardens)
writeRaster(x = dist.Gardens, filename = "Gardens dist INVERT.tif",
            format = "GTiff", overwrite = TRUE)
########### Buildings #########
Buildings <- landuse[landuse$R_UL_DE == "Building",]
plot(Buildings)
r <- raster(x = extent(landuse), nrows = 120, ncols = 147)
proj4string(r) <- CRS(proj4string(landuse))
r[] <- NA
Buildings.r <- rasterize(Buildings, r, field=1)
Buildings.dist.r <- distance(Buildings.r)
class(Buildings.dist.r)
# Check:
plot(Buildings.dist.r)
writeRaster(x = Buildings.dist.r, filename = "Buildings dist.tif",
             format = "GTiff", overwrite = TRUE)
dist.Buildings <- raster("Buildings_dist.tif")
dist.Buildings[] <- abs(dist.Buildings[] - max(dist.Buildings[]))
plot(dist.Buildings)
writeRaster(x = dist.Buildings, filename ="Buildings_dist_INVERT.tif",
            format = "GTiff", overwrite = TRUE)
########### Road Surface #########
## putting roads and bare_ground areas together in raster
Road Surface \leq landuse[landuse$R UL DE == "Roads" |
                          landuse$R UL DE == "Bare Ground", ]
plot(Road_Surface)
r <- raster(x = extent(landuse), nrows = 120, ncols = 147)
proj4string(r) <- CRS(proj4string(landuse))
r[] <- NA
Road Surface.r \leq rasterize(Road Surface, r, field=1)
Road Surfacedist.r <- distance(Road Surface.r)
class(Road_Surfacedist.r)
# Check:
plot(Road_Surfacedist.r)
writeRaster(x = Road Surfacedist.r, filename =
"Road Surface dist.tif",
            format = "GTiff", overwrite = TRUE)
```

```
dist.Road Surface <- raster("Road Surface dist.tif")
dist.Road Surface[] <- abs(dist.Road Surface[] -
max(dist.Road_Surface[]))
plot(dist.Road_Surface)
writeRaster(x = dist.Road Surface, filename ="Road Surface dist INVERT.tif",
            format = "GTiff", overwrite = TRUE)# Read Habitat Raster and Set SSF Parameters ------------------------
------
list.files()
covariates <- list("Meadow_dist_INVERT.tif",
                     "Pasture_dist_INVERT.tif",
                    "Hedgerow_dist_INVERT.tif",
                     "Woodland_dist_INVERT.tif",
                     "Scrub dist INVERT.tif",
                     "Gardens_dist_INVERT.tif",
                     "Buildings_dist_INVERT.tif",
                     "Road Surface dist INVERT.tif")
rp \leq - stack(x = covariates)
cov.names <- c("dist_Meadow", "dist_Pasture","dist_Hedgerow", 
"dist_Woodland", "dist_Scrub", "dist_Gardens", "dist_Buildings", 
"dist Road Surface")
names(rp) <- cov.names 
## Plot the variables to check they are all present
plot(rp)
## Testing for correlation between raster data sets
# Overall correlation between variables
globalCor <- cor(values(rp),
                  values(rp))
globalCor
# Run again if you are doing playing with values in the loop
all.ssfResults <- NULL
ind.ssfResults <- NULL
# rm(data.1, ssf1, tr1)
# Specify the snakes to use 
# snake ids <- c("M031","M074", "M154","M202", "M209", "M217",
"M218")
# Use only those snakes that used a variety of habitats
snake ids <- c("M031","M154","M202", "M209","M217", "M218")
## Create model sets to run for the iSSF analysis
mods < - list()
# single factor models
mods[[1]] \leftarrow case \sim logsl * cos ta + strata(step id)mods[[2]] <- case ~ dist Meadow + dist Meadow:log sl +
dist Meadow: cos ta +
 \overline{\log} sl * cos ta + strata(step_id_)
```

```
mods[[3]] <- case_ ~ dist_Pasture + dist_Pasture:log_sl + 
dist_Pasture:cos_ta +
 log sl * cos ta + strata(step id)
mods[[4]] <- case_ ~ dist Hedgerow + dist Hedgerow:log sl +
dist Hedgerow: cos ta +
 log sl * cos ta + strata(step id)
\text{mods}[[5]] \leq - case \sim dist Woodland + dist Woodland:log sl +
dist Woodland:cos ta +
  log sl * cos ta + strata(step id)
mods[[6]] <- case_ ~ dist_Scrub + dist_Scrub:log_sl + 
dist Scrub:cos ta +
 log sl * cos ta + strata(step id)
mods[[7]] <- case_ ~ dist_Gardens + dist_Gardens:log_sl + 
dist Gardens:cos ta +
  log_sl * cos_ta + strata(step_id_)
mods[[8]] <- case ~\sim~ dist Buildings + dist Buildings:log sl +
dist Buildings:cos ta +
 log sl * cos ta + strata(step id)
mods[[9]] \leq - \overline{case} \sim \overline{dist} Road Surface + dist Road Surface:log sl +
dist Road Surface: cos ta +
 log sl * cos ta + strata(step id)
# SSF Loop per Individual -------------------------------------------
------
i \leq -0ssfResults <- vector(mode = "list", length = length(snake ids))
for(snake in snake_ids){
 i \leftarrow i+1 # snake <- "M031"
  data.1 \leq dolvr::filter(mdat, id == snake)
   # data.1 <-dplyr::filter(data.1, datetime >'2022-07-01 00:00:00' ) 
#checking the breeding season
   # data.1 <-dplyr::filter(data.1, datetime <'2022-08-01 00:00:00' ) 
#checking the non-breeding season
   # Uncomment to test loop
   #data.1 <- dplyr::filter(male.data1, id == 'M031')
  # Creates the track data using package 'amt'
 tr1 \langle - mk track(data.1, x, y, datetime, crs = crs.proj, id = id)
  tr1 <- track resample(tr1, rate = hours (2), tolerance = hours (4))
   # Calculates step and angle variables, 
   ssf1 <- tr1 %>%
    # filter min n burst(min n =3) %>% ## selecting steps during
bursts only - no overnights 
    steps() %>% 
    filter(sl > 0) # filter small movements
   # %>% 
   # # Extracts whether each point originated in the protected area 
and removes them
  # extract covariates(pro.area, where = "start") %>%
   # filter(protected == 1)
   # Create random steps and extract covariates
  sst1 \leftarrow sst1 8>8random steps(n = 200) 8>8
```

```
extract covariates (rp, where = "end")
   # Creates the transformed variables used in the models
   ssf1 <- ssf1 %>% 
   mutate(dist Meadow = log(dist Meadow),
           dist Pasture = log(dist Pasture),
           dist Hedgerow = log(dist Hedgerow),
           dist Woodland = log(dist Woodland),
           dist Scrub = log(dist Scrub),
           dist Gardens = log(dist Gardens),
           dist Buildings = log(dist Buildings),
           dist Road Surface = log(dist Road Surface),
           cos ta = cos(ta),
           log sl = log(sl))ssf1 <- ssf1[!is.infinite(ssf1$dist Road Surface),] # remove
infinite values 
 ssf1 <- ssf1[!is.infinite(ssf1$dist Gardens),] # remove infinite
values 
 ssf1 <- ssf1[!is.infinite(ssf1$dist Buildings),] # remove infinite
values
 ssf1 <- ssf1[!is.infinite(ssf1$dist Woodland),] # remove infinite
values
 ssf1 <- ssf1[!is.infinite(ssf1$dist Scrub),] # remove infinite
values
   # Set the individual ID for the current data set
   ssf1$id <- snake
 ?fit_issf()
   # Runs a loop and fits an iSSF for all model sets
  ind.ssfResults <- NULL
 iter < 0 for(model in mods){
     iter <- iter + 1
   ssffit \leftarrow fit issf(ssf1, formula = model)
   results ssf <- tidy(ssffit$model, conf.int = TRUE)
    results_ssf$id <- snake
   results ssf$model <- paste0('model',iter)
    results_ssf$AIC <- AIC(ssffit$model)
    ind.ssfResults \leq rbind(ind.ssfResults, results ssf)
   }
  ssfResults[[i]] <- ind.ssfResults
} # end of indi loop
# Review Results ----------------------------------------------------
------
all.ssfResults <- do.call(rbind, ssfResults)
write csv(all.ssfResults, "All ssf results.csv")
# Create AIC table for all individuals
ssf.AIC.results <- all.ssfResults %>%
 group by(model, id) %>%
 summarise(AIC = mean(AIC)) 8>8 arrange(AIC)
```

```
ssf.AIC.results
write_csv(ssf.AIC.results, "ssfAIC_results.csv")
ssf.AIC.results.t2 <- ssf.AIC.results %>% 
  group_by(id) %>% 
 mutate(AIC = ifelse(AIC < min(AIC)+2, paste0("*",
                                                  round(AIC, digits = 
2),
                                                 \mathbf{u} * \mathbf{u}).
                       round(AIC, digits = 2))) 8>8mutate(model = factor(model, levels = c("model", "model2","model3", "model4", "model5", "model6", "model7", "model8", 
"model9"))) %>%
  arrange(model)
# ssf.AIC.results.t2$AIC <- round(ssf.AIC.results$AIC)
table.2 \leftarrow reshape2:: dcast(ssf.AIC.results.t2, model \sim id)
table.2 
write csv(table.2, "AIC scores and models.csv")
table.2$formula <-
  c("log_sl*cos_ta+strata(step_id_)",
"log_sl*cos_ta+strata(step_id_)+dist_Meadow+dist_Meadow:log_sl+dist_M
eadow:cos_ta",
"log_sl*cos_ta+strata(step_id_)+dist_Pasture+dist_Pasture:log_sl+dist
Pasture:cos ta",
"log_sl*cos_ta+strata(step_id_)+dist_Hedgerow+dist_Hedgerow:log_sl+di
st Hedgerow: cos ta",
"log_sl*cos_ta+strata(step_id_)+dist_Woodland+dist_Woodland:log_sl+di
st_Woodland:cos_ta",
"log_sl*cos_ta+strata(step_id_)+dist_Scrub+dist_Scrub:log_sl+dist_Scr
ub:cos_ta",
"log_sl*cos_ta+strata(step_id_)+dist_Gardens+dist_Gardens:log_sl+dist
Gardens:cos_ta",
"log_sl*cos_ta+strata(step_id_)+dist_Buildings+dist_Buildings:log_sl+
dist Buildings:cos ta",
"log_sl*cos_ta+strata(step_id_)+dist_Road_Surface+dist_Road_Surface:l
og_sl+dist_Road_Surface:cos_ta")
table.2 <- table.2 8>8 dplyr::select(model, formula, contains("0")) %>% 
   rename("Model #" = model,
          "Model formula" = formula)
# Return the top model for each individual
top.models <- ssf.AIC.results %>%
  group_by(id) %>%
 filter(AIC == min(AIC)) %>%
  arrange(model)
```

```
top.models
topmodelsdf <- as.data.frame(top.models)
write csv(top.models, "ssf AICresults topmodels.csv")
###### Making figures for individual level ISSF
ssf.results \leftarrow read.csv(file = "All ssf results.csv",
stringsAsFactors = FALSE)
### dist_feature plot
ssf.results %>% 
  group_by(id) %>% 
 mutate(best = ifelse(AIC <= min(AIC)+2, "*", "")) %>%
  filter(term %in% grep("log_sl|cos_ta", term, value = TRUE,
                         invert = TRUE)) 8>8 group_by(id) %>% 
   #mutate(term = factor(term, levels = c("Meadow", "Pasture", Road", 
"Ba.Ga.", "Buildings", "Hedgerow", 
  #"Gardens", "Scrub", "Woodland"))) %>%
  arrange(term) %>% 
 mutate(plot.order = row number()) 8>8 ggplot() +
 geom hline(aes(yintercept = 0), linetype = 2, alpha = 0.5) +
 geom errorbar(aes(x = plot.order, ymin = conf.low, ymax =
conf.high,
                    color = term),
                width = 0.25 +geom_point(aes(x = plot.order, y = estimate, colour = term,
                 shape = best) +
 facet wrap(.~\neg id) +
 scale shape manual(values = c(3, 16)) +
  scale x continuous(labels = c(),
                     breaks = c(1.5, 3.5, 6, 9, 11.5, 14, 17, 20),
                     minor breaks = c(2.5, 4.5, 7.5, 10.5, 12.5,14.5, 16.5, 18.5)
 ) +coord cartesian(ylim = c(-40, 40)) +
 labs \overline{x} = "Feature", y = expression(beta), colour = "Distance
to\nfeature:") +
  scale_colour_manual(values = c("#D55E00", "#E69F00",
                                  "#0072B2",
                                  "#009E73",
                                  "#F0E442",
                                  "#56B4E9",
                                  "#CC79A7", 
                                  "#999999"),
                        labels = c("Meadow",
                                   "Pasture",
                                  "Hedgerow",
                                  "Woodland",
                                  "Scrub",
                                  "Gardens",
                                  "Buildings",
                                  "Road Surface")) +
  theme bw() +
```

```
theme(axis.text.x = element text(angle = 0, hjust = 0.5, vjust =
0.5),
        strip.background = element blank(),
        strip.text = element text(face = 4, hjust = 0),
        panel.grid.major.x =element blank(),
        panel.grid.minor.x = element line(colour = "grey65", linetype
= 1,
        panel.grid.minor.y = element blank(),
        leq legend.position = "bottom",
        legend.title = element text(face = 2),
        legend.text = element text(lineheight = 1),
         legend.background = element_blank(),
        axis.title.y = element text(angle = 0, vjust = 1, face = 2),
        axis.title.x = element text(hjust = 0.5, face = 2, margin =
margin(10,0,0,0)),
        plot.title = element text(face = 4),
        strip.text.y = element blank()) +quides(shape = quide none())
qqsave(file = "SSF all model results.pnq", width = 200, height = 150,
       dpi = 300, units = "mm")
#### step length interaction plot
ssf.results %>%
   group_by(id) %>% 
  mutate(best = ifelse(AIC \leq min(AIC)+2, "*", "")) %>%
   filter(term %in% grep("log_sl", term, value = TRUE,
                          invert = FALSE)) 8>8filter(!term %in% c("log sl:cos ta", "log sl", "cos ta")) %>%
  mutate(term = str to title(sub("dist ", "", term)),
          term = ifelse(term == "Hedgerow", "Gardens", term),best.model = ifelse( (model == 'model3' & id %in%
c("M218"))|
                                   (mod \, 1 == \, 'model4' \, \& \, id \, \sin \,c("M154", "209"))|
                                   (model == 'model7' & id sin<sup>8</sup>
c("M217"))|
                                   (mod 1 == 'model8' & id sin<sup>8</sup>
c("M031", "M202")),
                                \mathbf{u} * \mathbf{u}, \mathbf{u} \mathbf{u})) \frac{8}{6} > \frac{6}{6}mutate(term = factor(term, levels = c("Log sl:cos ta", "Meadow:log_sl",
                                            "Pasture:log_sl",
                                            "Hedgerow:log_sl",
                                           "Woodland:log_sl",
                                            "Scrub:log_sl",
                                            "Gardens:log_sl",
                                            "Buildings:log_sl",
                                            "Road Surface: log sl",
                                            "Meadow:cos_ta",
                                            "Pasture:cos_ta",
                                            "Hedgerow:cos_ta",
                                            "Woodland:cos_ta",
                                            "Scrub:cos_ta",
                                            "Gardens:cos_ta",
                                            "Buildings:cos_ta",
                                            "Road Surface:cos ta"
```

```
 ))) %>% 
   arrange(term) %>% 
   ggplot() +
  geom hline(aes(yintercept = 0), linetype = 2, alpha = 0.5) +
  geom errorbar(aes(x = term, ymin = conf.low, ymax = conf.high,
                     color = term),
                width = 0.25 +geom_point(aes(x = term, y = estimate, colour = term)) +
  facet wrap(.~\simid, scales = "free y") +
  scale shape manual(values = c(3, 16)) +
  scale x discrete(labels = c()) +
  # coord cartesian(ylim = c(-250, 250)) +
  labs(x = "Feature", y = expression(beta), colour = "Step
length\ninteraction with:") +
   scale_colour_manual(values = c("#D55E00",
                                   "#E69F00",
                                  "#0072B2",
                                  "#009E73",
                                  "#F0E442",
                                  "#56B4E9",
                                  "#CC79A7", 
                                  "#999999"), 
                        labels = c("Meadow",
                                   "Pasture",
                                  "Hedgerow",
                                  "Woodland",
                                  "Scrub",
                                  "Gardens",
                                  "Buildings",
                                  "Road Surface")) +
  theme bw() +theme(axis.text.x = element text(angle = 0, hjust = 0.5, vjust =
0.5),
        strip.background = element blank(),
        strip.text = element text(face = 4, hjust = 0),
         panel.grid.major.x = element_blank(),
        panel.grid.minor.x = element line(colour = "grey65", linetype
= 1,
        panel.grid.minor.y = element blank(),
         legend.position = "bottom",
        legend.title = element text(face = 2),
        legend.text = element \bar{t}ext(lineheight = 1),
        legend.background = element blank(),
        axis.title.y = element_text(angle = 0, vjust = 1, face = 2),
        axis.title.x = element text(hjust = 0.5, face = 2, margin =
margin(10,0,0,0)),
        plot.title = element text(face = 4),
        strip.text.y = element blank()
  \rightarrowguides(shape = quide none())
ggsave(file = "SSF step length interaction.png", width = 200, height 
= 150.
       dpi = 300, units = "mm")
        library(dplyr)
library(raster)
library(amt)
```

```
library(ggplot2)
#install.packages("INLA", repos=c(getOption("repos"),
                                 INLA="https://inla.r-inla-
download.org/R/stable"), dep=TRUE)
library(INLA)
inla.setOption(inla.mode="experimental")
library(viridis)
library(sp)
# Read in animal tracking data --------------------------------------
# Males only
male.data \leq read.csv(file = "male snake data.csv", stringsAsFactors
= FALSE)
spLL <- SpatialPoints(data[,c("latitude", "longitude")],
                       CRS("+proj=longlat +ellps=WGS84 +datum=WGS84 
+no_defs"))
spUTM30 <- spTransform(spLL, CRS("+proj=utm +zone=30 +datum=WGS84 
+units=m +no_defs +ellps=WGS84 +towgs84=0,0,0"))
data$x <- spUTM30@coords[,1]
data$y <- spUTM30@coords[,2]
crs.proj <- CRS("+proj=utm +zone=30 +datum=WGS84 +units=m +no_defs 
+ellps=WGS84 +towgs84=0,0,0")
mdat <- male.data
mdat$datetime <- as.POSIXct(as.character(paste(mdat$date, 
mdat$time)), tz = 'UTC', format="8d/\%m/\%Y %H:\%M:\%S")# select only the information we need
mdat <- mdat %>% 
 select(x = x, y = y,
         t = datetime, id = id)
# Check each individual for outliers using a gradient of colour from 
# point 1 to last point -Purple/Blue to Yellow, change the name of 
# the individual to check each one
\##M217 <- subset(mdat, id == "M217")
#plot(M217$x, M217$y, col = viridis pal()(nrow(M217)), pch= 20,
# xlab = "x", ylab= "y", asp = 1)
#M217 %>%
# ggplot() +
#geom path(aes(x = M217$x, y = M217$y, colour = t)) +
#geom_point(aes(x = M217$x, y = M217$y, colour = t)) +
#coord equal() +#labs(title = "M217 Movement Pathway") +
#xlab("Easting") +
#ylab("Northing")
# Load in raster covariates -----------------------------------------
```
## reading inverted tifs from ISSF code covariates <- list("Meadow\_dist\_INVERT.tif", "Pasture\_dist\_INVERT.tif", "Hedgerow dist INVERT.tif", "Woodland\_dist\_INVERT.tif", "Scrub\_dist\_INVERT.tif", "Gardens\_dist\_INVERT.tif", "Buildings dist INVERT.tif", "Road Surface dist INVERT.tif")  $rp \leq -$  stack( $x =$  covariates) cov.names <- c("dist\_Meadow", "dist\_Pasture", "dist\_Hedgerow", "dist\_Woodland", "dist\_Scrub", "dist Gardens", "dist Buildings", "dist Road Surface") names(rp) <- cov.names ## Filter out snakes with poor quality data eg short tracking duration #mdat <- subset(mdat, id %in% c("M154", "M202", "M209", "M218")) mdat <- subset(mdat, id %in% c("M031", "M154", "M202", "M209", "M217","M218")) #mdat <- subset(mdat, id %in% c("M154","M202","M209", "M218")) # Filter certain dates # mdat <- subset(mdat, t < '2022-07-01 00:00:00') # START OF IMPORTED (and edited) CODE from Muff et al --------------- ----------------------------------- # separate the individuals out into a list-column of dataframes, each item an animal mdat\_all <- mdat %>%  $nest(data = -id)$ # if you want to add meta data, like sex, do so here. We had a second dataframe # that included metadata #mdat\_all <- left\_join(mdat\_all, # snake.meta %>%  $select(id = deployment.id, sex = animal.sex))$ # map operates a lot like an apply or loop. It repeats the function to each item # in the list. In this case we make all the individual dataframes into track # objects. Check dat\_all to see the list of dataframes now has a second # dataframe/tibble for the track. # track resample removes overnight gaps mdat all  $\leftarrow$  mdat all  $\leftarrow$  $mu$ <sub>tate</sub>(trk =  $min$ ) (data, function(d) { make track(d, x, y, t, crs = crs.proj) %>% track resample(rate = hours  $(2)$ , tolerance = hours  $(4)$ ) }))

```
# Here the summarize sampling rate is repeated on each track object
to give you
# an individual level summary.
mdat_all %>% 
 mutate(sr = lapply(trk, summarize sampling rate)) 8>8select(id, sr) %>%
 unnest(cols = c(sr))
# So dat all is set up ready for the generation of random steps and
the
# extraction of raster covariate values
# Step-Selection function -------------------------------------------
------
# To make the random steps we use the map function again to do this 
on an
# individual basis. We calculate the step lengths so we have data to 
draw from
# to generate the random locations. Then we drop out the zero step 
lengths that
# break things, or we can drop the sub-GPS error points because we 
cannot be
# confident they were moves (ie not a new selection choice from the 
animal).
# Then the random steps, can be generous here because we aren't using 
GPS data
# with the high resolution that often entails. We have use more 
randoms to pick
# up smaller changes and maximise the high res rasters we have. Final 
step is to
# get the covariate values. After the mutate+map bit is a few lines 
to compile
# the data into a single v large dataframe for the model.
mdat_ssf <- mdat_all %>% 
 mutate(stps = map(trk, \sim .x 8>8 steps() %>% 
                      filter(sl >0) 8>8 # removing the non-moves, or
under GPS error
                      random steps (n = 200) %>%
                      extract covariates(rp))) 8>8select(id, stps) 8>8unnest(cols = c(stps)) 8>8 mutate(
   y = as.numeric(case),
    id = as.numeric(factor(id)),step id = paste0(id, step id, sep = "-"),
   cos ta = cos(ta),
   log sl = log(sl))# So dat ssf is the correct format for the modelling. We have the id,
# movement columns, and the critical case that describes whether
they used a
# location or not.
# Running the INLA model --------------------------------------------
```

```
# We can run the INLA model using the priors and set-up from Muff et 
al.
# Precision for the priors of slope coefficients
prec.beta.trls <- 1e-4
# "In the model formula for INLA, we set the stratum-specific 
intercept variance
# to $10^6$ (or rather: the precision to $10^{−6}$) by fixing 
it (`fixed=T`)
# to an initial value. The other precision is given a PC(1,0.05)prior:"
###### For Snake data
### making formulas for each habitat feature
# Meadows
formula.random.Mm <- y \sim -1 +
  dist Meadow + \# fixed covariate effect
  dist Meadow: log sl + # covar iteractions
  dist Meadow: cos ta +
 f(step id, model="iid", hyper = list(theta = list(initial = log(1e-6), fixed = TRUE))) +
  f(id, dist Meadow, values = 1:length(unique(mdat ssf$id)),
model="iid",
    hyper = list(theta = list(initial = log(1), fixed = FALSE,
                              prior = "pc.prec", param = c(1),
0.05))))
# Pasture
formula.random.Pm <- y \sim -1 +
 dist Pasture + # fixed covariate effect
 dist Pasture: log s1 + # covar iteractions
  dist Pasture: cos ta +
  f(step id, model="iid", hyper = list(theta = list(initial = log(1e-
6), fixed = TRUE))) +
  f(id, dist Pasture, values = 1:length(unique(mdat ssf$id)),
model="iid",
   hyper = list(theta = list(initial = log(1), fixed = FALSE,
                              prior = "pc.prec", param = c(1),
0.05))))
# Hedgerows
formula.random.Hm <- y ~-1 +
  dist Hedgerow + # fixed covariate effect
  dist Hedgerow: log sl + # covar iteractions
  dist Hedgerow: cos ta +
  f(step id, model="iid", hyper = list(theta = list(initial = log(1e-
6), fixed = TRUE))) +
  f(id, dist Hedgerow, values = 1:length(unique(mdat ssf$id)),
model="iid",
    hyper = list(theta = list(initial = log(1), fixed = FALSE,
                              prior = "pc.prec", param = c(1,0.05))))
# Woodland
formula.random.Wm <-y -1 +
  dist Woodland + # fixed covariate effect
  dist Woodland: log s1 + # covar iteractions
```

```
dist Woodland:cos ta +
  f(step id, model="iid", hyper = list(theta = list(initial = log(1e-
6), fixed = TRUE))) +
  f(id, dist Woodland, values = 1:length(unique(mdat ssf$id)),
model="iid",
    hyper = list(theta = list(initial = log(1), fixed = FALSE,
                              prior = "pc.prec", param = c(1,0.05))))
# Scrub
formula.random.Sm <-y -1 +
 dist Scrub + # fixed covariate effect
 dist Scrub: log s1 + # covar iteractions
  dist Scrub:cos ta +
   f(step_id, model="iid", hyper = list(theta = list(initial = log(1e-
6), fixed = TRUE))) +
  f(id, dist Scrub, values = 1:length(unique(mdat ssf$id)),
model="iid",
    hyper = list(theta = list(initial = log(1), fixed = FALSE,
                              prior = "pc.prec", param = c(1,0.05))))
# Parks and Gardens
formula.random.PGm <- y \sim -1 +
  dist Gardens + # fixed covariate effect
  dist Gardens: log s1 + # covar iterationsdist Gardens:cos ta +
  f(step id, model="iid", hyper = list(theta = list(initial = log(1e-
6), fixed = TRUE))) +
  f(id, dist Gardens, values = 1:length(unique(mdat ssf$id)),
model="iid",
    hyper = list(theta = list(initial = log(1), fixed = FALSE,
                              prior = "pc.prec", param = c(1),
0.05))))
# Buildings 
formula.random.BUm <- y \sim -1 +
  dist Buildings + # fixed covariate effect
  dist Buildings: log sl + # covar iteractions
  dist Buildings: cos ta +
  f(step id, model="\overline{i}id", hyper = list(theta = list(initial = log(1e-
6), fixed = TRUE))) +
  f(id, dist Buildings, values = 1:length(unique(mdat ssf$id)),
model="iid",
    hyper = list(theta = list(initial = log(1), fixed = FALSE,
                              prior = "pc. prec", param = c(1),
0.05))))
# Road_Surface
formula.random.Rm <-y -1 +
  dist Road Surface + # fixed covariate effect
  dist Road Surface: log sl + # covar iteractions
  dist Road Surface: cos ta +
  f(step id, model="iid", hyper = list(theta = list(initial = log(1e-
6), fixed = TRUE))) +
  f(id, dist Road Surface, values = 1:length(unique(mdat ssf$id)),
model="iid",
    hyper = list(theta = list(initial = log(1), fixed = FALSE,
```

```
prior = "pc.prec", param = c(1,0.05))))
# Last two parts of the model are the gaussian processes to deal with 
step_id
# (each move), and the id of the animal. So steps_id is the 
covariate, then in
# the second one is id that is weighted by the raster cov.
# Fit the models ----------------------------------------------------
-------
# Meadows 
inla.ssf.Mm <- inla(formula.random.Mm, family = "Poisson", data = 
mdat_ssf, 
                     control.fixed = list(
                      mean = 0,
                      prec = list(detault = prec,beta,trls))\lambda# Pasture
inla.ssf.Pm <- inla(formula.random.Pm, family = "Poisson", data = 
mdat_ssf, 
                     control.fixed = list(
                      mean = 0,prec = list(default = prec.beta.trls))
)
# Hedgerows 
inla.ssf.Hm <- inla(formula.random.Hm, family = "Poisson", data = 
mdat_ssf, 
                     control.fixed = list(
                      mean = 0,
                      prec = list(detault = prec.beta.trls)))
# Woodland 
inla.ssf.Wm <- inla(formula.random.Wm, family = "Poisson", data = 
mdat_ssf, 
                     control.fixed = list(
                      mean = 0,
                      prec = list(default = prec.beta.trls))
)
# Scrub 
inla.ssf.Sm <- inla(formula.random.Sm, family = "Poisson", data = 
mdat_ssf, 
                     control.fixed = list(
                      mean = 0,prec = list(detault = prec.beta.trls)))
# Parks and Gardens 
inla.ssf.PGm <- inla(formula.random.PGm, family = "Poisson", data = 
mdat_ssf, 
                      control.fixed = list(
                       mean = 0,
                        prec = list(detault = prec.beta.trls))
```

```
)
# Buildings 
inla.ssf.BUm <- inla(formula.random.BUm, family = "Poisson", data = 
mdat_ssf, 
                      control.fixed = list(
                       mean = 0,
                       prec = list(detault = prec.beta.trls)))
# Road_Surface
inla.ssf.Rm <- inla(formula.random.Rm, family = "Poisson", data = 
mdat_ssf, 
                     control.fixed = list(
                      mean = 0,
                      prec = list(detault = prec.beta.trls)))
# Model results -----------------------------------------------------
------
# We can see a dataframe of the fixed effects here, so each covar and 
any interaction terms
inla.ssf.Mm$summary.fixed
inla.ssf.Pm$summary.fixed
inla.ssf.Hm$summary.fixed
inla.ssf.Wm$summary.fixed
inla.ssf.Sm$summary.fixed
inla.ssf.PGm$summary.fixed
inla.ssf.BUm$summary.fixed
inla.ssf.Rm$summary.fixed
# "Since variances are parameterized and treated as precisions, the 
summary of
# the respective posterior distributions is given for the 
precisions:"
inla.ssf.Mm$summary.hyperpar
inla.ssf.Pm$summary.hyperpar
inla.ssf.Hm$summary.hyperpar
inla.ssf.Wm$summary.hyperpar
inla.ssf.Sm$summary.hyperpar
inla.ssf.PGm$summary.hyperpar
inla.ssf.BUm$summary.hyperpar
inla.ssf.Rm$summary.hyperpar
inla mmarginal \leq function(r.out){
  results <- sapply(r.out$marginals.hyperpar, 
                      function(y) 
                        inla.mmarginal(inla.tmarginal(function(x) 1/x, 
y)))
  names(results) <- sapply(as.vector(as.character(names(results))),
function(y) qsub("Precision", x=y, "Mode of variance"))
  results
}
inla emarginal <- function(r.out){
   results <- sapply(r.out$marginals.hyperpar,
```

```
 function(y) 
                      inla.emarginal(function(x) x, 
inla.tmarginal(function(x) 1/x, y)))
 names(results) <- sapply(as.vector(as.character(names(results))),
function(y) gsub("Precision", x=y, "Mean of variance"))
  results
}
# "Posterior mean and mode are obtained as"
inla_emarginal(inla.ssf.Mm)
inla_mmarginal(inla.ssf.Mm)
inla_emarginal(inla.ssf.Pm)
inla_mmarginal(inla.ssf.Pm)
inla_emarginal(inla.ssf.Hm)
inla_mmarginal(inla.ssf.Hm)
inla_emarginal(inla.ssf.Wm)
inla_mmarginal(inla.ssf.Wm)
inla_emarginal(inla.ssf.Sm)
inla_mmarginal(inla.ssf.Sm)
inla_emarginal(inla.ssf.PGm)
inla_mmarginal(inla.ssf.PGm)
inla_emarginal(inla.ssf.BUm)
inla_mmarginal(inla.ssf.BUm)
inla_emarginal(inla.ssf.Rm)
inla_mmarginal(inla.ssf.Rm)
fixed.df.Mm <- inla.ssf.Mm$summary.fixed
fixed.df.Pm <- inla.ssf.Pm$summary.fixed
fixed.df.Hm <- inla.ssf.Hm$summary.fixed
fixed.df.Wm <- inla.ssf.Wm$summary.fixed
fixed.df.Sm <- inla.ssf.Sm$summary.fixed
fixed.df.PGm <- inla.ssf.PGm$summary.fixed
fixed.df.BUm <- inla.ssf.BUm$summary.fixed
fixed.df.Rm <- inla.ssf.Rm$summary.fixed
fixed.df.Mm <- inla.ssf.Mm$summary.fixed
fixed.df.Mm$term <- row.names(fixed.df.Mm)
names(fixed.df.Mm) <- c("mean", "sd", "q025", "q50", "q975",
 "mode", "kld", "term")
fixed.df.Pm <- inla.ssf.Pm$summary.fixed
fixed.df.Pm$term <- row.names(fixed.df.Pm)
names(fixed.df.Pm) <- c("mean", "sd", "q025", "q50", "q975",
 "mode", "kld", "term")
fixed.df.Hm <- inla.ssf.Hm$summary.fixed
fixed.df.Hm$term <- row.names(fixed.df.Hm)
names(fixed.df.Hm) <- c("mean", "sd", "q025", "q50", "q975",
 "mode", "kld", "term")
```

```
fixed.df.Wm <- inla.ssf.Wm$summary.fixed
fixed.df.Wm$term <- row.names(fixed.df.Wm)
names(fixed.df.Wm) <- c("mean", "sd", "q025", "q50", "q975",
                        "mode", "kld", "term")
fixed.df.Sm <- inla.ssf.Sm$summary.fixed
fixed.df.Sm$term <- row.names(fixed.df.Sm)
names(fixed.df.Sm) <- c("mean", "sd", "q025", "q50", "q975",
 "mode", "kld", "term")
fixed.df.PGm <- inla.ssf.PGm$summary.fixed
fixed.df.PGm$term <- row.names(fixed.df.PGm)
names(fixed.df.PGm) <- c("mean", "sd", "q025", "q50", "q975",
                         "mode", "kld", "term")
fixed.df.BUm <- inla.ssf.BUm$summary.fixed
fixed.df.BUm$term <- row.names(fixed.df.BUm)
names(fixed.df.BUm) <- c("mean", "sd", "q025", "q50", "q975",
 "mode", "kld", "term")
fixed.df.Rm <- inla.ssf.Rm$summary.fixed
fixed.df.Rm$term <- row.names(fixed.df.Rm)
names(fixed.df.Rm) <- c("mean", "sd", "q025", "q50", "q975",
 "mode", "kld", "term")
allmodsm <- rbind(fixed.df.Mm, fixed.df.Pm, fixed.df.Hm, 
                  fixed.df.Wm, fixed.df.Sm, fixed.df.PGm, 
fixed.df.BUm, fixed.df.Rm)
write.csv(allmodsm, "Pop_ssf_mods_males.csv")
##### figures for population level ssf
popssfm \leq read.csv(file = "Pop ssf mods males.csv")
#### Distance_feature plot
popssfm %>% 
  filter(term %in% grep("log_sl|cos_ta", term, value = TRUE,
                       invert = TRUE)) 8>8mutate(term = factor(term, levels = c("dist Meadow","dist Pasture", "dist Hedgerow", "dist Woodland",
                                       "dist_Scrub","dist_Gardens", 
"dist Buildings", "dist Road Surface"))) %>%
  arrange(term) %>% 
  ggplot() +
 geom hline(aes(yintercept = 0), linetype = 2, alpha = 0.5) +
 geom point(aes(x = term, y = mean, colour = term)) +
 geom errorbar(aes(x = term, ymin = q025, ymax = q975,
                   color = term),
               width = 0.25) + #facet_wrap(.~id) +
 scale shape manual(values = c(3, 16)) +
 scale x discrete(labels = c()
 ) +labs(x = "Feature", y = expression(beta), colour = "Distanceto\nfeature:") +
  scale colour manual (values = c("#D55E00",
```

```
 "#E69F00",
                                  "#0072B2",
                                  "#009E73",
                                  "#F0E442",
                                  "#56B4E9",
                                  "#CC79A7", 
                                  "#999999"),
                       labels = c("Meadow") "Pasture", 
                                  "Hedgerow", 
                                  "Woodland", 
                                  "Scrub",
                                  "Gardens", 
                                  "Buildings", 
                                  "Road_Surface")) +
  theme bw() +
  theme(axis.text.x = element text(angle = 0, hjust = 0.5, vjust =
0.5),
        strip.background = element blank(),
        strip.text = element text(face = 4, hjust = 0),
        panel.grid.major.x =element blank(),
        panel.grid.minor.x = element line(colour = "grey65", linetype
= 1,
        panel.grid.minor.y = element blank(),
         legend.position = "bottom",
        legend.title = element text(face = 2),
        legend.text = element_text(lineheight = 1),
        legend.background = element blank(),
        axis.title.y = element text(angle = 0, vjust = 1, face = 2),
        axis.title.x = element text(hjust = 0.5, face = 2, margin =
margin(10,0,0,0)),
        plot.title = element text(face = 4),
        strip.text.y = element blank()) +guides(shape = quide none())
ggsave(file = "SSF distance to features males.png", width = 200,
height = 150<sub>l</sub>dpi = 300, units = "mm")
### interaction between step length and feature plot
popssfm %>%
   filter(term %in% grep("log_sl", term, value = TRUE,
                         inverse = FALSE() % > arrange(term) %>% 
  ggplot() +
  geom hline(aes(yintercept = 0), linetype = 2, alpha = 0.5) +
  geom errorbar(aes(x = term, ymin = q025, ymax = q975,
                    color = term),
                width = 0.25) +geom point(aes(x = term, y = mean, colour = term)) +
  #facet wrap(.~id, scales = "free y") +
  #scale shape manual(values = c(3, 16)) +
  scale x discrete(labels = c()) +
  labs(x = "Feature", y = expression(beta), colour = "Step
length\ninteraction with:") +
  scale colour manual (values = c( "#D55E00",
```
 "#E69F00", "#0072B2", "#009E73", "#F0E442", "#56B4E9", "#CC79A7", "#999999"), labels = c("Meadow", "Pasture", "Hedgerow", "Woodland", "Scrub","Gardens", "Buildings","Road\_Surface")) + theme bw()  $+$ theme(axis.text.x = element text(angle = 0, hjust =  $0.5$ , vjust =  $0.5$ ), strip.background = element\_blank(), strip.text = element text(face = 4, hjust = 0), panel.grid.major.x = element blank(),  $panel.getind.minor.x = element$ line(colour = "grey65", linetype  $= 1$ , panel.grid.minor. $y =$ element blank(), legend.position = "bottom", legend.title = element text(face = 2), legend.text = element text(lineheight = 1), legend.background = element blank(), axis.title.y = element text(angle = 0, vjust = 1, face = 2), axis.title.x = element text(hjust =  $0.5$ , face = 2, margin = margin(10,0,0,0)), plot.title = element text(face = 4), strip.text. $y =$  element blank()) ggsave(file = "SSF step length interaction males.png", width =  $200$ , height =  $150$ ,  $dpi = 300$ , units = "mm") ### Calculating tracking consistency and time lag ### #Load in packages library(ggplot2) library(scales) library(dplyr) library(move) library(adehabitatHR) library(ggspatial) library(rgeos) library (maptools) library (circular) # read in data file animal.data <- read.csv(file = "Movement Data Corridor 3.csv") # review the dataset names(animal.data) # view the column names # overview of dataset summary(animal.data) #get time and date in correct format and add to data (datetime) animal.data\$datetime < as.POSIXct(as.character(paste(animal.data\$date, animal.data\$time)),  $tz = 'UTC', format="%d/$   $%N$   $*$   $H:$   $M:$   $S S'$ 

```
# create a new data object, called animal.clean
# only includes useful columns
animal.clean <- animal.data %>%
  dplyr::select(animal,
                x, y, datetime)
# check top of new object
head(animal.clean)
# check bottom of object
tail(animal.clean, 10)
# make sure R understands it is working with dates and times
animal.clean$datetime <- as.POSIXct(animal.clean$datetime, 
                                     format = "%Y-%m-%d %H:%M:%S",
                                     tz = "Europe/London")# check that the datetime has changed
summary(animal.clean)
# Create the consistency of tracking graph
ggplot(animal.clean) +
 geom point (aes (x = datetime, y = \text{animal})) +
  xlab("Month") + ylab("Snake ID") +
  theme_bw()
qqsave(file = "Tracking consistency.png", width = 200, height = 150,
       dpi = 300, units = "mm")
# Create density time lag
animal.clean %>%
  group_by(animal) %>%
  mutate(time.lag = as.numeric(difftime(datetime,
                                          lag(datetime),
                                         units = "hours"))) \frac{?}{6}ggplot(aes(x = time.lang, color = animal, fill=animal)) + geom_density(alpha=0.15, fill="lightgrey") +
 scale x \text{ log}10() + labs(color= "Snake ID") +
  labs ("Snake ID") + xlab("Time lag (hours)") + ylab("Density")+
  theme(legend.position="right")+
 scale_color_manual(values =
c("#D55E00","#E69F00","#0072B2","#009E73","#F0E442","#56B4E9","#CC79A
7") ) +
  theme_bw()
ggsave(file = "Time lag.png", width = 200, height = 150,
       dpi = 300, units = "mm")
#Calculates the mean, standard deviation, min and max values for time 
lag.
range(data$time.lag, na.rm = TRUE)
lag.mean \leq round (mean (data$time.lag, na.rm = T), digits = 2)
lag.stderr <- round(std err(data$time.lag[!is.na(data$time.lag)]),
digits = 2)lag.max \leq round (max (data$time.lag, na.rm = T), digits = 2)
lag.min <- round(min(data$time.lag, na.rm = T), digits = 2)
```